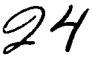

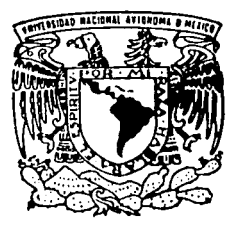

# UNIVERSIDAD NACIONAL AUTONOMA DE MEXICO

**ESCUELA NACIONAL DE ESTUDIOS PROFESIONALES** "ACATLAN"

"TIENDA VIRTUAL: UN ESTUDIO DE LOS FACTORES QUE DEBEN TOMARSE EN CUENTA PARA SU BUEN **FUNCIONAMIENTO"** 

#### T E  $\mathbf{s}$ N Δ

QUE PARA OBTENER EL TITULO DE **LICENCIADO EN MATEMATICAS APLICADAS COMPUTACION** Y Þ R F Е **CARLOS MIGUEL MARTINEZ LOPEZ** 

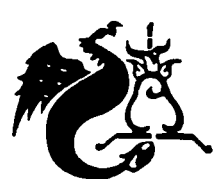

TESIS CON FALLA DE ORIGEN

**ASESOR** FIS ANTONIO GAMA CAMPILLO

**JULIO 2002** 

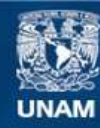

Universidad Nacional Autónoma de México

**UNAM – Dirección General de Bibliotecas Tesis Digitales Restricciones de uso**

# **DERECHOS RESERVADOS © PROHIBIDA SU REPRODUCCIÓN TOTAL O PARCIAL**

Todo el material contenido en esta tesis esta protegido por la Ley Federal del Derecho de Autor (LFDA) de los Estados Unidos Mexicanos (México).

**Biblioteca Central** 

Dirección General de Bibliotecas de la UNAM

El uso de imágenes, fragmentos de videos, y demás material que sea objeto de protección de los derechos de autor, será exclusivamente para fines educativos e informativos y deberá citar la fuente donde la obtuvo mencionando el autor o autores. Cualquier uso distinto como el lucro, reproducción, edición o modificación, será perseguido y sancionado por el respectivo titular de los Derechos de Autor.

## **AGRADECIMIENTOS**

「青春の日本の日本の日本の日本の日本の日本の「ある」というのである。

A Dios por permitirme vivir y compartir con mi familia y amigos.

A mi madre Sofía por darme la vida y que con su amor, fortaleza y esfuerzo me enseño a luchar día con día y hoy recompenso su lucha con mi triunfo.

A mi otra mitad, mi esposa Teresa por todo su amor, apoyo y confianza.

A mi hijo aunque aún en el vientre de su madre comparte conmigo.

A mis abuelitos Miguel y Raquel por todo su inmenso amor y apoyo.

A mis hermanos Hurique, Cesar y Marco por su apoyo y compañía a lo largo de la vida.

A mi padre Enrique Gracias.

A Rafael por su compañía y enseñanzas.

A mi tia Rosa por ser una segunda madre.

A mis Sinodales Antonio Gama, Judith Jarámillo, Sara Camacho, García Moncada y Alma López.

A la Universidad Nacional Autonoma de México por abrirme sus puertas en la ENEP ACATLAN y formarme como profesionista

Y a todas la personas que participaron de manera directa e indirecta en mi vida y en mi carrera profesional.

**GRACIAS** 

En Memoria de...

# PATRICIA ITANDEHUI GARCÍA PIÑA  $\dagger$  Q.P.D.

## PARA LA MEJOR AMIGA QUE LA VIDA ME DIO Estudiante de MAC, compañera de aula y de vida.

Hago este triunfo profesional como tuyo, se te fue la vida pero nunca se te fueron las ganas, sé cuanto luchaste por lograrlo y por que ahora desde donde estés lo compartes conmigo.

Quiero hacer de estas letras un testimonio de agradecimiento, respeto y cariño para ti.

**QUE DIOS TE TENGA EN SU SENO!** 

Tu amigo por siempre y para siempre... Carlos

# **CONTENIDO**

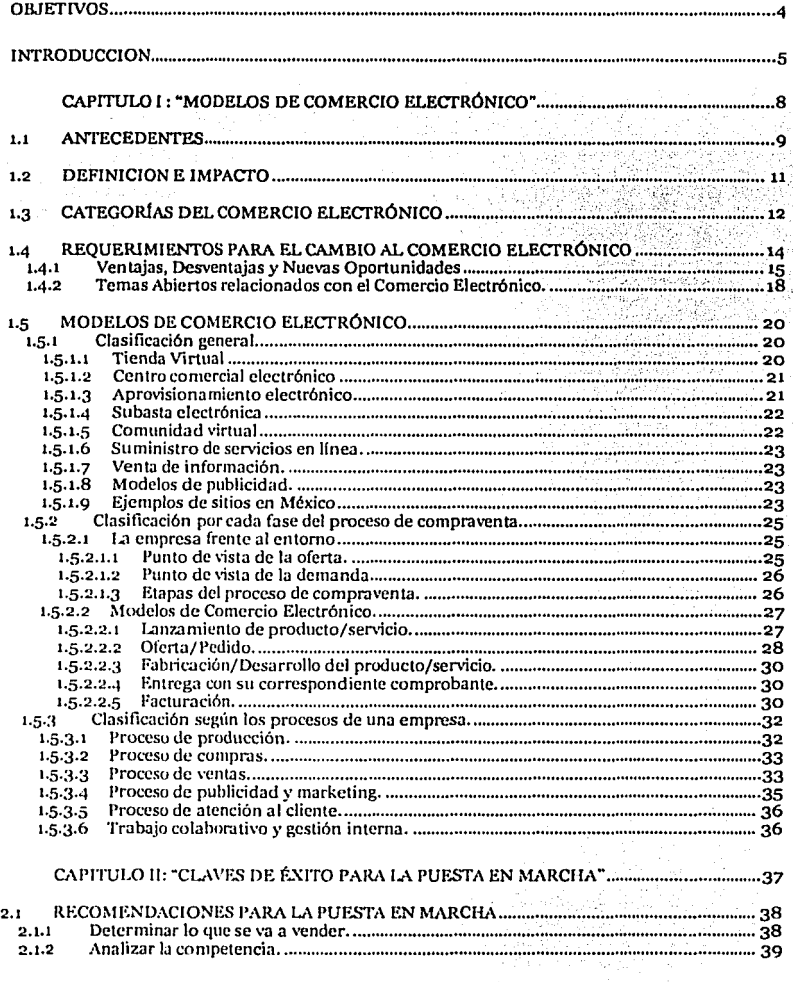

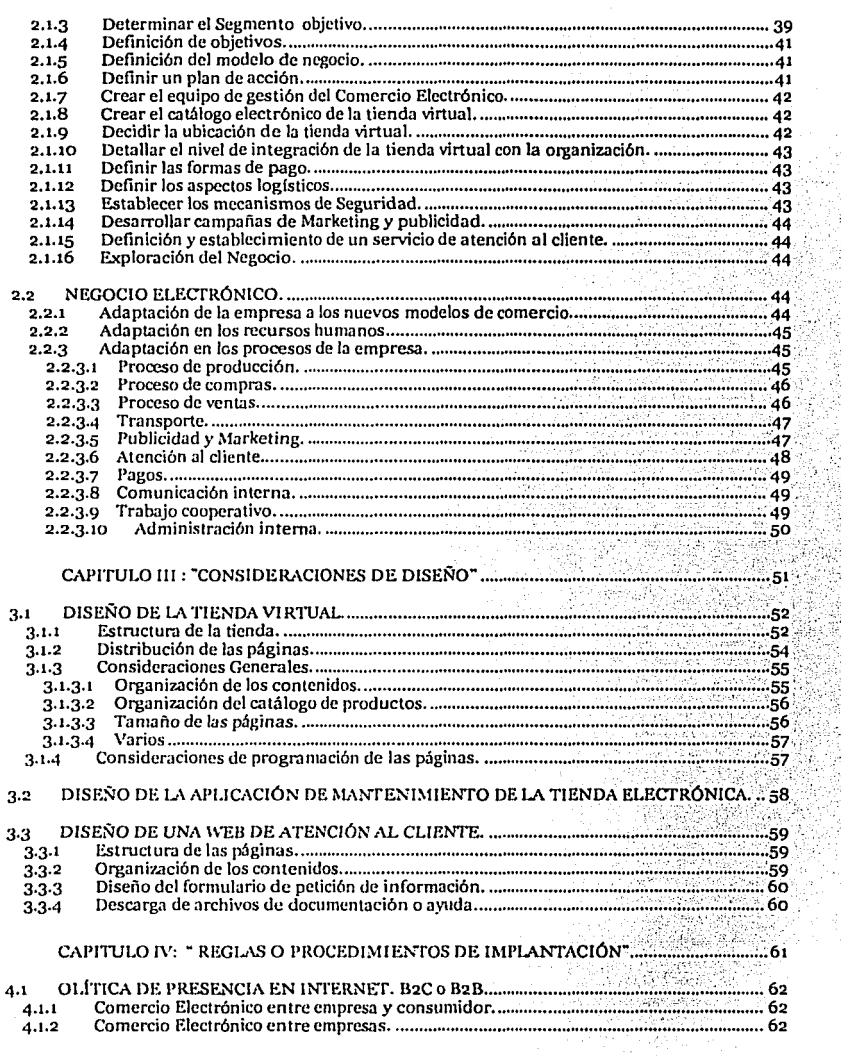

- 「このことに、このことによりことのことがあります。それは、このことには、このことには、このことになることが、そのことに、このことは、このことには、このことには、このことに、このことに、このことに、

2

Ã,

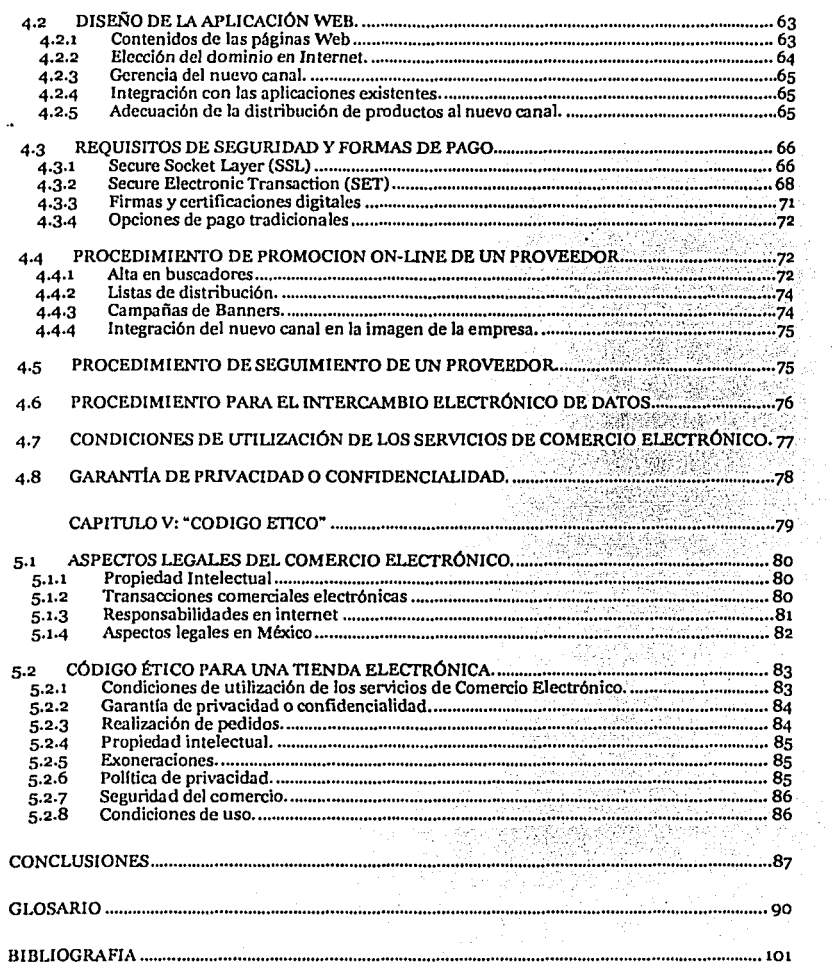

「そのこのことに、このこのことに、このこの「このこの場合」という意味がある。このことに、このことに、このことに、このことには、このことには、このことに、このことには、このことに、このことに、このことに、このことに、このことには、このことには、このことには、このことには、このことに、このことに、このことに、このことに、このことに、このことに、このことに、このことに、このことに、このことに、このことに、このことに、このことに、このことに、こ

 $\cdot$ 

7

**Company March 1989** 

 $\ddot{\phantom{a}}$ 

# **OBJETIVOS**

#### OBJETIVO GLOBAL

Proporcionar conocimientos acerca del comercio electrónico a las Empresas.

#### OBJETIVOS PARTICULARES

Conocer los modelos de Comercio Electrónico que se pueden aplicar a las empresas para permitir la explotación de sus capacidades y fortalezas.

Proporcionar Información general sobre los siguientes aspectos del comercio electrónico:

- •:• Mejora de la atención al cliente.
- ·:· Creación de una imagen de marca.
- •!• Establecimiento de una relación directa entre proveedores.
- •!• Oferta de productos y servicios.
- •:• Venta de espacio publicitario dentro del Web comercial.

~"'--==-=-'--'-"--='--------------------------··· ~

- •!• Procedimientos de Implantación
- •!• Medios de pago y Seguridad
- •:• Código Ético

# **INTRODUCCION**

**CONTRACTOR** 

El avance tecnológico a la llegada del nuevo milenio asf como las fuertes presiones mundiales en busca de la globalización se integran y se presentan como un naciente esquema de negocios conocido como *comercio electrónico,* sin embargo, este aún se encuentra en un periodo de evaluación y por tal motivo existe poca información.

Este trabajo esta dirigido a todas las organizaciones productivas que pretendan cambiar de la forma tradicional de hacer negocios para incursionar al negocio digital o electrónico, presentado una base teórica sobre los factores, que intervienen en el funcionamiento en general del comercio electrónico, y en lo particular de una tienda virtual o tienda electrónica.

Al querer establecer Ún negocio electrónico, este se debe considerar como una estrategia del propio negocio de la empresa y no como una iniciativa del departamento de Informática. En este sentido, lo importante es la estrategia interna mientras que los aspectos técnicos están en un segundo nivel, ya que podrla resultar un tanto sencillo establecer una tienda en Internet, hospedada en un sitio atractivo, sin embargo esto no garantiza una seguridad para el éxito del negocio.

Cualquier proyecto de comercio electrónico debe partir de la definición de una estrategia de comercio digital que considere los cambios y requerimientos de negocio en los rubros de procesos, recursos humanos, aspectos legales, proceso de digitalización, aspectos económicos y culturales. La estrategia debe contener los objetivos, alcances, beneficios y oportunidades de la empresa en caso de incursionar en el comercio electrónico.

De igual forma el proceso de selección de tccnologlas como infraestructura de comunicaciones hardware y software requiere de un proceso de análisis por separado debido a la robustez y tendencias del mercado para determinar cual de estas es conveniente aplicar a los procesos de negocio que sufrirán una conversión al nuevo modelo de negocios electrónicos, para lograr una adecuada gestión interna de los procesos dentro de las empresas u organizaciones.

En el proceso de selección de tecnologfas es necesario realizar un estudio por separado de la seguridad del nuevo sistema para determinar las técnicas de criptografía, algoritmos y protocolos de seguridad, ya que existen algoritmos que han sido descifrados o se han detectando vulnerabilidades. Para el caso de protocolos, adicional al análisis de seguridad de cada uno de ellos, es necesario identificar la aplicación que será realizada debido a que el protocolo SET se utiliza para realizar pagos electrónicos de forma segura y el protocolo SSL permite establecer conexiones seguras cliente-servidor para aplicaciones preferentemente del tipo negocio a persona.

Internet es un espacio de encuentro entre personas y, al ritmo que este espacio crece, se va a convertir en el lugar de encuentro ideal para muchas personas y organizaciones que quieran vender o comprar.

El comercio electrónico es una alternativa más a otras formas de comercio, que al interactuar en el mundo del ciberespacio, se convierte en un excelente medio de ventas para distribuidores y/o consumidores finales, y es esta la alternativa, en contra de lo que se pudiera pensar, más humana, ya que permite que cada cual pueda buscar libremente la información y productos que necesita, pudiendo interactuar con el suministrador y, si el consumidor lo creé necesario, llegar a contactar personalmente al proveedor.

La metodología utilizada para la realización de este trabajo fue la recopilación de información publicada en artículos, revistas y libros, así como la navegación en Internet de los sitios que actualmente ofrecen comercio electrónico. Posteriormente se organizó esta suma de conocimientos para dar forma a este estudio.

La estructura del trabajo incluye los siguientes capítulos:

**Monthly Market The Contractor** 

「大阪には、そのことには、これには、そのことに

Capitulo I<sup>'-</sup> Modelos de Comercio Electrónico "

En este capitulo entraremos en materia, en forma general, en el comercio electrónico conociendo sus antecedentes, categorías, temas abiertos, modelos, para después enfocarnos en un modelo especial llamado "Tienda Virtual".

Capitulo II - "Claves de éxito para la puesta en Marcha"

Este capítulo reúne un conjunto de claves para efectuar con éxito la puesta en marcha del Comercio Electrónico en la empresa. Estas claves representan recomendaciones, que toda Organización debería tomar en cuenta a la hora de establecer alguno de los modelos de Comercio Electrónico.

En este apartado se recogen los aspectos más importantes a considerar por las Organizaciones que quieran vender en la Red mediante la apertura de un nuevo canal.

Capitulo III - "Consideraciones de Diseño"

En este capítulo nos enfocaremos de forma ya particular a la Tienda Virtual en el aspecto de diseño, así pues el objetivo de capítulo es el de recoger cuestiones generales para la realización del diseño de la tienda virtual. No se pretende alcanzar detalles específicos, sino rasgos generales que faciliten la puesta en marcha de una manera más eficiente (en

qué idiomas se pueden encontrar los contenidos, cómo se pueden realizar búsquedas, generalidades del Inteñaz de usuario, tamaños de páginas, imágenes u otros objetos y avisos correspondientes, etc.), as! como conocer los aspectos relacionados con el disefio de la aplicación de mantenimiento de la tienda, y finalmente incluiremos las generalidades del diseño de una WEB de atención al cliente.

Capitulo IV.- "Reglas o Procedimientos de Implantación"

En este Capitulo se describen los procedimientos que regulan el funcionamiento de la implantación de Comercio Electrónico, para realizar una supervisión y un control periódico de su correcto funcionamiento.

Capitulo V - Código Ético

'"-::.....\_\_~-. --·-.-·,-.·-·---· --

En este capitulo se resalta la problemática que se vive.respecto a los temas legales del Comercio Electrónico y de cómo solventarlos. Ya que el objetivo de este capitulo es reunir los patrones generales de comportamiento que se esperan de los proveedores, de tal forma que se garantice a los potenciales clientes la confiabilidad del proveedor y a estos últimos una competencia limpia.

Él capitulo está dividido en dos partes; En la primera de ellas se especifican los aspectos legales del Comercio Electrónico en general y en México en lo particular que se han tomado en cuenta para definir el código ético.y en la segunda se especifica el código ético a empicar en el caso concreto de una tienda electrónica.

*Es muy importante resaltar que el objetivo de este estudio en ningún momento es el de presentar una propuesta* o juicio *sobre el comercio electrónico, y si tiene la* illlención *de ser una guía de recomendaciones, y asl como consecuencia, impulsar el cfesarro//o del* comercio *electrónico en nuestro pais, poder entrar en esa tan ansiada globalización comercial.* 

#### **CAPITULO I:**  $\mathbf{1}$

# "MODELOS DE COMERCIO<br>ELECTRÓNICO"

#### **1.1 ANTECEDENTES**

El comercio electrónico, como intercambio electrónico de datos (EDI), se originó en los Estados Unidos en los 6o's con iniciativas independientes en los sectores de ferrocarriles, verdulerfas y fábricas de automóviles y fue diseñado para fortalecer la calidad de los datos que ellos estaban intercambiando con otros en la cadena de proveedores y usándolo para sus procesos internos. *{11]* 

Los primeros cajeros automáticos (ATM = Automatic Teller Machine) fueron introducidos al público en el Reino Unido en 1969. Para 1985 cxistfan 16o,ooo en bancos de todo el mundo. En los 7o's la transferencia electrónica de fondos (TEF) a través de redes de seguridad privadas dentro de las instituciones financieras expandió el uso de las tecnologfas de telecomunicación para propósitos comerciales, permitiendo el desarrollo del intercambio computadora a computadora de la información operacional comercial en el área financiera, específicamente la transferencia de giros y pagos. El EDI usa documentos electrónicos con formato estándar que reemplazan los documentos comerciales comunes, tales como, facturas, conocimientos de embarque, órdenes de compra, cambios en órdenes de compra, requerimientos de cotizaciones y recepción de avisos - los 6 tipos más comunes de documentos comerciales que constituyen el 85% de las transacciones comerciales oficiales en los Estados Unidos {7}.

Para 1973 se desarrolló el sistema de pagos internacional coordinado por la Society for Worldwide Interbank Funds Transfer (SWIFT). En 1977 se iniciaron las operaciones para pagos internacionales cuando tenlan 239 bancos participantes en 15 paises.

Durante finales de los 7o"s y principios de los 8o"s el comercio electrónico se dio entre empresas mediante tecnologías de mensajes electrónicos como el intercambio electrónico de datos (Electronic Data lnterchange - EDI) y el correo electrónico. Estas tecnologfas de mensajes electrónicos impulsaron las mejoras en los procesos de negocios al reducir el Intercambio de papeles e incrementar la automatización de las oficinas. Los negocios intercambian tradicionalmente a través de papel, por ejemplo cheques, ordenes de compra y documentos de embarque.

La estandarización que proponía el EDI permitió a las compañías enviar y recibir documentos de negocios entre los distintos proveedores en una forma electrónica. Pero el principal problema para la adopción del EDI es el alto costo de implantación, operación y mantenimiento de los equipos de computo y comunicaciones, ya que se requiere utilizar redes privadas como las VPN (Virtual Prívate Network) y equipo especializado para el procesamiento de la información. Con lo cual los pequeños proveedores quedaban fuera del comercio con las grandes empresas que utilizaban el EDI. *[11}* 

A mediados de los 8o"s una nueva forma de tecnologfa de comercio electrónico se introdujo como una nueva forma de servicios en línea. Este intercambio de información incluyó la utilización de nuevas formas de interacción social como son los chal rooms o el IRC (inter-relay chal), asf como el intercambio

de conocimiento mediante los grupos de noticias (newsgroups) y los programas de transferencias de archivos (File Transfcr Protocol - FTP).

Esta interacción social formó un sentimiento de comunidad virtual conocida como *ciberespacio o Social*  WEB.

Durante los Bo's y 9o's el cambio fue hacia las transferencias electrónicas y el uso de tarjetas de débito como Visa Electrón y Switch.

A finales de los BÓ's y':pnncipios de los 90's el comercio electrónico se dio con las tecnologfas de intercambio de mensajes electrónicos y formaron parte integral de los sistemas de flujo de trabajo (workflow) y de trabájo colaborativo (groupware) teniendo como el ejemplo más común el Lotus Notes. El groupware se enfocó principalmente en convertir los métodos existentes no electrónicos en una plataforma electrónica para mejorar los procesos de negocio.

En la segunda parte de los 9o's, el advenimiento del World Wide Web (WWW) en el Internet, representó un cambio dramático en el comercio electrónico al proveer una solución tecnológica de fácil uso al problema de la publicación, administración y diseminación de la información y el conocimiento. El WWW permitió a los pequeños negocios competir en equidad tecnológica para realizar negocios de forma económica (economfas de escala) con empresas multinacionales, las cuales poseen un gran capital económico.

El comercio moderno está caracterizado por un incremento de la capacidad de los suministradores, de la competitividad global y de las expectativas de los consumidores. En respuesta, el comercio mundial está cambiando tanto en su organización como en su forma de actuar. Se están sobrepasando las estructuras jerárquicas antiguas y erradicando las barreras entre divisiones de empresas, así como las existentes entre las empresas y sus suministradores y clientes. Los procesos comerciales se están rediseñando de manera que atraviesen estos limites. Existen ya muchos ejemplos de procesos que afectan a una empresa entera e incluso algunos que llevan a cabo de manera conjunta las empresas y sus consumidores o suministradores.

El comercio electrónico es un medio de hacer posible y soportar tales cambios a escala global. Permite a las empresas ser más eficientes y más flexibles en sus operaciones internas, trabajar más estrechamente con sus suministradores y dar' mejor respuesta a las necesidades y expectativas de sus clientes. Les permite seleccionar los mejores proveedores, sin tener en cuenta su localización geográfica, y vender en un mercado global [16].

Hoy en dfa el comercio electrónico, se presenta como un medio ideal y estratégico para que las organizaciones puedan comercializar en forma automática y permitiendo integrar los procesos de la propia empresa, llegando a otras empresas, e incluso llegando a usuarios finales con una infinita variedad

このことに、「このこのことを、このことに、このことに、このことに、このことに、このことに、このことに、このことに、このことに、このことに、このことに、このことに、このことに、このことに、このことに、こ

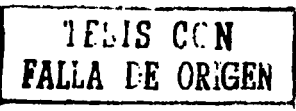

de productos y servicios a nivel global, lo cual es visto por muchas empresas como la próxima frontera económica a colonizar.

#### 1.2 DEFINICION E IMPACTO

Es muy común que al hablar de comercio electrónico, pensemos en compra o venta de productos, servicios o información, mediante redes computacionales, de tal forma que podríamos definir al comercio **electrónico como** *cualquier forma de transacción comercial en la que un suministrador provee de bienes y servicios a un cliente a cambio de un pago, donde ambas partes* interactúan electrónicamente en lugar de hacerlo por intercambio o contacto físico directo, sin embargo, esta definición dificilmente capta el espíritu del comercio electrónico, ya que, el comercio electrónico supone la reestructuración de los procesos de las organizaciones, con el objetivo de reducir costos, obtener tiempos menores del ciclo de productos, respuestas más rápidas de los clientes y el mejoramiento de la calidad de servicio.

El comercio electrónico engloba diferentes perspectivas de las cuales podríamos citar las siguientes definiciones:

- *En cuanto a las Comunicaciones*: el Comercio Electrónico es la entrega de información, productos o servicios, o pagos a través de líneas telefónicas, redes de computadoras o cualquier otro medio electrónico.
- *En cuanto a los Procesos de negocios:* el Comercio Electrónico es la aplicación de la tecnología hacia la automatización de transacciones de negocio y flujos de trabajo.
- *En cuanto al Sers1cio:* el Comercio Electrónico es una herramienta que permite a las organizaciones, clientes y administración de reducir los costos de servicio mientras se mejora la calidad de los bienes y se incrementa la velocidad de la entrega de servicios.
- *En cuanto a la venta En línea*: el Comercio Electrónico permite comprar y vender productos e información en Internet y otros servicios en línea

El comercio moderno esta caracterizado por un incremento de la capacidad de los suministradores en la competitividad global y expectativas de los consumidores, el comercio electrónico es el medio para hacer posible y soportar tales cambios a escala global. Permite a las empresas ser más eficientes más flexibles en sus operaciones internas, trabajar más estrechamente con sus suministradores y dar mejor respuesta a las necesidades y expectativas de sus clientes, permitiendo seleccionar los mejores proveedores, sin tomar en cuenta una localización geográfica y así poder vender en un mercado global.

Los productos comercializados pueden ser productos fisicos (como coches usados) o servicios (como viajes, consultas médicas en linea, educación a distancia, etc.). También pueden ser productos digitales

como noticias, imagen y sonido, bases de datos, software y todos los tipos de productos relativos a Ja información. De esta forma, el Comercio Electrónico es similar a Ja venta por catalogo o la telé tienda.

Las empresas que miren al comercio electrónico como una forma adicional a su forma habitual de hacer negocios obtendrán solo beneficios limitados, sin embargo para aquellas empresas u organizaciones que exploten completamente su potencial, el comercio digital ofrece la posibilidad realizar cambios que modifiquen radicalmente las expectativas de los clientes y redefinan el mercado o creen mercados completamente nuevos. Todas las empresas, incluidas aquellas que ignoren las nuevas tecnologlas, sentirán el impacto de estos cambios en el mercado y de las expectativas de los clientes de la misma forma, cada uno de los miembros de la sociedad se enfrentarán con formas completamente nuevas de adquirir bienes y servicios, acceder a la información e Interactuar con las entidades productivas. Las posibilidades estarán realmente extendidas y las restricciones geográficas y de tiempo quedaran eliminadas.

Por lo anterior, propongo la siguiente definición:

.. *El co111ercio c/cctró11ico es una forma de 11cgociar utilizando la tecnología para*  intercambiar información, bienes, servicios y capital interactuando electrónicamente, y *que propone a las 017:nnin1ciones metodologías de comerciar, en una combinación de*   $tccnolog$ *ias, aplicaciones, procesos y estrategias de negocios*"

## 1.3 CATEGORÍAS DEL COMERCIO ELECTRÓNICO

En el Comercio Electrónico participan como actores principales las empresas, los consumidores y las Administraciones Públicas. As!, según los agentes implicados, se subdividen cuatro categorfas diferentes:

Entre empresas *(B2B)* 

**Control Controllering** 

- Entre empresa y consumidor *(B2C)*
- Entre empresa y Administración *(B2A)*
- Entre ciudadano y Administración *(C2A)*
- Entre ciudadano y ciudadano (C2C)

La Siguiente figura nos muestra los tipos básicos de Comercio Electrónico.

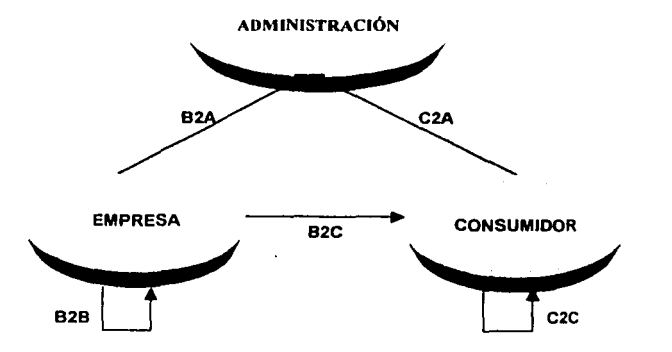

La categoría empresa a empresa permite a dos empresas realizar transacciones seguras, las cuales intercambian información directamente de sus sistemas computacionales. Anteriormente el intercambio de información se realizaba mediante el uso de redes privadas, pero en la actualidad esto es logrado mediante el uso de las *Extronets,* las cuales permiten ligar las estrategias de intranets e Internet en el nuevo concepto de comercio electrónico [8]. Así las órdenes de compra o pedidos, formatos de entrega,  $factor$  y cobranza pueden ser enlazados para optimizar tiempos y costos.

Un ejemplo de la catcgorfa empresa-empresa seria una compañía que usa una red para ordenar pedidos a proveedores, recibiendo los cargos y haciendo los pagos. Esta modalidad está establecida desde hace bastantes años, usando en particular Intercambio Electrónico de Datos (EDI, *Electronic Data lnterchange)* sobre redes privadas o de valor añadido •

Se le denomina comercio electrónico negocio a consumidor cuando una empresa realiza las funciones de mercadeo, promoción, publicación de información y catálogos de productos o servicios y pago con tarjeta de crédito o débito.

El sistema está dirigido al usuario final o consumidor y el procedimiento normalmente se realiza mediante la navegación de páginas en Internet con algún programa que permita el intercambio de información de forma segura.

Las Administraciones Públicas participan ya que, son los que regulan y promueven el Comercio Electrónico y como usuarias del mismo, por ejemplo en los procedimientos de contratación pública o de compras por la Administración.

La categorfa empresa-Administración cubre todas las transacciones entre las empresas y las organizaciones gubernamentales. Por ejemplo, en EE.UU. las disposiciones gubernamentales se publicitan en Internet y las compañías pueden responder electrónicamente. Además, las administraciones pueden ofrecer también la opción del intercambio electrónico para transacciones como determinados impuestos y el pago de tasas corporativas.

Los consumidores pueden participar en dos formas adicionales de Comercio Electrónico además del D2C: por una parte, el Comercio Electrónico directo entre consumidores (venta directa entre particulares) y, por otra, las transacciones económicas entre ciudadano y la Administración.

La categorfa consumidor-Administración no acaba de emerger. Sin embargo, a la vez que crecen tanto las categorlas empresa-consumidor y empresa-Administración, los gobiernos podrán extender las interacciones electrónicas a áreas tales como los pagos de pensiones o el autoasesoramiento en devoluciones de tasas.

## **1.4 REQUERIMIENTOS PARA EL CAMBIO AL COMERCIO ELECTRÓNICO**

Es necesario identificar los cambios y requerimientos más importantes al decidir adoptar el comercio electrónico, ya que las empresas pioneras en el cambio hacia el comercio electrónico han reconocido que no es suficiente instalar sitios Web para clientes, empleados y proveedores. Para competir en un mundo globalizado se requiere determinar los cambios mínimos que nos permitan la participación en el gran mercado, y de ser necesario, re-inventar la forma en la que se conduce el negocio, inclusive puede cambiar el modelo y concepto del negocio que dieron origen al negocio incluyendo su misión, filosoíla y visión.

En un enfoque de comercio electrónico, los procesos de negocios de las empresas, requieren ser entendidos y documentados para poder expresarlos en una visión de comercio digital.

El conjunto de procesos de una empresa requieren de una re-ingeniería que permita adaptarlos al nuevo esquema de operación. El modelo de negocio que dio origen a la empresa, puede ya no funcionar, y por lo tanto es necesario identificar los procesos clave donde es necesario tomar acciones para convertirlos en actividades orientadas al comercio electrónico, a este proceso se le denomina la E·ingenierla, el cual considera re-inventar la forma en la que se realizan negocios, y que no solo se incluye la distribución de

大学の大学の大学の あいかん あいかん あいかん

bienes y servicios, la colaboración y trabajo dentro de la organización hasta la negociación y trato con proveedores, sino también el uso de la Red para actividades anteriores o posteriores a Ja venta, como son:

- $\checkmark$  la publicidad
- $\checkmark$  la búsqueda de información sobre productos y proveedores, etc.
- $\checkmark$  la negociación entre comprador y vendedor sobre precio, condiciones de entrega, etc
- $\checkmark$  la atención a clientes antes y después de la venta
- $\checkmark$  el cumplimiento de los trámites administrativos relacionados con la actividad del negocio
- <sup>~</sup>etc.

Sin embargo, estas actividades, no .necesariamente tienen que estar presentes en los escenarios del comercio electrónico.

La siguiente figura nos muestra un posible camino de implementación gradual de comercio electrónico, desde el caso más simple de la publicidad no interactiva a través de Internet hasta el caso más completo donde todos Jos pasos incluyendo el pago de bienes o servicios, se realizan de manera electrónica.

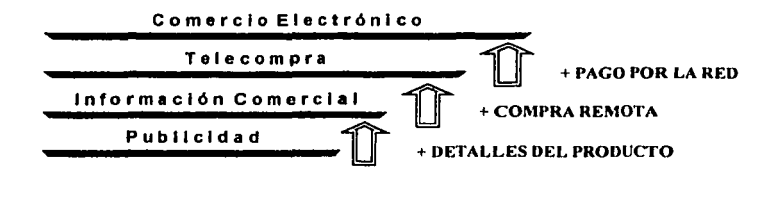

El análisis del cambio en la relación con Jos clientes y trato con Jos proveedores debe ser profundo, ya que el comercio electrónico puede generar problemas, es decir, si en un momento dado no se cuenta con Ja capacidad de producir el volumen que está demandando el mercado, o nuestro proveedor no puede satisfacer los requerimientos de insumos, esto puede traer como consecuencia problemas de tipo legal debido al incumplimiento del servicio.

#### 1.4.1 Ventajas, Desventajas y Nuevas Oportunidades

En cuanto a las ventajas que se pueden percibir podemos mencionar las siguientes:

• Escaparate abierto 24 horas, frente a la limitación en los horarios de apertura de Jos comercios tradicionales.

-------------------------------------- ---~~--

- Contacto directo y personal entre el fabricante y los consumidores, puenteando los segmentos intermediarios responsable del gran incremento del costo final de venta al público. Sin embargo, también hay que señalar la aparición reciente de "cyberintermediarios", figura aún poco desarrollada y estudiada.
- · Mercado potencial para los productos de 57 millones de personas y con crecimiento casi en progresión geométrica.
- · Posibilidad de un acercamiento lúdico al catálogo de productos de mi empresa mediante la interactividad.
- · Sensible disminución en el gasto en inmovilizado material, personal de ventas, etc..., respecto al comercio tradicional.
- · Permanente y eficaz servicio de atención al cliente.
- · Posibilidad de conseguir información directamente de los clientes, mediante formularios o mediante el uso de "cookies", pequeñas cadenas de información integradas en nuestras computadoras, bajo nuestro permiso, que les permiten conocer hábitos de acceso a las páginas web o frecuencia de estos.
- · Bajo nivel de riesgo. La tecnología necesaria para la implantación del comercio electrónico no es difícil de conseguir, además de encontrarse en un proceso de continua mejora y abaratamiento.
- · Permite una rápida y barata actualización de la información que queremos ofrecer a nuestros clientes: catálogos, nuevas sucursales, etc...
- · Por último, una ventaja que percibimos es el hecho de que la publicidad ofrecida en Internet no es agresiva, puesto que es el cliente el que acude a ella y no viceversa, como en los medios de comunicación tradicionales.

En cuanto a las posibles desventajas del comercio electrónico, podemos destacar las siguientes:

- o La intangibilidad del producto mostrado en Internet se muestra como uno de los mayores frenos para la implantación final del sistema. El comprador tiende a no fiarse de un producto que no puede tocar, y cuya publicidad se basa en potentes herramientas informáticas capaces de disimular o de obviar cualquier elemento negativo de este.
- o Uso de formas de pago en su mayoría con infraestructura bancaria deficiente.
- o Otro elemento que puede percibirse es el hecho de comprar no se limita al simple acto de compra. sino que implica una serie de relaciones e interacciones sociales que no pueden sustituirse por un frío e impersonal pedido por Internet o por teléfono.
- o Por parte de los empresarios, la mayor reticencia a la hora de adoptar un sistema de comercio electrónico es la poca confianza que se tiene, fomentada por los medios de comunicación y sus noticias sensacionalistas sobre él pirateo informático, en la seguridad de la transmisión de información por Internet. Este es un aspecto psicológico que debe ser superado mediante la

demostración fehaciente de los avances logrados en este campo por las nuevas herramientas de software, ya que este constituye un campo que merece una muy especial atención por parte de los programadores yde las autoridades mundiales con campo de actuación en Internet.

El comercio electrónico ofrece varias oportunidades a los proveedores como lo son [3].

•!• **Presencia Mundial.** Los limites del comercio electrónico no están definidos por fronteras geográficas o nacionales, sino por la cobertura de las redes de computadoras. Como las redes más importantes son de ámbito global, el comercio electrónico permite incluso a los proveedores más pequeños alcanzar una presencia global y hacer negocios en todo el mundo. El beneficio del cliente correspondiente es la elección global, puede elegir de entre todos los proveedores potenciales de un determinado producto o servicio, sin tener en cuenta su localización geográfica.

• **Competitividad Global.** El comercio electrónico permite a los proveedores aumentar la competitividad llegando a estar más cerca de sus clientes. Como ejemplo, muchas compañias emplean la tecnologla del comercio electrónico para ofrecer un mejor soporte pre y posventa, incrementando los niveles de información de Jos productos, las gulas de uso, y una rápida respuesta a las demandas de los clientes. El beneficio correspondiente por parte del cliente es una mejora en la calidad del servicio.

•!• **Bienes y servicios personali7.ados.** Con la interacción electrónica, los proveedores pueden tener información detallada de las necesidades de cada cliente individual y automáticamente ajustar sus productos y servicios. Esto da como resultado productos a medida comparables a los ofrecidos por especialistas pero a precios de mercado masivo. Un simple ejemplo es un almacén en-linea dise11ado para lectores individuales que en cada acceso enfatiza Jos artfculos de interés y excluye los ya leidos.

•!• **Reducción de cadenas de Entrega.** El comercio electrónico permite a menudo reducir de manera drástica las cadenas de entrega. Hay muchos ejemplos habituales en los que los bienes son vendidos directamente por los fabricantes a los consumidores, evitando los retardos postales, los almacenamientos intermedios y los retrasos de distribución. La contribución del comercio electrónico no es hacer posible tal distribución directa, lo que puede conseguirse usando catálogos en papel y encargos por teléfono o carta, sino hacerla práctica en términos de precio y tiempo. El ejemplo extremo es el caso de productos y servicios que pueden ser distribuidos electrónicamente, en los que la cadena de distribución puede suprimirse completamente. Esto tiene implicaciones masivas en la industria del ocio (pelfeulas, video, música, revistas, periódicos), para las industrias de la información y la educación (incluyendo

---------,\_--------------------------

todas las formas de publicidad) y para las empresas de desarrollo y distribución de software. El beneficio por parte del cliente es la posibilidad de obtener rápidamente el producto preciso que necesita, sin estar limitado a los stocks actuales del distribuidor local.

•:• **Reducción de costos.** Una de las mayores contribuciones del comercio electrónico es la reducción de los costos de transacción. Mientras que el costo de una transacción comercial que implica interacción humana puede medirse en dólares, el costo de llevar a cabo una transacción similar electrónicamente puede ser de unas pocas pesetas. De aquí que, algunos procesos comerciales que implican interacciones rutinarias pueden reducirse de costo substancialmente, lo que puede trasladarse en reducciones substanciales de precio para los clientes.

•:• **Nuevas oportunidades de negocio.** Además de la redefinición de mercados para productos y servicios existentes, el comercio electrónico también proporciona productos y servicios completamente nuevos. Los ejemplos incluyen servicios sobre redes, servicios de directorios, o servicios de contactos, esto es, establecer los contactos iniciales entre clientes y proveedores potenciales y muchos tipos de servicios de información en-linea.

Aun cuando las oportunidades y beneficios son distintos, hay fuertes interrelaciones entre ellos. Por ejemplo, el aumento de la competitividad y la calidad de los servicios puede derivarse en parte de la personalización masiva, mientras que el acortamiento de las cadenas de entrega puede contribuir a la reducción de costos y precios.

#### **1.4.2 Temas Abiertos relacionados con el Comercio Electrónico.**

Aunque el Comercio Electrónico está creciendo muy rápidamente, aún quedan temas abiertos que deben ser resueltos para obtener de él todo su potencial.

- <sup>2</sup> Apertura contractual y financiera: Supóngase que una compañía de Tailandia ojea un catálogo electrónico de una empresa rusa y realiza un pedido electrónico de productos de distribución electrónica y cuyo pago también se hará electrónicamente. Este escenario tan simple genera una serie de cuestiones fundamentales que aún están por resolver.
	- $\Box$  lCon precisión, hasta qué punto es un contrato oculto establecido entre empresas?
	- a lCuál es el status legal de ese contrato?
	- a lQué cuerpo juridico lo recoge?

 $\Box$ 

 $\Box$  *i*Cómo puede hacer y confirmar el pago, dadas las diferentes prácticas y regulaciones financieras?

.>,

- a iQué tasas e impuestos se aplicarian a estos productos?
- a lCómo se cargan, controlan y recaudan estas tasas?
- a lPucden resolverse los pagos y tasas por el simple procedimiento de mantener una "manufacturación" electrónica en un tercer país?
- ;.. **Propiedad:** Particularmente en el caso de los bienes que pueden distribuirse electrónicamente, y pueden ser f6cilmente copiados, la protección de la propiedad intelectual y de los derechos de copia representan un hito aún por solucionar.
- ;.. **Direcciones IP (Internet Protocol) y DNS (Dornain Narne Systern):** Desde un punto de vista legal, la institución de los DNS plantea distintos problemas. Por un lado pueden surgir disputas entre parúculares respecto a un DNS concreto.
- ;.. **Privacidad y seguridad:** El Comercio Electrónico necesita de mecanismos eficaces para garantizar la privacidad y la seguridad de las redes abiertas. Estos mecanismos deben proporcionar confidencialidad, autenticación, esto es, permitir a cada parte que intervenga en una transacción asegurar la identidad de la otra parte y fidelidad o no repudio, esto es, asegurar que las partes que intervienen en una transacción no puedan posteriormente negar su participación. Ya que el reconocimiento de mecanismos de seguridad y privacidad depende de certificaciones de una tercera parte cualificada (tales como el cuerpo gubernamental), el Comercio Electrónico requiere el establecimiento de un sistema de certificación global.
- ;.. **lnter conectividad e intero1>erath•ldad:** Llevar a cabo todo el potencial del Comercio Electrónico requiere acceso universal; Cada empresa y cada consumidor deben poder acceder a todas las organizaciones que ofrezcan productos o servicios, sin importar la localización geográfica o la red específica a la que dicha organización esté conectada. Esto a su vez exige una normalización universal para la interconexión e interopcratividad de redes. En general, el Comercio Electrónico plantea una serie de nuevos problemas o agudiza algunos va existentes en el comercio tradicional:
	- La validez legal de las transacciones y contratos sin papel.
	- La necesidad de acuerdos internacionales que armonicen las legislaciones sobre comercio.
	- El control de las transacciones internacionales, incluido el cobro de impuestos.
	- La protección de los derechos de propiedad intelectual.
- La protección de los consumidores en cuanto a publicidad engañosa o no deseada, fraude, contenidos ilegales y uso abusivo de datos personales.
- La dificultad de encontrar información en Internet, comparar ofertas y evaluar la fiabilidad del vendedor (y del comprador) en una relación electrónica.
- La seguridad de las transacciones y medios de pago electrónicos.
- La falta de estándares consolidados y la proliferación de aplicaciones y protocolos de Comercio Electrónico incompatibles.
- La congestión de Internet y la falta de accesos de usuario de suficiente capacidad.

## **1.5 MODELOS DE COMERCIO ELECTRÓNICO.**

El comercio electrónico propone tres tipos de modelos de acuerdo a diferentes criterios. La primera clasificación se realiza en el proceso de trnnsacción comercial entre el cliente y el proveedor. La segunda clasificación se realiza distinguiendo las diferentes implementaciones de cada una de las fases del proceso de comercio. Por último, la tercera clasificación se realiza teniendo en cuenta los diferentes procesos existentes en una empresa.

#### **1.5.1 Clasificación general.**

#### **1.5.1.1 Tienda Virtual**

Una tienda virtual o tienda electrónica es el traslado de una tienda tradicional a Internet. Para ello, la empresa publicará en la Red el catálogo de sus productos o de sus servicios. Generalmente, la empresa venderá sus productos agrupados en diferentes categorfas de precios, ya que los consumidores tienden a comprobar la calidad del producto y la idoneidad del envio antes de pasar a adquirir otros articulas más caros.

Los productos que mejor se adaptan a este modelo son prácticamente todos como por ejemplo, billetes de avión, entradas de espectáculos, discos compactos, libros, software, herramientas, comida, coches, etc. Otros servicios que no se centrarán necesariamente alrededor de los productos en venta complementarán la venta. Por ejemplo, en un sitio Web donde se vendan corbatas puede aparecer información adicional acerca de los distintos modos de realizar los nudos de corbata.

Con respecto a los servicios disponibles en Internet, especialmente los servicios relacionados con la información, hay que señalar que los consumidores consideran que han de ser gratis. De esta manera, los nuevos servicios que aparecen en la Red (como los periódicos) suelen ser inicialmente gratis, para posteriormente desarrollar servicios adicionales (como accesos a archivos de datos y búsquedas más precisas de información) por los que los usuarios deben pagar cierta cantidad si es que desean utilizarlos.

#### **1.5.1.2 Centro comercial clcdrónico**

Un centro comercial electrónico (CCE) ofrece un sitio Web común donde se albergan distintas tiendas electrónicas. Debido a que el propietario del CCE realiza sus propias campañas de publicidad, es esencial para el propietario de la tienda electrónica elegir el CCE más adecuado a sus intereses. Un buen CCE, entre otras cosas, poseerá una marca reconocida, una buena estrategia de marketing y un sitio Web que conduzca de forma rápida a las distintas tiendas electrónicas que alU se alberguen. Además contendrá la proporción adecuada \_de tiendas de distintos tipos, además de ofrecer valor añadido por medio de informaciones sobre la región o sobre los sectores en los que se agrupan las tiendas.

Volviendo at"ejemplo anterior de la tienda de corbatas, su propietario podrfa elegir o bien pertenecer a un CCE formado por tiendas de moda, o bien pertenecer a un CCE formado por tiendas de artículos especializados.

Algunos de, los servicios que puede ofrecer un CCE: · Marketing personalizado para cada tienda electrónica.

- -31 Mantenimiento de la tienda electrónica.
- Validación de pedidos.
- Varias posibilidades para el pago electrónico.
- Servicio de envio de pedidos.

El CCE puede cobrar una cantidad lija por albergar la tienda o un porcentaje de las transacciones realizadas.

También la cuota de cobro puede variar según el número de artlculos a ofertar y el número de familias permitidas, frecuencia de mantenimiento de los mismos, tipo de publicidad para la tienda, etc. permitiendo dar cabida, dentro del centro, a un nómero más amplio de tiendas, con distintas posibilidades económicas.

#### **1.5.1.3 Aprovisionamiento electrónico**

Este modelo se da cuando las administraciones u organizaciones de gran tamaño solicitan ofertas para la obtención de bienes o servicios (por ejemplo, en el campo de la construcción, o en la adquisición de material de oficina en gran cantidad) El aprovisionamiento electrónico puede incluir las negociaciones, los contratos y las ofertas conjuntas.

Para que este modelo funcione con empresas pequeñas, se crean consorcios o plataformas de compra para conseguir as( mejores condiciones en las adquisiciones.

#### **1.5.1.4 Subasta clcctrónicu**

La subasta electrónica *es* un modelo de gran éxito en Internet. Dentro de las catcgorlas de Comercio Electrónico, puede utilizarse tanto en B2B como en B2C. Y teniendo en cuenta la atención que este modelo genera, puede también integrarse en tiendas electrónicas convencionales. Los productos vendidos en una subasta electrónica pueden ser:

- Perecederos.
- Correspondientes a un exceso de stock.
- De gran valor para coleccionistas.

Los objetos de subasta van desde productos metálicos hasta agrlcolas, pasando por productos financieros e incluso obras de arte de gran calidad. Al igual que en un CCE, una subasta electrónica suele aglutinar una gran cantidad de vendedores. El responsable de la subasta (cibermediario) suministra los mecanismos necesarios para la exposición de los objetos y para las pujas (habitualmente a través del correo electrónico), y podrla además proveer de mecanismos de pago y de servicios de envio. El cibermediario normalmente cobra un porcentaje prefijado de la transacción al vendedor.

#### **1.5.1.5 Comunidad virtual**

宗

Al igual que en el mundo real, las personas con intereses comunes se juntan en Internet alrededor de comunidades. Los foros de discusión que asf se generan {como los grupos de noticias, los tablones de anuncios, las charlas en lfnea y las listas de distribución) se denominan *comunidades virtuales,* y se utilizan tanto para el ocio como para las relaciones profesionales.

Estas utilidades son normalmente gratis, aunque es habitual pagar por las comunicaciones orientadas al mundo laboral. La videoconferencia, por ejemplo, *es* una herramienta muy atractiva que permite reducir los costos de desplazamiento, y se emplea a menudo en grandes compañías o en simposios científicos y comerciales.

Estas plataformas facilitan un entorno de comunicación para la colaboración entre las empresas, de tal manera que pueden utilizarse, entre otras cosas, para realizar consultorfa o ingenierla. Caso de que la plataforma de colaboración no pertenezca a una sola empresa, el responsable deberá prestar especial atención a la neutralidad, la protección de datos y la fiabilidad del entorno, ya que a menudo la Información que se transmitirá dentro de esa comunidad será comprometida (por ejemplo, datos sobre los precios de productos, o información referente a empresas competidoras) Asimismo, la tenencia de

una firma digital será de gran valor en la transmisión de datos en un ílujo de trabajo o en la realización de un contrato en Jfnea.

#### **1,5.1.6 Suministro de servicios en línea.**

Los servicios de apoyo al Comercio Electrónico no tienen porqué ser suministrados únicamente por proveedores de servicio de Internet, generalmente involucrados en el albergue de sitios Web y en los accesos a Jos mismos. En realidad, *cualquiera* dentro de Ja cadena de valor puede llegar a ser proveedor de servicios en línea y convertirse en referente de su mercado, mediante actividades como la gestión de publicidad, procesado de transacciones, integración de servicios de distribución, etc.

#### **1.5.1.7 Venta de información.**

Es necesaria la existencia de información de calidad a Jo largo de toda Ja cadena de valor. Esta necesidad no puede satisfacerse mediante las actuales herramientas de búsqueda, por lo que las bases de datos con información profesional se han trasladado al Web, ofreciendo archivos indexados de periódicos, información sobre patentes y mercados, e información de carácter científico.

Por estos servicios puede cobrarse en la manera tradicional, por medio de subscripciones, o bien por medio de dinero electrónico como el *E-cash* o el *Cybercash [6].* Actualmente se están desarrollando nuevos mecanismos de detección semántica, aunque todavía el conocimiento basado en las personas *va* a continuar siendo un servicio de importancia para los negocios.

#### **1.5.1.8 Modelos de publicidad.**

Aparte de las ganancias obtenidas con las subscripciones y las ventas, las tiendas electrónicas y los sitios Web en general obtienen beneficios gracias a Ja publicidad que se encuentra en sus páginas. No obstante, Ja publicidad en una tienda electrónica puede que no siempre sea posible. Algunos CCEs no permiten (o imponen) anuncios en sus tiendas, dependiendo del modelo de negocio del CCE (18].

#### **1.5.1.9 I;iemplos de sitios en México**

México ha incursionado con una gran diversidad de sitios en Internet que permiten realizar intercambios de productos, servicios o información, tanto bajo los esquemas de comercio electrónico negocio a persona o negocio a negocio. Entre Jos cuales están Jos siguientes:

-- --~-----·--··---------------~~-~~---'"""

'1f~1S **CCN FALLA DE ORiGEN** 

Existen dentro de la industria financiera como www.bancomer.com www.bital.com.nx o www.banamex.com.mx. Este último permite realizar operaciones bajo el enfoque de negocio a persona o negocio a negocio.

 $\mathfrak{g}^{\scriptscriptstyle \top}$ 

El portal financiero de BANAME.X fue el primero en su tipo. Actualmente ofrece 3 tipos de servicios de comercio electrónico: Bancanet, Banamex Plaza y EDI. Adicionalmente permite a los usuarios tener una cuenta de correo electrónico y pone a su disposición información bursátil, del tipo de cambio y sobre los productos y servicios que ofrece el corporativo.

Mediante Uancanet Banamex permite realizar el servicio de banca por Internet, entre las operaciones permitidas están la consulta de saldos, estados de cuenta, manejo de chequeras, pagos, trasferencias entre **cuentas, inversiones, etc.** 

BANAMEX a través de su'servicio EDI Financiero permite realizar transacciones de comercio electrónico a través de EDI (Electronic Data Interchange). Este servicio permite realizar de forma programada y automática el pago a los proveedores de forma segura. (4]

x20 - 100 - 100 - 100 - 100 - 100 - 100 - 100 - 100 - 100

Banamex Plaza funciona como un centro comercial permitiendo realizar compras en linea con distintos proveedores que a través del sitio dan a conocer sus productos.

De igual forma, www.visa.com.mx, quien desarrolló el protocolo de SET para realizar pagos electrónicos de forma segura, el cual se detalla más adelante, menciona que muchas instituciones financieras en el mundo están ya ofreciendo este servicio a sus clientes. En el caso de México, Banamex, Bancomer, Banorte, BBV y Citibank han anunciado públicamente que están trabajando para habilitar este servicio. (25]

Submarino.com (www.submarino.com.mx) es una tienda virtual de musica, libros. DVD, juguetes y video juegos que garantiza la seguridad de las transacciones mediante el uso de SSL que ofrece al consumidor el uso confidencial de su información, además de contar con el soporte y supervisión de VISA y BANAMEX en sus operaciones cotidianas.

La empresa PROSA (Promoción y Operación, S.A. de C.V., www.prosa.com.mx) es la única empresa en México especializada en el switch de transacciones electrónicas de medios de pago. Se encuentra formada entre otros bancos por Serfin, Banorte, Citibank, Bital, INVERLAT, BBV, etc.

Actualmente PROSA permite realizar comercio electrónico seguro a través de PROCOMM utilizando como tecnologla base a SET (Secure Electronic Transaction) y Secure Socket Layer *(SSL).[12]* 

Existen empresas como www,decompras,com.mx y www deremate.com.mx que permiten realizar compras en linea o subastas de diversos productos promocionados a un precio menor y en ocasiones sin costo de envio. Adicionalmente utiliza el concepto de cupones de descuento los cuales son recibidos por correo electrónico.

En el caso de servicios tenemos a www.yoyomedja.com, empresa que ofrece programas de lealtad de puntos y mercadotecnia directa por Internet. Entre las formas de obtener puntos están: la lectura de correo electrónico, visitas a páginas, para posteriormente cambiarlos por productos o con otros programas de puntos como Banamex.

#### **1.5.2 Clasificación por cada fase del proceso de compraventa.**

Para realizar esta clasificación, inicialmente se describe distintas formas de interactuar con una empresa, detallándose los flujos de información de la empresa con el entorno desde dos puntos de vista, la oferta y la demanda. El entorno podria ser otra empresa (B2B) o un consumidor final (B2C). A continuación, de la combinación de estos modos de in ter actuación se enumeran los principales modelos de comerciar de las empresas y que además tengan una aplicación electrónica.

#### **1.5.2.1 La empresa frente al entorno**

#### **1.5.2.1.1 Punto de •ista de la oferta.**

En la siguiente figura se muestran las relaciones de una empresa oferente con su entorno. La empresa lanza campañas Marketing y Publicidad para que el entorno conozca su producto/servicio. También realiza Ofertas de sus productos/servicios que son contestados con sus correspondientes Pedidos.

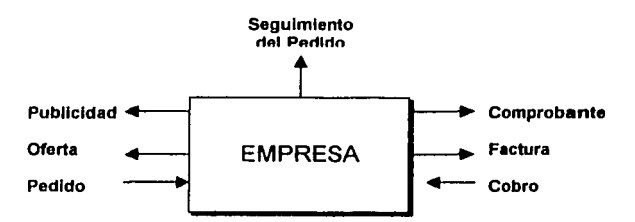

La figura nos muestra los flujos de información desde el punto de vista de la Oferta.

Durante el proceso de producción/elaboración del producto envla información de seguimiento sobre el pedido, este envio puede ser bien bajo demanda o por la propia iniciativa de la empresa (servicio diferenciador).

.-.,·-·-------·------------------------------------~

Una vez el producto/servicio es entregado, se adjuntan los correspondientes comprobantes y la factura. Esta ultima podrá ser entregada con posterioridad y en distintos plazos dependiendo de las condiciones de pago negociadas y acordadas en la fase de Oferta/pedido. Finalmente se recibe el/los cobro/s.

#### **1.5.2,1.2 Punto de •ista de la demanda**

La empresa recibe campañas Marketing y Publicidad de productos y servicios existentes en el Mercado. También recibe Ofertas de productos que son contestados por la empresa con sus correspondientes Pedidos. Durante el proceso de producción, elaboración del producto, servicio, recibe información de seguimiento sobre el pedido, este envio puede ser: bajo demanda o por la propia iniciativa de la empresa proveedora (servicio diferenciador). Una vez que el producto/servicio es recibido, se le adjuntan los correspondientes comprobantes y la factura. Esta ultima podrá ser recibida con posterioridad y en distintos plazos dependiendo de las condiciones de pago negociadas y acordadas en la fase de Oferta/pedido.

Finalmente se envían los pagos. Este mismo comportamiento podria ser seguido por un consumidor final. Por lo que desde el punto de vista de la demanda teóricamente el B2B y el B2C podrian equipararse. Sin embargo, normalmente la complejidad en los procesos de Oferta/pedido y las condiciones y modos de pagos son más complejos en el B2B.

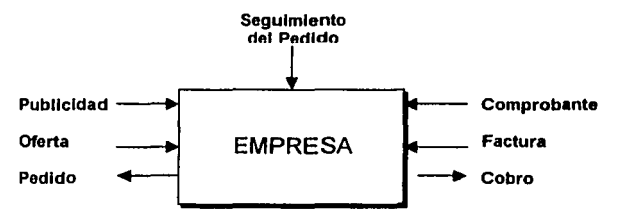

**Ln figum nos IUUL':itm Jos flujn"i de información desde el punlu de vi.'it.11 de la demanda** 

#### 1.5.2.1.3 Etapas del proceso de compraventa.

De lo expuesto en los dos puntos de vista de la empresa y enfrentando Ja oferta con la demanda, obtenemos unas fases claramente diferenciadas en el proceso de compraventa completo:

t. Lanzamiento del producto/senicio (Marketing y publicidad)

- 2. Oferta/pedido, donde quedan definidos las caracterlsticas del producto/servicio, plazos de entrega y formas de pago.
- 3. Fabricación/desarrollo del producto/servicio. En esta fase puede o no existir información del pedido.
- 4. Entrega con su correspondiente comprobante.
- 5. Facturación, donde están incluidas las facturas los pagos y los respectivos cobros.

#### **1.5.2.2 Modelos de Comercio Electrónico.**

Para poder definir los modelos aplicables de Comercio Electrónico, es necesario enfrentar la oferta con la demanda y seleccionar aquellas etapas del proceso completo de compraventa que interese implementar, con unas caracterlsticas y especificidades definidas para cada una de ellas. La suma de varios de estos modelos, enlazando unos con otros, da lugar a su vez a unos modelos más completos y complejos. Por tanto todos aquellos que hacer referencia a etapas diferentes no son excluyentes entre sf.

#### 1.5.2.2.1 Lanzamiento de producto/servicio.

Dentro de la etapa de lanzamiento de productos/servicios mediante campañas de marketing y publicidad, existen básicamente 2 posibilidades o modelos no excluyentes entre sí:

#### **1. WEB con contenidos publicitarios de la oferta de productos/servicios y de la propia empresa.**

Es el uso más generalizado y más "sencillo" que hacen las empresas de las WEB. Tiene que ser atractivo y con el suficiente "gancho" para que los visitantes naveguen por sus páginas. Es importante la actualización constante de los contenidos. También conviene dar de alta a este tipo de WEBs en los principales buscadores y lo que es más importante Publicitar adecuadamente su existencia: campañas de publicidad en otros medios, incluir su referencia en tarjetas de visita, etc. Este medio de publicidad, similar a los catálogos tradicionales tiene la gran ventaja que puede ser actualizado con una mayor tlexibilidad y rapidez. Los cambios son instantáneos.

#### 2. **Mailing directo a empresas.**

.· l  $\mathbf{I}$  .

> Este modelo implica el envio directo de información de la oferta de productos/servicios a los cliente potenciales. Para ello es importante disponer de una base de clientes reales. Pude ser muy útil para

complementar el modelo anterior de lanzamiento de productos sobre todo de las novedades. Es muy útil utilizar enlaces a las páginas WEB donde se localiza la información más detallada de los productos/servicios.

Lo dificil en este modelo es disponer de una base de datos de clientes potenciales. La lista de clientes actuales es importante, pero si.se desea llegar a otros nuevos es necesario saber de su existencia. Hay que ser selectivos, teniendo en cuenta los derechos de intimidad y del costo tanto para el emisor como para el receptor de esta información electrónica.

3. Listas de distribución.

I------·- j ¡

> La utilización de este sistema de promoción y publicidad on-line, ayuda a fidelizar a los clientes de un Comercio Electrónico. Cuando una empresa dispone de un grupo de clientes interesado en un producto en concreto, es interesante crear un sistema de información periódico para anunciar los productos o incluso dar noticias y novedades sobre el producto que les interesa.

1. Una lista de distribución es un sistema de información que mediante el correo electrónico permite:

- Enviar Información per5onalizada a cada uno de nuestros clientes.
- , .'- ' Informar de un tema del que él desea ser informado.

 $\mathcal{G}$ 

 $\epsilon$  -  $\tau$  -  $\tau$  ,  $\tau$  ,  $\tau$  ,  $\tau$ 

Mantener un contacto ágil y fluido con el cliente.

2. La información que le enviamos ha de ser:

- Breve.
- De ealidad, seleccionando lo que *se* le envla.
- Con periodicidad breve, sobre unos 15 dlas

#### **1.5.2.2.2 Oferta/Pedido.**

Dentro de esta etapa donde se negocia las caracteñsticas de los productos/servicios a comprar, plazo de entrega, su precio, formas de pago, etc. es donde más variantes y matices pueden existir. Todo ello dependerá en gran medida del conocimiento mutuo entre comprador y vendedor. En el caso de existir una relación previa entre ambos se podrá personalizar más fácilmente el precio y la forma de pago. Las caracteñsticas del producto/servicio podrán personalizarse más fácilmente cuanto más flexible sea el proceso productivo de desarrollo de la empresa que vende el producto/servicio, siendo capaz de satisfacer esa demanda en un periodo de tiempo razonable. Esto hace imprescindible que empresa disponga de las

~-·-,\_~:·r-.·':'----,~c~·-·--·~ ~-------------------------------------~

herramientas necesarias para lograr este objetivo como sistemas ERI' y que esté completamente integrado con este canal de ventas. Sin embargo, esta integración no se consigue en su totalidad sobre todo en las etapas iniciales de implantación de las Aplicaciones de Comercio Electrónico. En esta etapa, deberán estar activados los mecanismo de seguridad adecuados. Los modelos en esta etapa son los que se describen en Jos siguientes apartados:

#### 1. **Venta de Productos/Servicios a clientes en general.**

------· ·---------·--- -·-···

Este modelo engloba la venta de productos/servicios de cualquier tipo en Internet. Presenta dos variantes, el caso de que Jos productos/servicios sean estándar y no acepten ninguna modificación y, por otra parte, que los productos/servicios acepten la personalización del cliente. Para este caso el precio, es normalmente invariable pudiendo existir algún tipo de descuento en función del número de unidades compradas.

#### 2. **Venta de Productos/Servicios a clientes determinados.**

Este caso similar al anterior en cuando a la venta de productos/servicios en Internet, asf como sus dos variantes, es decir, que los productos/servicios sean estándares y no acepten ninguna modificación y, por otra parte, que los productos/servicios acepten Ja personalización del cliente. La gran diferencia con el anterior modelo estriba en el conocimiento previo del cliente, lo cual posibilita modificar ciertos parámetros de la compra-venta (plazos de entrega, precio final, etc.) en base al cliente en particular. El mecanismo de autenticación de clientes se puede realizar en base a nombre de usuario-password, asf como mediante el uso de firmas digitales soportadas por ejemplo en tarjetas chip, Jo que garantiza además el no repudio.

Tanto este modelo como el anterior puede venir presentado en forma de algún tipo de agrupación de empresas, central de ventas, ' mall' , etc. Con vistas a realizar campañas de publicidad más amplias, compartir gastos, etc.

#### 3. **Central de Compras.**

í l

·~  $\bar{\hat{\mathbf{z}}}$ 

En este modelo la iniciativa la toma el comprador en el sentido que partiendo de unas necesidades de productos/servicios las hacen conocer a sus proveedores (conocidos). Estos presentan sus ofertas y el comprador selecciona la que más le interesa. Por tanto, existe un primer paso en el que el comprador notifica, por ejemplo, mediante correo de que desea realizar una compra. En base a esta, notificación los proveedores recaban toda la información necesaria referida al producto/servicio de la WEB del cliente. Antes de presentar la oferta, disponen de un cierto tiempo para analizar las necesidades y exigencias del comprador. Una vez presentadas las ofertas y seleccionadas las más interesantes de notifica la elección a los proveedores.

El modo de las notificaciones puede variar dependiendo del grado de integración entre proveedores y clientes, existencia o no de extranets, etc. Y es algo que debe estar establecido en la relación cliente proveedor asf como los mecanismos de autenticación y no repudio de ambas partes se puede soportar en base nombre de usuario-password y firmas digitales.

#### **1.5.2.2.3 Fabricación/Desarrollo del producto/servicio.**

Durante la fase de Fabricación/Desarrollo de los productos/servicios es conveniente, sobre todo cuando los plazos de entrega son elevados, mantener informado al cliente del estado de los pedidos realizados. Para ello es necesario que el sistema que gestiona el proceso de fabricación/servicio disponga de los puntos de control o paso, asf como la trazabilidad de lotes para garantizar el seguimiento de los pedidos desde su origen hasta que los productos/servicios puedan ser entregados a los clientes. Una vez se disponga de esta información puede ser facilitada al cliente bajo demanda, siempre o sólo cuando se prevé un retraso en el plazo de entrega inicialmente previsto. La forma de notificar dependerá del grado de integración entre los sistemas del comprador y vendedor, pudiendo ser un simple mensaje de correo en el caso más sencillo. Este servicio adicional ofrecido es una herramienta que puede ofrecer un valor añadido al propio proceso del cliente incrementando su grado de satisfacción y, por tanto, ayuda en su fidelidad.

#### **1.5.2.24 Entrega con su correspondiente comprobante.**

Esta fase es cuando se realiza las entrega del producto/servicio al cliente acompañado de su correspondiente comprobante de entrega. Existen dos variantes dependiendo del grado de integración de los sistemas de comprador y el vendedor. En el caso de existir esa integración, el comprobante se podrla entregar electrónicamente, mientras que si no hay ningún tipo de integración el comprobante sólo podrá ser entregado en formato papel. Todo ello teniendo en cuenta los correspondientes mecanismos de seguridad.

#### **1.5.2.2.5 Facturación.**

Dentro de la fase de facturación se pueden establecer varios modelos los cuales están directamente relacionados con las formas de pago, en cualquier caso el envio de la factura se podrá realizar por medios electrónicos o no dependiendo del nivel de integración entre comprador y vendedor. **{1]** 

Los modelos que se plantean en esta fase son los que se enumeran a continuación:

#### l. Pago mediante tarjeta de crédito.

Los pagos se realizan mediante tarjeta de crédito o tarjetas similares. El Vendedor dispondrá de una pasarela a una entidad financiera que validará el pago.

En esta parte de la transacción es muy importante la privacidad de los datos enviados, ya que se introduce información personal además del número de la tarjeta de crédito. En concreto existen dos sistema para asegurar la confidencialidad de los datos:

SSL: Sistema que consiste en encriptar (codificar) la información antes de enviarla, de forma que sólo el destinatario pueda conocer la información, evitando que accesos fraudulentos a ésta puedan hacer mal uso de Ja misma. Se puede suplantar Ja identidad del emisor./22)

SET: Su objetivo es proteger los datos sensibles de los compradores respetando la confidencialidad. de Jos datos y autenticando la identidad de ladas las partes que intervienen. Para esto, SET utiliza un sistema de firmas y certificados digitales que asegura que el emisor es quien dice ser y que sólo puede leer el mensaje el receptor autorizado.

#### 2. Pago mediante tarjeta monedero o similar.

\_.;' *t·,·;·,::'-* ¡,.

·r ~;;

El modo de funcionamiento de este modelo es parecido al anterior pero se utiliza para cantidades pequeñas.

#### 3. Formas de pago habituales entre comprador y vendedor.

~li--·~---.--=----,.:---------------------------------------~

Esta forma de pago que incluye transferencias bancarias, cheques, letras, pagarés, etc. se dan habitualmente en el caso que ambas partes hayan acordado de antemano Ja modalidad de pago, por tanto se trata del caso de clientes habituales.

Durante el intercambio de información en toda esta fase de facturación es necesario que estén activados todos los mecanismos de seguridad.

#### **1.5.3 Clasificación según los procesos de una empresa.**

#### **t.5.3.1 Proceso de producción.**

Intercambio de documentos para automatizar, en la medida de lo posible, la cadena de producción de una empresa. Este modelo se puede aplicar tanto a la cadena de producción interna de una empresa, como a la cadena de producción que una empresa forma con sus empresas subcontratadas o proveedoras.

El intercambio de documentos en este modelo engloba cualquier documento susceptible de estar en formato electrónico: planos CAD, partes de producción, planificación de las lineas de producción, realización o recepción de pedidos, niveles de stock, etc.

El intercambio de documentos más común, y el primero que se suele plantear una empresa, es la realización o recepción de pedidos electrónicamente. En este caso, de lo que se trata es de que dos o más empresas, que ya tienen una relación comercial, mejoren unas por un lado su proceso de venta y otras el de compra. Este caso se aplica, principalmente, a empresas que ya han acordado un precio de venta, y en las que por lo tanto no es necesaria una negociación antes de cada compra, simplemente se realiza un pedido. Cuando, además, el volumen de pedidos diarios es notable se dan las condiciones ideales para que las empresas implicadas realicen este proceso electrónicamente.

En cualquier caso, la transferencia electrónica se puede realizar de muchas maneras, pero básicamente se basa en que se acuerda un formato de archivo común. La aplicación de gestión de la empresa que hace el pedido genera el archivo y éste se cm-fa a la empresa a la que realiza el pedido.

Esta, recibe el archivo con el pedido y se encarga de importarlo en su sistema de gestión y notificar al cliente que el pedido ha sido recibido. El envío o formato del archivo puede ser cualquiera, la elección dependerá de factores tales como el nivel de seguridad requerido o grado de madurez tecnológica de las empresas implicadas.

Algunos formatos de archivo pueden ser XML, texto plano (ASCII), base de datos Access, etc. Incluso, si las empresas usan un programa de gestión del mismo fabricante la transformación de datos no será necesaria y se podrá enviar el archivo en formato nativo.

El envio del archivo puede· realizarse mediante correo electrónico (encriptado o no), redes privadas virtuales, transferencia de archivos simple {ITP), SSL, SET, etc.
Conviene destacar, que la tarea principal consiste en realizar los conversores para la exportación e importación de los archivos al formato común acordado, quedando en segundo plano la forma de envio del archivo.

Además, si una empresa quiere realizar esta comunicación con varias empresas, probablemente necesitará hacer un conversor para cada una de ellas, debido a la diversidad en los sistemas de gestión de las empresas.

#### **1.5.3.2 Proceso de compras.**

En el área de compras de una empresa podemos usar Internet para ampliar nuestra base de proveedores, mejorar la comunicación con ellos mediante correo electrónico o realizar los pedidos o los pagos por Internet.

En este modelo de central de compras el comprador es el que avisa a sus proveedores a través de correo electrónico que necesita comprar una serie de productos. Sus clientes a su vez pueden consultar los detalles de los pedidos en el servidor Web del comprador y avisar al comprador por correo electrónico que .<br>Ios acepta o rechaza. En este caso, los proveedores conocen a su cliente y por tanto las formas de pago y envío son las habituales entre ellos.

#### **1.5.3.3 Proceso de ventas.**

Este modelo se basa en disponer en la Web de la empresa de un catálogo de productos y servicios, genérico o personalizado, actualizable fácilmente. Mediante este catálogo los clientes pueden hacer pedidos o pedir información sobre un producto o servicio, de una manera fácil.

Además se puede usar el correo electrónico como una herramienta para informar a los clientes de nuevos productos o precios. . . ,;,\.·;:· *'.T:* ··•':·•. · · '.. · *'.,¡;.* 

*;,::* ,> <sup>&</sup>lt;~·,;.;':

En la Web también podemos tener una sección de encuestas, grácias a la que podamos diagnosticar la opinión sobre los servicios o productos ofrecidos y averiguar que servicios o productos nuevos serán bien acogidos.

Se han implementado tiendas electrónicas (E-shop) donde en cada una de ellas se han seguido alguno de los modelos para las fases de oferta/pedido y facturación del proceso de compraventa que se detallan a continuación.

Modelo de ventas on-line. En este modelo, la fase de lanzamiento de los productos se realiza a través de páginas Web, y la entrega del comprobante y factura se realiza en formato papel. Durante la fase de fabricación/desarrollo de los productos la notificación del estado del pedido no se realiza de forma automática sino que es algo que opcionalmente puede realizar el vendedor enviándole un correo electrónico al cliente.

En este modelo podemos distinguir dos casos generales:

- > Venta de productos a clientes en general, de forma que cualquier consumidor puede adquirirlos, pero para lo cual debe registrarse previamente. La facturación, en lugar de realizarse mediante tarjeta de crédito, que es el método que más fuerza está adquiriendo en Internet actualmente, se realiza empleando otros mecanismos como por ejemplo, contra reembolso, mediante transferencia bancaria a un número de cuenta o mediante cheque nominativo, por ser estos los métodos que las empresas proveedoras han solicitado.
- > Venta de productos a clientes determinados en la que sólo pueden comprar un grupo de clientes conocido por el vendedor, y en la que las formas de pago y envio son conocidas por ambas partes.
- Modelo de reservas on-line. Estos modelos tienen como finalidad el permitir a las empresas que ofrecen servicios el poder formalizar las reservas de estos on-line. Estos modelos están dividos en dos partes esenciales:
	- a) Por una parte, tenemos el Web donde se especifican los servicios que ofrece la empresa. Este Web ofrece información acerca de precios y características de los servicios, pero algunas veces, por falta de integración entre el Web y el sistema de reservas tradicional de la empresa. la información sobre la disponibilidad de estos servicios no está presente. En este caso, es necesaria una doble comunicación entre empresa y cliente. El Web también dispone de un formulario para solicitar la reserva de un determinado servicio.
	- b) Por otra parte, tenemos el sistema que hace posible la comunicación entre la empresa y los clientes. Este proceso varía de un modelo a otro, dependiendo de si es necesaria la solicitud de información o de si es suficiente con una confirmación de la petición.
- Modelo de Solicitud y Confirmación. Este modelo se caracteriza por la necesidad de una doble comunicación entre cliente y empresa debido a que en el Web no aparece información sobre la disponibilidad de los servicios. En la primera comunicación el cliente solicita información a la empresa a través de un formulario en el Web. Cuando la empresa recibe esta solicitud comprueba

 $\overline{34}$ 

mediante el sistema tradicional la disponibilidad del servicio y elabora una respuesta de solicitud de información para enviarla al cliente vfa correo electrónico. Esta respuesta de solicitud de información se elabora mediante una aplicación en la cual él comerciante introduce los datos básicos de la información a servir y la aplicación genera y envía un archivo de texto con la oferta a presentar al cliente vfa correo electrónico. Una vez el cliente ha recibido la respuesta a su solicitud, este escoge la opción que desea, rellena los datos adicionales que le ha pedido el comerciante y reenvía el e-mail a la empresa. En este punto, la empresa ya está en condiciones de confirmar la reserva y aceptar el pago de su importe. Para ello, otra vez utilizando la aplicación desarrollada para dicho propósito, se genera un archivo de texto con la confirmación a enviar al cliente vía correo electrónico, junto con un enlace al TPV Virtual con todos los datos necesarios para efectuar la transacción, excepto el número de tarjeta de crédito, que deberá ser introducida a continuación por el cliente.

**Modelo de Confirrnuclón.** Este modelo es el utilizado por las tiendas que cuentan con información sobre la disponibilidad de sus productos en el Web, o bien de aquellas empresas, que sin disponer de dicha información, siempre tienen disponibilidad de servicios para los clientes. Esto puede conseguirse asignando un número superior a la demanda media de servicios al Comercio Electrónico y no venderlos por ningún otro medio, con lo cual se pierde siempre un porcentaje de las ventas, o bien en los casos en que la demanda de semcios on·line es muy baja y nunca va a superar a la oferta. Este modelo es idéntico al anterior obviando la primera parte de solicitud de información. Cuando el cliente solicita una reserva a través del formulario Web, seguidamente recibe confirmación de dicha reserva con la URL para realizar el pago.

#### **1.5.3.4 Proceso de publicidad y marketing.**

The contract of the contract of the contract of the contract of the contract of the contract of

Jl-z:-·--~-·

La base de la publicidad y el marketing por Internet se base en disponer de una buena Web, estructurada, con un diseño innovador y contenidos completos.

 $\mathbb{C}\backslash\mathbb{C}$ 

Mediante un análisis del tráfico de la Web podemos ver a qué partes se dirigen los clientes y si las campañas de marketing tienen efecto.

Se puede hacer publicidad incluvendo la página en los principales buscadores de Internet, e incluso se pueden contratar anuncios en otras páginas.

Para comprobar la efectividad de la introducción del Comercio Electrónico en este proceso de la empresa se ha actuado en diversos aspectos:

Ofreciendo la posibilidad de mostrar y monitorizar *banners* en portales especificas del sector.

- Contratación de servicio de publicidad
- Ofreciendo a tres empresas un servicio gratuito para realizar un estudio de mercado sobre el posicionamiento en Internet de la empresa frente a su principal competencia.

#### **1.5.3.5 Proceso de atención al cliente.**

En este modelo, lo que se pretende es aprovechar la tecnologfa existente para mejorar la calidad de postventa que ofrecemos a nuestros clientes. Asl mismo, se pretende que los gastos debidos a la atención al cliente y comunicaciones disminuyan. Para lograr estos objetivos se puede crear una base de datos visible en la web con las preguntas y respuestas más frecuentes, para que los clientes puedan consultarla sin tener que llamar por teléfono y abrir una incidencia. También se puede proporcionar información privilegiada a los clientes, que, lógicamente, se deberán de autentificar.

#### 1.5.3.6 Trabajo colaborativo y gestión interna.

Implantando una solución de trabajo colaborativo en la empresa se puede ayudar a mejorar el Oujo de información y la gestión documental de una empresa. Esto se hace especialmente interesante cuando una empresa está distribuida geográficamente.

Básicamente, este modelo se consigue teniendo un servidor interno de correo electrónico. Adicionalmente, se pueden ir agregando capacidades de trabajo en grupo y gestión documental sobre esta base. Opcionalmente, se puede mejorar el sistema de gestión documental con una Web interna en lugar del servidor de correo. En el mercado existen multitud de soluciones para este fin.

·.·

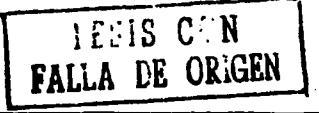

36

#### **CAPITULO II:**  $\overline{2}$

### "CLAVES DE ÉXITO PARA LA PUESTA EN MARCHA"

#### $2.1$ RECOMENDACIONES PARA LA PUESTA EN MARCHA

#### 2.1.1 Determinar lo que se va a vender.

Antes que nada y como cualquier forma de negocio habitual se tiene que definir lo siguiente:

- G Si los productos y/o servicios que pretendemos comercializar mediante Internet se adecuan a un medio con las características de la Red.
- □ Oué tipo de beneficios se van a obtener mediante el desarrollo de una política comercial de estos productos en Internet.
- También se ha de generar información con objeto de utilizarla posteriormente en el desarrollo de los objetivos, el desarrollo del Web y la promoción de éste.

Los productos que se adaptan mejor a su comercialización en Internet son:

- o Productos que pueden ser distribuidos a través de Internet, como por ejemplo, información, música, software, etc.
- o Productos o servicios casi exclusivos (dirigidos a minorias), ya que Internet permite alcanzar esta minorias a escala mundial. Es fundamental que se tengan en cuenta las siguientes cuestiones al analizar el producto:
- Se ha de contar con el apoyo de la directiva de la empresa, incluso cuando los resultados no sean inicialmente demasiado positivos, ya que en caso contrario cualquier incidente servirá de excusa para descartar este nuevo canal de comercialización.
- Nunca se debe recurrir a Internet por "estar de moda". Se debe analizar si la Web comercial que se pretende desarrollar aprovecha las características de Internet o bien si existen otras vías de menor costo y que se adapten mejor a los objetivos que se ha establecido la empresa.
- Determinar la forma en que se van a distribuir los productos/servicios una vez contratados.
- Fomentar la atención al cliente mediante la incorporación de nuevos servicios en Internet.
- Determinar si existe competencia de nuestro producto/servicio en Internet. En el caso de que no existiese dicha competencia pudiera ser que se haya descubierto un nuevo nicho de mercado o bien que la comercialización electrónica del producto no sea rentable.
- En principio siempre es más fácil vender un producto 'estándar' que otro a medida, aunque no por eso hay que descartar producto alguno a priori

#### 2.1.2 Analizar la competencia.

Se ha de analizar como su propio nombre indica, quién es la competencia y cómo trabaja, con el objetivo de determinar la situación del mercado. De esta forma, podremos determinar los puntos fuertes y las deficiencias de la competencia, así como descubrir nichos de mercado que se encuentran aún sin explotar.

Algunas cuestiones a tener en cuenta con respecto a la competencia son las siguientes:

- En Internet el tamaño de las empresas es virtual, por lo que nunca se debe despreciar a un posible competidor por muy pequeño que sea en el mundo real. Será importante determinar que velocidad y capacidad de crecimiento tiene.
- Habrá que determinar cuales son sus objetivos, ya que a mayor coincidencia de objetivos mayor será la competencia entre empresas.
- Identificar los puntos fuertes y los puntos débiles de nuestros competidores, así como las estrategias de marketing utilizadas en el pasado y en la actualidad.
- También se han de determinar cuales son las condiciones mínimas que permitan a la empresa competir en este nuevo mercado con un cierto éxito.

#### 2.1.3 Determinar el Segmento objetivo.

**は、時間の大阪をなるというということを見えていく。** 

Se ha de determinar hacia que tipo de público van dirigidos los productos/servicios de la empresa, ya que este público objetivo condicionará aspectos tales como los objetivos de la empresa, el diseño del sitio Web y las promociones que de los productos/servicios se hagan.

A pesar de que se habla de globalización, puede que no interese a una organización el cubrir el mercado global e incluso simplemente piense en mantener a los clientes actuales. Nuevos clientes puede significar la aparición de problemas logísticos y en algún caso legales.

Algunas de las siguientes preguntas serán de utilidad para determinar el pertil de los usuarios a los cuales nos dirigimos:

- > ¿En qué ámbito se está planteando la venta? ¿Regional? ¿Nacional? ¿Internacional?
- Los productos/servicios están orientados a empresas o público general?
- > ¿Cuales son los conocimientos técnicos y de navegación de los potenciales clientes?

39

- :.. lEstá el público objetivo prepamdo para ·asimilar y aceptar el pago\_-electrónico a través de Internet?
- :... dQué medios de pago se pretenden aceptar?: Cheques, transferencias, contra reembolso, cargos a tarjetas de crédito, etc.
- :.. ¿Qué monedas se van a utilizar para las transacciones comerciales?
- <sup>2</sup> iSe está complementado un mercado ya existente o se está abriendo un nuevo mercado mediante el uso de Internet?
- $\geq$  2Cómo se espera que los usuarios lleguen hasta la Web de la empresa?
- :... ¿Mediante la búsqueda del producto? ¿Mediante la búsqueda de la empresa?
- $\geq$  Una vez desarrollado la Web ¿La empresa dispone de un conjunto de clientes que áseguren cierto trálico y compras en Ja Red o todos Jos clientes serán nuevos?
- $\geq$  2Qué beneficios se esperan y en que plazos?

i -1 ! j : .i .! ¡ ¡ ¡

 $\cdot$  .

':.

 $\cdot \cdot \cdot$ *'"1* '•1  $\cdot$   $\cdot$   $\cdot$  $\frac{1}{2}$ ~4

?{-:

r.~.1~·

i~i

1944 1950 in de fantasjon (d. 1919)<br>1944 - Johann Britt, deutscher Amerikaanse koning (d. 1919)<br>1945 - Johann Britt, deutscher Amerikaanse koning (d. 1920)

- ;.. *lSe* ofrecen servicios de valor añadido como gamntlas y senicios de post-venta?
- $\geq$  2Se van a realizar ofertas especiales de productos a lo largo del año?
- ;. **lQué productos se desean ofertar en Internet? lCuántos** son?\_¿~ .~n~ .un~~·· d~ **.Prodúctos**  completa o un subconjunto?
- ;.. **lSon productos de un marcado carácter técnico qUffnccesit3n.** CSpe~.iti~~fs~'.~e\_tá~.la·d~~~~.Cnte **para.**  su fácil comprensión?
- ;.. lSe requieren imágenes para presentar Jos productos? '.'.Qui nivéi''Jé'Jetalle ci;\é'ces~rio'para estas imágenes?
- > ¿Cómo se produce la entrega del producto? ¿Qué posibilidades de envio se ofrecen y qué cargo tienen cada una de ellas?<br>→ L'Existen diferentes posibilidades de pedido para cada producto, por ejemplo, colores, tamaños,
- ;. /: 3:4;en diferentes precios en función del pedido?<br>• Z: 2: 2: 2: /- 1;... diferentes precios en función del pedido?<br>• 2: la deceperativa gráfica. Y textual sobre; el producto o ha de prepararse previamente? lSe
- 
- encuentra en formato digital? ·. ~ ..• \_'.:,/~::?·~-.:,~j-~jf' i/;,;;:.-\_ ;'.'~E~[~í~l····

Una vez seleccionado el tipo de público, se ha de realizar un análisis de este; con objeto de averiguar sus necesidades, características, costumbres de navegación, sus conocimientos informáticos, etc.<br>.

Existen diversos criterios a través de los cuales es posible ir definiendo el público objetivo hacia el que van dirigidos Jos productos/servicios de la empresa:

-. .- " - .. ¿~ ' *::* ..... '· "" .. ',' -; . ;.:/

**l.ocalización geográfica.** En este caso, el criterio de clasificación es el pals desde donde se conecta el posible cliente. Con objeto de obtener una relación más cercana, será fundamental comunicar al cliente toda Ja información en su mismo idioma, Jo cual puede provocar a veces Ja creación de web's multilinglies.

f¡~,==--=c"~'"~· -------~------------------------------~··-"'--~--~

40

- **Visitas personalizadas.** Esto se consigue mediante el empleo de cookies, las cuales permiten  $\bullet$ ofrecer un scivicio personalizado a cada uno de Jos clientes.
- **llorarlos de conexión.** El criterio utilizado es Ja hora y el d!a de Ja semana de conexión al Weh comercial de la empresa.
- Zonas de Contenidos. Este es uno de los parámetros más utilizados a la hora de segmentar el mercado. Consiste básicamente en dividir a los usuarios en grupos con los mismos intereses y crear zonas en el Web comercial destinados a este tipo de clientes. Esta técnica también nos va a permitir conocer cuales son las secciones de nuestra Web con mayor aceptación entre los usuarios al analizar la forma de navegar a través de la Web de la empresa.

#### **2.1.4 Definición de objetivos.**

Se ha de especificar en esta fase qué es lo que se pretende conseguir comercializando los productos/servicios a través de Internet. Estos objetivos deben ser claros, realistas, alcanzables y cuantificables en tiempo y en dinero. Algunos de estos objetivos podrían ser:

- •:• Mejora de la atención al cliente.
- •:• Creación de una imagen de marca.
- ·:· Establecimiento de una relación directa entre proveedores.
- ·:· Oferta de productos y servicios.
- ·:· Venta de espacio publicitario dentro del Web comercial.

#### **2.1.5 Definición del modelo de negocio.**

Es decir, determinar el modelo de negocio aplicable y exportable en cada caso de los que se enumeran en el capitulo 1

#### **2.1.6 Definir un plan de acción.**

Consiste en la descripción detallada (Qué, Cómo, Quién y Cuando) de las tareas que se han de realizar para conseguir los objetivos mlnimos marcados por la empresa. Toda esta información ha de recogerse en un documento.

~-----~---~~=--------------------------~··~·----

En una primera etapa, la empresa ha de analizar qué factores afecta a la elección de los servicios que le ofrece Internet para conseguir el cumplimiento de los objetivos marcados. Se han de evaluar los costos de creación y de funcionamiento del equipo, así como los beneficios previstos.

Se han de establecer las necesidades de este nuevo canal de ventas en cuanto a gestión de stock's de almacén y plazos de entrega. La organización ha de ser capaz de atender la nueva demanda.

#### **2.1.7 Crear el equipo de gestión del Comercio Electrónico.**

Es necesario que haya un responsable visible de la aplicación de Comercio Electrónico, tanto durante la creación de la misma, como en el posterior mantenimiento. En el caso de que la creación y mantenimiento se subcontraten a una empresa externa, esta persona será responsable de que dichas labores se realizan correctamente. En el caso de que la propia empresa lleve a cabo estas tareas, el responsable de la aplicación se encargará de gestionar un equipo formado preferentemente por las siguientes personas, siempre y cuando existan dentro de la organización:

- a Un diseñador para la creación de la imagen, un representante de marketing o de cada linea de productos existentes,
- a Un responsable de análisis del funcionamiento de la aplicación ·
- $\Box$  Un analista programador especialista en Internet.

#### 2.1.8 Crear el catálogo electrónico de la tienda virtual.

Es importante que el catálogo sea algo "vivo" y que evolucione con el tiempo y no concebirlo como una obra que se realiza una vez y vale para siempre.

 $\sim$  ,  $\sim$   $\sim$ . ~·.-::<: *. ..::* -r,, . -

Es por tanto necesaria su actualización. Es muy útil y muy bien visto por los clientes, el incluir información adicional de alto valor añadido a lo que pueden ser lo productos. En muchas ocasiones esta información puede lograr que los clientes potenciales visiten el catálogo electrónico y finalmente terminen comprando. En la creación de la tienda virtual es habitual que se subcontrate los trabajos de diseño y desarrollo.

#### **2.1.9 Decidir la ubicación de la tienda virtual.**

Es necesario decidir la ubicación o "hosting" de la tienda 'irtual entre la propia empresa, un ISP/ASP (Internet Service Provider/Application Service Provider), dentro de un "mall' (centro comercial virtual) integrado, etc. En algunos caso, la ubicación puede ser determinante en el número de visitas a la tienda virtual.

#### 2.1.10 Detallar el nivel de integración de la tienda virtual con la organización.

El nivel de integración puede variar desde la creación de mecanismos de acceso de administración, gestión y control de la tienda virtual por parte de la organización, pasando por el intercambio de archivos, hasta una integración con los sistemas ERP (Enterprise Resourcc Planning).

#### **2.1.11 Definir las formas de pago.**

Habrá que definir las formas de pago que pueden ser:

- o Contra reemboso
- o Transferencia bancaria
- o Tarjeta de crédito

En los casos de Comercio Electrónico Empresa· Empresa, las formas de pago están ya acordadas y el pago se sale de la funcionalidad proporcionada por la tienda virtual.

#### **2.1.12 Definir los aspectos logísticos.**

g1 nuevo canal crea a la organización necesidades en cuanto al transporte de mercancias, por tanto es preciso dar respuesta a esas necesidades. En este sentido puede ser necesario establecer acuerdos con empresas de logística de cara a garantizar una calidad de entrega y dentro de los plazos acordados con los clientes. *[19}* 

#### **2.1.13 Establecer los mecanismos de Seguridad.**

Establecer los mecanismos de Seguridad necesarios mediante usuarios y palabras de paso así como mediante el uso de protocolos de seguridad tipo SSl. o SIIT, en función de los requisitos de la tienda virtual. (5]

#### 2.1.14 Desarrollar campnfins de Marketing y publicidad.

Un vez la tienda virtual ha sido creada es fundamental que los clientes potenciales conozcan su existencia por medios de campañas de publicidad electrónicas (altas en buscadores, inclusión en comunidades y **centros comerciales virtuales, ' banncrs· , etc.), mailings, prensa, radio, televisión asi como en la**  papeleria/documcntación generada por la empresa (tarjetas de visita, cartas, etc.).

#### 2.1.15 Definición y establecimiento de un senicio de atención al cliente.

Es muy importante para la tienda virtual de cara a la calidad del servicio y la fidelidad de los clientes el disponer de un servicio de atención al cliente ágil y fiable que pueda resolver, o al menos dar una respuesta, a los posibles problemas que van surgiendo durante el proceso de compra. Es importante el designar a un responsable de este servicio y que este operativo el máximo de tiempo posible que pueda permitirse la empresa.

#### 2.1.16 Exploración del Negocio.

La estrategia de marketing ha de ser revisada frecuentemente debido a la rápida evolución y difusión de nuevas tecnologías en Internet.

#### 2.2 NEGOCIO ELECTRÓNICO.

#### 2.2.1 Adaptación de In empresa a los nuevos modelos de comercio.

Para que una empresa pueda acometer con garantias su adecuación a los nuevos modelos de comercio, tiene que seguir una serie de pasos que finalmente le llevarán a poder implantar correctamente las nuevas tecnologías. Es importante que una empresa posea la madurez tecnológica suficiente antes de introducirse en el mundo del Comercio Electrónico, de lo contrario el proyecto probablemente fracase.

Antes de empezar a realizar cualquier proyecto de Comercio Electrónico, es conveniente hacerse una serie de preguntas.

- ¿Usa Internet?
- lUsa el correo electrónico en la mayoria de los puestos de trabajo?
- ¿Dispone de dominio propio?
- dTiene páginas Web?
- ¿Se impulsan directamente desde la gerencia todos estos cambios?

Si la respuesta a alguna de estas preguntas es negativa es muy recumendable solucionarlo antes de ponerse a trabajar.

#### 2.2.2 Adaptación en los recursos humanos.

1  $\mathbf{I}$ i 1

ylavierakteur.<br>1990 - Paris Barnett, amerikanischer Politiker († 1930).<br>1990 - Paris Barnett, amerikanischer Politiker († 1930).

.···~ l *:.:*   $\cdot$ ;  $\ddot{\bm{x}}$ " ;~ ~

 $\frac{1}{2}$ 'l  $\sim$  .

La implantación del Comercio Electrónico en la empresa es un cambio importante, *y* como tal, requiere una formación de las personas afectadas. Como el Comercio Electrónico incumbe a la mayorfa de las áreas de la empresa la formación afectará también a muchas personas. Para que todas estas modificaciones puedan llevarse a cabo es necesario que sean impulsados de manera continua desde la dirección de la empresa y apoyados por el área de informática.

Un punto critico, que suele pasar desapercibido, es formar a los puestos clave de la empresa para que se haga un uso eficiente del correo electrónico o la Web. Se debe aprender a organizar, filtrar *y* clasificar automáticamente el correo electrónico.

Es conveniente incentivar el uso de teleformación, ya sea por Web o videoconferencia siempre que sea posible. Podemos aprovechar esta tecnologfa para promover el teletrabajo, ya sean trabajadores de otras sedes, de viaje, en sus domicilios, red comercial, etc.

#### 2.2.3 Adaptación en los procesos de la empresa.

El Comercio Electrónico es mucho más que vender por Internet. El proceso de introducción del Comercio Electrónico en la empresa abarca todas las áreas. Dependiendo del área ayudará a vender mejor o a - -<br>vender más vender más.  $\bullet$  .  $\bullet$  .  $\bullet$  .  $\bullet$  .  $\bullet$  .  $\bullet$  :  $\bullet$  :

Según el proceso dentro de la empresa se pueden dar una serie de recomendaciones para que Internet se integre en la empresa correctamente, se recomienda manejar el negocio electrónico

#### 2.2.3.1 Proceso de producción.

En este proceso se pueden aprovechar las nuevas tecnologfas para mejorar nuestra cadena de producción, automatizando muchas de las tareas mediante el envio de archivos, tanto interno, como con clientes o proveedores. Esto nos ayudará a hacer más eficaz nuestra cadena de producción y, por lo tanto reducir gastos y vender mejor. *[19]* 

~.-:--r ,.,.\_...,,\_ \_\_\_ \_, ....... -,.,•-\_,. \_\_\_\_\_\_\_\_\_ .,...\_=~-------------------------~~-::-~· ----

Este intercambio de archivos se puede hacer por varios métodos e integrar de diversas maneras en la empresa. Puede ser tan simple como enviar un archivo adjunto en un correo electrónico, o tan complejo como hacer EDI, en cualquier caso, se recomienda empezar por lo más simple. [7]

#### 2.2.3.2 Proceso de compras.

Dentro de esta área de la empresa, es una buena práctica provocar que las personas encargadas de hacer las compras de la empresa busquen en Internet nuevos proveedores para poder comprar obteniendo una mejor relación calidad-precio.

También es recomendable solicitar a los proveedores las novedades de productos o precios por correo electrónico. Esta información, al ser recibida en formato digital será mucho más fácil de tratar, además al ser transmitida por un medio muy barato el proveedor me puede actualizar la información con mucha más frecuencia.

Si además los proveedores disponen de una Web con un catálogo permanentemente actualizado y con todos los productos el proceso de selección y compra se puede reducir considerablemente.

Lógicamente, y para aprovechar todas estas ventajas que algunos de mis proveedores me ofrecen necesitaré ampliar mi base de datos de proveedores para que contengan la dirección Web y de correo electrónico de ellos.

2.2.3.3 Proceso de ventas.

Los clientes que no disponen de Web o correo electrónico representan un gasto adicional para la empresa, por ello hay que motivar a que los que no usan estas tecnologías las usen.

Puedo utilizar Internet para informar a los clientes o red comercial sobre las novedades de productos o precios. De esta forma se puede ofrecer por muy poco costo un servicio que los clientes agradecerán y que además puede reportar beneficios al poder promocionar un producto nuevo muy rápidamente. Otra manera de mantener permanentemente informados a mis clientes de novedades o precio es tener una Web con un catálogo de productos y precios, que puede estar personalizado para cada cliente. Este catálogo es mejor que obtenga sus contenidos de una base de datos para que sea mucho más fácil de actualizar. [19]

Cuando quiero comprobar la aceptación de un producto, futuro o presente, o recoger sugerencias, las encuestas a los clientes son bastante costosas de hacer, transmitir y procesar. Un simple formulario en la Web puede hacer todas estas funciones por un costo mínimo.

**TELES CON FALLA DE ORIGEN** 

46

**Para generar confianza a los dientes, o potenciales clientes, es necesario contestar de una forma ágil a**  todos los mensajes y pedidos recibidos vía correo electrónico o Web, por lo tanto se tienen que formar y concienciar a las personas para saber manejar y clasificar el correo electrónico correctamente.

#### 2.2.3.4 Transporte.

Gran parte del comercio electrónico actual se basa en la comercialización de productos que pueden ser enviados por la misma Interne!. Esto incluye material de información en forma de libros electrónicos, audio y video cassettes, además de software para computadoras. Sin embargo. a medida que más personas no aficionadas a la computación utilicen la Internet como medio de compra, también se incrementará la venta de productos que requieran ser enviados por los medios tradicionales: correo, correo privado, sistema de mensajerla internacional . Afortunadamente, la mayorfa de empresas de transporte ya disponen de un sistema mediante el cual el cliente puede ver el estado de su paquete a través de Internet, por lo tanto hay que incentivar a las personas de la empresa a que aprovechen esta ventaja, ya que les da un control mejor sobre sus envlos. Es muy recomendable una revisión periódica de todos los emios pendientes mediante este sistema. Esto puede generar una confianza en el cliente de que lo tenemos todo bajo control. Además nos permitirá comparar mejor que empresa de transporte nos ofrece mejor servicio.

Para los viajes de empresa conviene hacer reservas o incluso pagos telemáticamente, ya que es lo más rápido y fiable, evitando olvidos de las agencias de viaje.

#### 2.2.3.5 l'ublicidnd y Marketing.

**中国市场的发展和发展过程的工作。** 

A diferencia de los puntos anteriores, en este proceso lo que se persigue principalmente es vender más. Contar con un excelente producto no significa nada, si no logramos darlo a conocer a nuestros clientes. Los medios tradicionales de publicidad son la televisión, la radio, los periódicos y las publicaciones de interés general. En Internet, nuestra campaña publicitaria debe incluir a los buscadores o motores de búsqueda, el intercambio/compra de banners, el intercambio/compra de enlaces, avisos clasificados, nuestra participación en foros de discusión relacionados con nuestra industria, as! como también la promoción de nuestro sitio a través de los medios convencionales.

El primer paso para lanzarse al marketing por Internet es realizar primero marketing tradicional. Muchas empresas que no han hecho nunca un plan de marketing al entrar en el mundo de Internet se plantean hacerlo, ya que es un medio nuevo, y no se sabe como abordarlo. Sin embargo, para el plan de marketing de una empresa, Internet no es más que otro medio de difusión o atracción de clientes, por ello el plan se debe de hacer conjuntamente con el tradicional. Incluso si nunca se ha realizado un plan tradicional,

47

probablemente convendría que en un primer paso ni siquiera se abordara el plan de marketing por Internet.  $[18]$ 

No por estar en Internet ya voy a vender más, es necesario realizar una inversión adicional en marketing y publicidad para empezar con unas mínimas garantías. Algunos de los aspectos que hay que cuidar son:

- Hay que transmitir una imagen correcta de nuestra empresa a través de la página Web: estructura sencilla, diseño innovador y contenidos completos. Cabe pensar, según en qué empresas, que hasta que la Web no cumpla estos parámetros es mejor que no sea mostrada, ya que el efecto podría ser negativo.
- Contratar un dominio "mx" para la empresa. Esto es requisito indispensable para que la imagen que proporcione la Web de la empresa, o la publicidad de la Web que se haga a través de medios convencionales, de una sensación de profesionalidad y de que la empresa apuesta fuerte por las nuevas tecnologías. Si se desea poner una versión en Inglés u otro idioma de la Web es recomendable contratar, siempre que sea posible, un dominio ".com" que se llame igual que el español. En este dominio se situarán las páginas que estén en un idioma distinto del Español.
- Dar de alta la dirección en Internet de la empresa en todos los buscadores más usados en Internet. Es una forma muy barata de hace publicidad y una de las más efectivas en Internet.
- ✓ Hacer una lista de distribución de correo electrónico con contenidos útiles y publicitarios, e incluir a todos los destinatarios que les interese recibirlo.
- Ontratar anuncios en páginas Web de portales o directorios especializados en su área.
- Contratar anuncios en portales o directorios masivos.
- All Reconilar las estadísticas de acceso a la Web para ver la eficacia de las campañas y donde se centra el interés de los visitantes.
- ← Incluir la dirección de correo electrónico y Web en las tarjetas de visita y en propagandas.

#### 2.2.3.6 Atención al cliente.

Una de las áreas de la empresa a las que Internet puede facilitarles la labor rápidamente es el área de atención al cliente.

Suele ser habitual que los técnicos que dan el servicio de atención al cliente contesten una y otra vez a las mismas preguntas. Si disponemos en la Web de una sección de preguntas más frecuentes, los clientes podrán ver respondida su pregunta antes de llamar al servicio técnico, esto supondrá una descarga para el personal que atiende al cliente y un alto valor añadido para el cliente, que incluso podrá ver respuestas a preguntas que todavfa no se ha hecho, y por consiguiente sacar ideas.

Uno de los problemas de un departamento de atención al cliente es que al ser la mayor parte de las consultas llamadas telefónicas es muy dificil plánificarse. Si incentivamos a que los clientes envien por correo electrónico sus preguntas, podremos contestarlas según un criterio de prioridad.

Además, si hay preguntas repetidas podemos usar plantillas de respuesta para esas cuestiones.

2.2.3.7 Pagos.<br>*Si* nuestros proveedores disponen de un sistema de pago por Internet es recomendable informarse si cuenta con las medidas de seguridad suficientes y si además está avalado por algún banco.

Si lo que deseamos es que nos puedan hacer pagos a través de Internet, lo más conveniente será que usemos alguna solución de las que propone algún banco. De esta manera el problema de la seguridad queda resuelto y garantizado por el banco en cuestión. Además, el cliente que nos vaya a pagar por Internet tendrá más confianza si ve que lo está pagando a través de páginas seguras de un banco.<br>.

#### 2.2.3.8 Comunicación interna.

Se pueden mejorar las comunicaciones internas de la empresa mediante las tecnologías telemáticas usando, principalmente, el correo electrónico. Enviar un correo electrónico interno, en lugar de hacer una llamada, tiene la ventaja de que no se interrumpe en su trabajo al receptor de la llamada. Por lo tanto, si la comunicación no es urgente, será mejor enviar un correo y que la persona a la que se le ha enviado responda cuando pueda.<br>Tesponda cuando pueda.

Usar internamente el correo electrónico tiene una ventaja adicional y es que toda la comunicación queda por escrito, evitando así problemas posteriores derivados de malentendidos.

···:·"

#### 2.2.3.9 Trabajo cooperativo.

Si la empresa se encuentra distribuida geográficamente o tiene una red comercial se pueden enviar informes o comunicaciones no urgentes \Ía correo electrónico.

En un segundo paso, se puede integrar el correo y sus documentos en un sistema de gestión documental basado en correo electrónico y Web, tales como I.otus Notes o Microsoft E.xchange. Esto beneficia mucho a la empresa a Ja hora de companir información o documentos entre varias personas. Es especialmente útil cuando Ja información tiene que pasar por varias manos hasta ser aceptada.

Tras una primera reunión, en Ja que estén todas las personas implicadas en un tema, es recomendable generar una lista de distribución, en Ja que un correo enviado por alguno de ellos llegue a todos Jos demás, así podrán estar continuamente en contacto y evitar reuniones posteriores o llamadas.

Otra buena práctica que se puede llevar a cabo para mejorar el trabajo cooperativo en la empresa es crear un foro en la Web. De esta forma, un grupo de personas puede exponer sus ideas y ser debatidas fácilmente y con un costo muy bajo.<sup>*.*</sup>

#### **2.2.3.10 Administración interna.**

 $\mathbb{W}_h$ 

El Comercio Electrónico puede ayudar en gran medida a mejorar la gestión interna de una empresa. La principal ventaja es que la comúnicación con los clientes proveedores puede ser múcho más barata y efectiva usando transferencias de archivos que vía fax.

Este medio de comunicación es mucho más efectivo porque los archivos que se reciben o envían pueden ser generados o procesados automáticamente por el sistema de gestión de la enipresa. De esta forma, se evitan errores y entradas de datos por duplicado.

Para llegar a conseguir esta integración, es necesario que la empresa fabricante del software de gestión desarrolle unos interfaces para exportar o importar los archivos que se transmiten. El formato al que estos archivos se exponen *es* arbitrario, y sólo dependerá del acuérdo al que lleguen las dos empresas que van a intercambiar información. Es recomendable empezar por un formato simple como ASCII plano.

Para realizar la transferencia de los archivos propiamente dicha, podemos incorporar un agente intermedio de confianza que se encargue de las conexiones a Internet, que lleve un registro de los archivos transmitidos, disponga de tolerancia a fallos y garantice que los archivos se transmiten correctamente.

Siempre es posible buscar una alianza estratégica si no conocemos el funcionamiento de Jos negocios en linea.

# 3 CAPITULO III: "CONSIDERACIONES DE DISEÑO"

#### **3.1 DISEÑO DE LA TIENDA VIRTUAL.**

#### **a.1.1 Estructura de la tienda.**

l.as Tiendas Virtuales son un conjunto de páginas Web, normalmente generadas dinámicamente a partir de una hase de datos, un conjunto de plantillas y un conjunto de recursos que tienen como principal objetivo el facilitar a Jos usuarios finales, posibles clientes, un sistema para poder realizar Jos pedidos y los pagos. Además de esta funcionalidad, este Web también debe ofrecer información de la tienda, como por ejemplo, su localización fisica o su teléfono de contacto.

El Web debe tener la siguiente estructura:

#### **1. Contenido de la Página Principal.**

Es Ja entrada al Web de la tienda. Cuando un usuario final entra en Ja tienda esta es la primera página que ve, por tanto debe ofrecer una imagen atractiva y clara y debe dar una impresión general de lo que es la tienda y de que tipo de productos puede encontrar. Esta página debe contener Jos siguientes elementos:

- $\sigma$  Buscador para localizar rápidamente los productos en los que esta interesado el cliente.
- o Mostrador. Productos que están en oferta. l.a página principal es el escaparate de.Ja tienda y Jos productos que aparecen en esta página, además de ser Jos primeros que se visualizan, se \isualizan a todos Jos clientes. Por tanto, es interesante colocar aqul ofertas rotativas de productos. rara Ja visualización de estos productos se pueden utilizar varias pollticas, como por ejemplo:
	- Mostrar productos diferentes dependiendo de la hora, del dla o de la época del año.
	- Escoger los productos en función de la zona geográfica desde donde se ha conectado el cliente.
	- Identificar a los usuarios mediante cookies y mostrarles los productos que más han visitado y por consiguiente en los que han mostrado más interés.
- $\circ$  Enlaces a otras empresas que ofrezcan productos complementarios a los nuestros.
- o Selector de idioma. ~:I cliente debe poder seleccionar el idioma en el que desea navegar por la tienda desde Ja página principal.
- o Enlaces a las demás secciones del Web.

'·:,

#### **2. Pagina de Catálogo de productos.**

Gran parte del Web está dedicado a mostrar Jos productos a Jos usuarios finales y a darles Ja opción de cargarlos en la cesta de la compra. Es aconsejable poder tener el catálogo estructurado en categorías y subcategortas de productos para facilitar el acceso de los clientes. Puede estructurarse de Ja siguiente forma:

- Página de entrada a la tienda virtual. Es la página principal de la sección "Catálogo de productos" y debe contener un buscador para realizar búsquedas de productos según una descripción o palabra clave y enlaces a las diferentes categorías de productos.
- Páginas de categortas de productos. Tienen como finalidad el permitir a los clientes navegar por el catálogo de una manera ordenada, es decir, explorando primero las categortas en que están agrupados los productos con una descripción de cada una de ellas.
- Páginas de subcategorlas. En estas páginas se presentará información básica de los productos. Estás páginas estarán divididas en módulos, uno para cada producto, en Jos que se indicará el nombre del producto, la referencia, el precio, la marca y un icono descriptivo. Cada uno de estos módulos darán acceso a una descripción más completa del producto.
- Páginas de productos. En estas páginas se presentará la descripción completa del producto con toda la información básica y además, información complementaria, como un objeto multimedia (video, VRML, imagen o sonido) o una descripción extensa del producto.
- Además habrá un enlace para introducir el producto en la cesta de la compra.

**3. Área de Compra.** 

Esta zona del Web tiene como objetivo formalizar la compra y efectuar. el pago. Está formada por las siguientes

- ;;. Información legal. Toda la información legal que hace referencia a la venta a distancia, a los contratos electrónicos y al tratamiento informatizado de los datos de una forma breve y lo más inteligible posible.
- ;;. Cesta de la compra. En esta página es donde los clientes van incluyendo la cantidad o unidades de producto que quieren comprar y donde se calcula de forma automática el precio del pedido. Esta cesta debe ser accesible por el cliente en cualquier momento, para que éste pueda consultarlo y debe permitir la posibilidad de modificar su contenido.

53

- Información de factumción y envfo. l'n estas páginas se suelen mostrar las distintas opciones de pago y el tipo de envio, para que el cliente seleccione las que desee. En estas páginas además el cliente podrá especificar las direcciones de facturación y envio. Es recomendable evitar que un cliente que ha realizado compras con anterioridad tenga que cumplimentar nuevamente todos sus datos.
- $\sim$  Confirmación del pedido. Esta página, impuesta por un requisito legal, sirve para confirmar los datos de la compra. Aqu! ya no está permitido modificar nada sino que únicamente se puede aceptar o cancelar la compra. En el caso de que la compra se realice a través de tarjeta de crédito, desde esta página se accede al TPV Virtual donde se introducirá el número de tarjeta de crédito.
- :,.. TPVVirtual. Esta\_ página normalmente pertenece a la entidad financiera que proporciona el TPVy sirve para introducir el número de la tarjeta de crédito y autorizar el pago.

#### 4. Valor agregado.

Es muy importanie 'para Íideliiar a los clientes ofrecerles algiín tipo de'servicio de \•alor añadido. Este servicio depende de la imaginación del comerciante y del tipo de negocio. Por elemplo se puede ofrecer información sobre procesos de fabricación de los productos, historia del negocio, etc.

#### **3.1.2 Distribución de las páginas.**

Las páginas de las tiendas tendrán la siguiente estructura:

#### **1. Encabezado de página**

¡ !¡ **f.** 

La parte superior es la zona más importante tanto en la página principal como en las demás. Es lo primero que aparece en la pantalla del usuario, por lo que deberá contener los enlaces y la información que consideremos más importante. En la cabecera tendremos la barra de utilidades básicas. Esta barra tendrá enlaces a las siguientes utilidades:

- ./ Catálogo de productos de la tienda.
- $\checkmark$  Cesta de la compra del cliente.
- $\checkmark$  Lista de pedidos realizados por el cliente.
- ← Búsqueda de productos en el catálogo.
- ✓ Dirección de contacto de la empresa vendedora.

Alternativamente, se podría presentar estas opciones en el lateral izquierdo durante toda la aplicación, en lugar de en la cabecera.

#### 2. Pie de página.

Debe contener las condiciones de uso y la política de privacidad que sigue la tienda y el copyright. Esto podría ser un enlace al código ético descrito en el capitulo 5 "Código Ético".

También contendrá la fecha de la última actualización.

#### 3. Índice de contenidos.

Se pueden poner iconos, cabeceras de categorías y/o párrafos descriptivos que son enlaces de texto a otras páginas. Según estudios lo más exitoso son los enlaces a texto, ya que el usuario obtienen más información sobre el contenido por el párrafo que por un icono y puede decidir si le interesa o no.

4. Enlaces y botones.

Los botones tendrán la misma apartencia para toda la tienda. Todas las páginas tendrán un enlace a la página principal de la tienda.

#### 5. Idioma.

En la primera página, existirá la posibilidad de cambio de idioma.

#### 3.1.3 Consideraciones Generales.

En este capítulo se proponen consideraciones generales para que el diseño de la pagina sea atractivo al usuario.

#### 3.1.3.1 Organización de los contenidos.

Un buen diseño de la página principal es crucial. En caso de servidores comerciales, se debe mostrar el área de negocio a la que se dedica la empresa, lo que ofrece el servidor y por qué debe entrar el usuario y

navegar por él. Se encuentran servidores web cuya primera página es una imagen de la empresa o con el saludo del presidente, que a la mayoría de los visitantes no les interesa.

La página principal debe contener un índice o un menu con los temas más relevantes. De esta manera el usuario puede acceder a la información de forma rápida.

Se recomienda que la estructura de las páginas - la infoestructura - se diseñe de tal manera que el usuario no tenga que pasar por muchas páginas antes de encontrar la información que desea. Si se plantea una estructura jerárquica, ésta no debe ser muy profunda, entre tres y cuatro niveles es suficiente.

#### 3.1.3.2 Organización del catálogo de productos.

El objetivo fundamental del catálogo de productos es ofrecer a los clientes un sistema para llegar al producto que desea y proporcionar un mecanismo para introducirlo en la cesta de la compra.

Para facilitar esto es aconselable disponer de, al menos, dos sistemas de búsqueda de productos:

- Un sistema de búsqueda directo en el que por medio de un buscador el cliente pueda encontrar los productos mediante la introducción de palabras clave. Este sistema es muy útil para los clientes que ya saben lo que desean.
- · Un sistema de búsqueda en el que a través de un índice donde se dividen los productos en categorías y subcategorías de productos, los clientes van descendiendo a través de un árbol y afinando la búsqueda a cada nivel.

#### 3.1.3.3 Tamaño de las páginas.

Siempre hay que buscar el compromiso entre un buen diseño y la descarga rápida de las páginas. Lo primero es determinar los segundos en los que se quiera que se cargue una página y luego adaptar los gráficos y el texto a este objetivo. Por ejemplo, la página principal de Yahoo es de 18k, y está diseñada para que se cargue en unos 13 segundos con un MODEM de 14.4k. El supuesto de partida será que los usuarios tienen un MODEM de 56k (bits) (esto es peligroso ya que no tenemos estadísticas sobre el perfil de los equipos de los usuarios. Esto significa que la velocidad que esperamos es de 56 kbits/8bits=7Kbytes por segundo. En 10 segundos (hay que considerar el tiempo de establecimiento de la llamada y el tiempo de las negociaciones entre cliente y servidor) el usuario se podrá descargar 70K de información. Como regla general el tamaño total de las páginas debe estar comprendido entre 20K y 60k. Lo que más ocupa son las imágenes y los scripts, applets, etc. por lo que es recomendable no cargarla. Si se trata de una descripción la longitud de las páginas no debe ser mayor de dos o tres páginas.

#### **3.1.3.4 Varios**

- El sitio web debe ser accesible desde todo tipo de navegador y ordenador. Si esto no es posible, es conveniente desarrollar diferentes versiones o incluir comentarios acerca de las características del equipo para su visualización óptima.
- Indicar el tamaño de los archivos que el usuario puede descargar
- $\bullet$ El idioma se podrá seleccionar en la primera página de la tienda.
- Las páginas deberán llevar la fecha de actualización.
- Los iconos deberán tener como máximo Xks  $\blacksquare$
- El tamaño de las imágenes no serán mayor que Xks:
- $\bullet$ Limitar el uso de frames dentro de las páginas de la aplicación,: ya que éstos retardan la carga de **las mismas.**
- Tiempo critico de decisión no mayor a 30 Segundos
- Máximo Numero de Click para un objeto 3

#### 3.1.4 Consideraciones de programación de las páginas.

- Nomenclatura de las páginas.
- se utilizarán letras minúsculas
- no contendrán caracteres especiales ni acentos
- los guiones serán siempre bajos
- Todas las páginas tendrán un título autoexplicativo, que aparecerá la barra del navegador y que es la que se graba en los bookmarks.
- Los gráficos tendrán asociadas una descripción interna que es la que se mostrará en caso de tener deshabilitadas las imágenes o en caso de que el navegador no las soporte.
- Idioma: al nombre de la página se le pondrá un sufijo dependiendo del idioma: \_e si  $\bullet$  . castellano, \_I si ingles, ele.
- Utilización de objetos multimedia y Applets de Java. Este tipo de objetos son muy apropiados para describir productos con detalle pero son muy costosos en cuanto a tiempo de descarga, por lo que es aconsejable solo utilizarlos en páginas muy especificas del Web, como por ejemplo en la descripción de los productos.
- Aprovechar el control de seguridad de acceso a la aplicación, dentro del entorno de programación, mediante la seguridad que pueda ofrecer la plataforma de desarrollo, por ejemplo Windows NT.
- Utilizar conexiones ODRC para el diálogo con el servidor de base de datos, en los casos en que esto sea posible.

·- -- --------·--- ---~

#### **3.2** DISE~O **DE LA APLICACIÓN DE MANTENIMIENTO DE LA TIENDA ELECfRÓNICA.**

Independientemente que la empresa integre o no el Comercio Electrónico con sus sistemas internos de información, es necesario crear una aplicación paralela que permita el mantenimiento y actualización de los datos que se utilicen en la aplicación de Comercio Electrónico. Esta aplicación de mantenimiento sólo debe ser accesible para los administradores de la tienda.

Los datos de la tienda que se introducen y actualizan con esta aplicación de mantenimiento generalmente son los siguientes:

- $\geq$  Clientes/usuarios: En el caso que haya una sección con acceso restringido a usuarios previamente registrados, los da tos a actualizar podrlan ser:
	- $\checkmark$  Código del cliente.
	- $\checkmark$  Datos personales (empresa, teléfono, etc....)
	- $\checkmark$  Nombre de usuario.
	- ../' Clave de acceso .
	- $\checkmark$  Descuento (sí es necesario.

 $\geq$  Articulos. También es necesario modificar los siguientes datos de los artículos:

- $\checkmark$  Código del artículo.
- ,/' Descripción.
- .,/' Caracterlsticas .
- $\checkmark$  Precio.
- $\checkmark$  Categoría a la que pertenece.
- $\checkmark$  1 magen del artículo.
- $\checkmark$  Descuento (si es necesario.
- Categorías. Para las categorías es preciso modificar los siguientes datos:
	- $\angle$  Código de la categoría.
	- ../' Descripción •

「このことのことに、この「このから」を「このことになっている」ということに、「このことのことに、このことに、このことに、このことに、このことに、このことに、このことに、このことに、このことに、このこ

 $\angle$  Descuento (en caso de ser necesario)

Hay que tener en cuenta que cada aplicación tendrá sus propias caracterlsticas. Esta aplicación también tendrla que permitir a los administradores de la tienda electrónica, acceder a distintas informaciones relacionadas con las compras:

- ·=· Nuevos clientes del mes/año
- ·:· Pedidos del dfa/semana/me•/año
- ·:· Ventas por productos/clientes

#### 3.3 DISEÑO DE UNA WEB DE ATENCIÓN AL CLIENTE.

#### 3.3.1 Estructura de las páginas.

La estructura de las páginas dedicadas a la atención al cliente no requieren de una estructura estándar y predefinida. Se recomienda seguir el mismo estilo de páginas que el que se usa para la Web principal de Ja empresa para facilitar la navegación al usuario.

3.3.2 Organización de los contenidos.

Una Web para la atención al cliente normalmente se compone de los siguientes apartados:

- Sección de preguntas más frecuentes.
- Consultas on-line mediante un formulario.
- Sección de descarga de manuales u otro tipo de documentos.

Dependiendo de las necesidades de la empresa puede omitirse algún punto de estos.

También, dependiendo del tipo de información a suministrar puede que se quiera controlar los clientes que accederi, restringiendo la información aparecida en cada uno de los apartados dependiendo del cliente que vaya a visualizarla.

Si nuestra sección de preguntas más frecuentes es bastante grande es conveniente que la seccionemos, clasificando las preguntas dependiendo del criterio más lógico para el cliente en cada caso. Por ejemplo, si las preguntas son acerca de nuestros productos, será conveniente clasificarlas basándose en el producto o familia de productos sobre los que se quiere preguntar. Por tanto, podemos enfocar la organización de la Web de dos maneras distintas dependiendo de las necesidades del cliente:

o Organizada basándose en Jos apartados citados anteriormente. Cada apartado se subdividirá en la clasificación de preguntas o documentos que se haya hecho. Es conveniente que esta subdivisión no tenga más de dos niveles. La colocación en pantalla de Jos distintos elementos seguirá el diseño de la Web de la empresa. El formulario será único para toda la Web de atención al cliente.

59

<u>- 163</u>

o Organizada basándose en la clasificación de los productos o servicios que hayamos hecho. Dentro de cada uno de estos apartados podremos ver las pregllntas más frecuentes o descargar los , manuales referentes a esta sección. El formulario será único en toda la Web.

Si deseamos restringir la información por usuarios podemos organizar la Web de alguna de las siguientes formas:

o Hacer dos secciones, una de acceso restringido, en la que hay que validarse para entrar, y otra de acceso libre. Cada una de las dos secciones tendrá alguna de las dos estructuras mencionadas anteriormente.

*:.·* ,.· .··: \_,.\_"·'.

D No dividirlo y usar alguna de las dos estructuras anteriores. Cuando alguna información sea privilegiada se validará al usuario.

#### a.3.3 Diseño del fonnulario de petición de información.

J ¡  $\mathbf{1}$ !  $\mathbb{S}^1$  .

.~· . .. . f

,.

Este formulario tiene por objetivo transmitir las preguntas en las que Jos usuarios no han encontrado respuesta en Ja base de datos de preguntas más frecuentes a la persona o personas que deben de responder. El formulario tiene que ser fácil de rellenar, tiene que dejar espacio suficiente para que uná pregunta pueda ser bien explicada y tiene que tener suficientes campos para que la pregunta pueda ser clasificada en una base de datos.

Es recomendable que Ja página, además de meter la pregunta en una base datos, Ja envie por correo electrónico a Ja persona que tiene que responder. También es recomendable que se envíe otro correo · electrónico a la persona que hizo la pregunta, indicándole cual es el plazo máximo de respuesta.

#### 3.3.4 Descarga de archivos de documentación o ayuda.

Si los archivos no son muy pequeños, como suele ser habitual, tienen que estar comprimidos y se tiene que indicar en la página Web, tal vez mediante un icono, que están comprimidos. Junto al}cono o enlace de descarga del archivo, se especificará el tamaño del mismo.

,-::--=-..e~,, •.... ,,\_ .. ,\_.,~--"'"'----~~~-'-----------------------------~·

## CAPITULO IV:

### "REGLAS O PROCEDIMIENTOS DE IMPLANTACIÓN"

### **4.1 POLiTICA DE PRESENCIA EN INTERNET. 82C o 828.**

En el planteamiento de diseño de un sistema de Comercio Electrónico se deben tener en cuenta los diferentes planteamientos que existen. 1.1 primera diferenciación en el Comercio Electrónico se produce entre los sistemas en los que la transacción se crea entre empresas y los que la transacción se realiza entre una empresa y un consumidor final. Esta diferenciación nos llevará a disefiar sistemas de Comercio Electrónico con características muy distintas.

En ambos casos se requiere el uso de técnicas para garantizar la seguridad de la transacción, pero la diferencia fundamental entre los dos sistemas radica en la necesidad de identificación del comprador. Normalmente, en el Comercio Electrónico entre empresa y consumidor, se desea vender a un colectivo cuya identidad no es conocida a priori, pero que implica la necesidad de utilizar sistemas que permitan garantizar la identidad del comprador, reduciendo la posibilidad de fraude. Por el contrario, los sistemas de Comercio Electrónico entre empresas suelen basarse en la utilización de la red como canal alternativo para realizar las transacciones comerciales que ya venían realizándose con proveedores y clientes.

#### 4.1.1 Comercio Electrónico entre empresa y consumidor.

La finalidad del Comercio Electrónico entre empresa y consumidor es la de vender a un comprador no conocido mediante la presentación en el navegador al potencial comprador  $\det$  'producto' que 'está' buscando, para que pueda adquirirlo en el menor tiempo y la máxima facilidad.

Para esto tendrá que disponer de diversos servicios integrados en la tienda electrónica como son la atención al comprador, la imagen corporativa que quieren reflejar, la campaña de marketing a realizar para darse a conocer, producir las transacciones comerciales de forma segura y adquirir, si es necesario, nuevos hábitos de distribución.

#### **4.1.2 Comercio Electrónico entre empresas.**

 $\sim$ ·f~ ,.----. ' ·" . \_...,-.--\_.,..\_ El Comercio Electrónico entre empresas, consiste en la utilización de las tecnologías de la información para la realización de transacciones comerciales entre entidades, de modo que lo habitual es que comprador y vendedor se conozcan.

Una aplicación de Comercio Electrónico entre empresas permite a clientes y proveedores que utilicen los sistemas corporativos de la empresa, o parte de los mismos. Por ejemplo, existen empresas que facilitan a sus distribuidores el acceso al sistema de configuración y pedidos. En este tipo de aplicaciones, los puntos como el marketing o el diseño cuidadoso de la Web para proporcionar una buena imagen corporativa, no son tan importantes como en el Comercio Electrónico al consumidor, por el hecho de que los compradores y vendedores se conocen.

#### **4.2 DISEÑO DE LA APLICACIÓN WEB.**

#### **4.2.1 Contenidos de las páginas Web**

(1) 1978年12月18日には、1989年12月18日には、1989年12月18日には、1989年12月18日には、1989年12月18日には、1989年12月18日には、1989年12月18日に

「まずるるのが世をあるのかないと、そのことのことをあるのか、

Es obvio que la comunicación entre vendedor y comprador en los negocios on-line se realiza a través de la página Web de Comercio Electrónico. Esta página, al ser el instrumento de comunicación que une oferta y demanda tiene que cumplir diversos requisitos, tanto de contenido como de disefio.

En la mayoria de los casos, las aplicaciones de Comercio Electrónico pasan por una serie de opciones comunes a todas ellas, debido a que son las mfnimas recomendables que pueden tener.\_

Analicemos cuáles pueden ser las opciones mínimas que deba contener una aplicación de Comercio Electrónico.

- En primer lugar, es conveniente que la empresa se de a conocer, desde el punto de vista de servicios que presta, historia de la misma y cualquier otro punto que se crea de interés.
- En segundo lugar, la parte más importante de la aplicación es la presentación del catálogo de productos. Normalmente este catálogo se subdivide en diferentes categorfas y dentro de cada una de ellas se presentan los articulas que se pueden adquirir. Es posible orientar la presentación del catálogo de dos formas distintas. Una mediante una opción que nos lleve a una pantalla donde se presenten los distintos artículos, y otra que consiste en presentar las categorías en la misma página principal de la aplicación Web. Evidentemente, existen más variaciones, pero estas siempre dependerán de la decisión que se tome al disefiar la tienda.
- En tercer lugar, es conveniente disponer de una opción de consulta de la cesta de la compra es decir, el lugar donde se van acumulando los distintos artículos que el usuario va adquiriendo. De esta forma, se puede ver en todo momento, qué artículos se han comprado y poder determinar si prescindir de alguno de ellos."
- En cuarto lugar, es muy útil proveer al usuario de una opción de búsqueda, en la que pueda acceder a un artículo o a un conjunto de éstos mediante la descripción o el nombre del mismo. De esta forma se puede ahorrar tiempo de navegación buscando el artículo deseado.
- Finalmente, es muy importante proporcionar al comprador un punto de contacto con el comercio, ya sea a través de linea telefónica como a través de correo electrónico. Es imprescindible que el usuario tenga un punto de apoyo en la compra.

Otro punto importante en el diseño de una aplicación de Comercio lllcctrónico es la rapidez con que ésta se carga en el navegador. Una página Web con muy buen diseño pero que tarde mucho en cargarse está destinada al fracaso debido a que el usuario no está dispuesto a esperar en la carga de la aplicación. Es necesario que la carga de ta misma sea rápida y que además la navegación sea sencilla y clara, sin obligar al usuario a navegar de forma excesiva para llegar a un determinado producto.

Existen en el mercado herramientas software que facilitan el desarrollo de aplicaciones de Comercio Electrónico con los elementos necesarios que acabamos de mencionar: catálogo de productos, cesta de compra, buscador, cte.

#### 4.2.2 F.lección del dominio en Internet.

Otro paso necesario para disponer de Comercio Electrónico es la elección del dominio mediante el cual se accederá a la aplicación. Generalmente se recomienda el uso de dominios propios y que, de ser posible, cumplan las siguientes caracterfsticas: -:·· *.. -.);;:* ·.;··

o Se recomienda que al comprar el dominio, este sea con el mismo nombre de la marca, producto o negocio. Por ejemplo, para una tienda que se llame "patito" es muy aconsejable comprar el dominio "patito.com" o "patito.mx".

•C.'

- o Debe ser intuitivo para aquellos usuarios que se conecten por primera vez.
- o Debe evitar confusiones con palabras o nombres similares.
- o De fácil escritura.

「このことに、このことは、このことでは、このことに、そのことに、このことに、このことになることになることになることになると、そのことに、このことに、このことに、このことに、このことに、このことに、この

**医医院的复数形式法院 医神经病毒性病** 

Esta operación es necesario realizarla lo antes posible, ya que una vez se ha concedido un dominio éste ya no se puede volver a conceder, obligando esta situación, a comprar otro alternativo parecido al que se queria.

La diferencia al pedir un dominio ".com" o un ".mx" radica en el hecho que para que se pueda conceder un ".mx" debe existir un registro legal del nombre de la marca y se debe demostrar mediante la presentación de documentación relacionada. La concesión de este tipo de dominios suele tardar entre 15 días y un mes. Por otro lado, para la concesión de un ".com" no es necesario tener el registro mercantil de la marca y su concesión suele ser mucho más rápida.

Normalmente, la empresa que realiza la aplicación de Comercio Electrónico también se encarga de la gestión de contratar el dominio. También existe la posibilidad que el propio usuario se encargue de tramitar el dominio con empresas dedicadas a tal objetivo, mediante el pago de una cuota de alta.

 $\pm$   $\alpha$ 

#### **4.2.3** Gerencia del nuevo canal.

Un factor que se debe tener muy en cuenta es el mantenimiento de la aplicación de Comercio Electrónico. No se puede partir de la base que una página Web se deja en Internet y ya la visitarán, se debe dar a **conocer.** 

Además estas aplicaciones requieren de un mantenimiento de los artículos presentados en los catálogos, de sus precios, descripciones, y otros cambios que se puedan producir. Por otro lado, si en la aplicación se dan servicios de valor añadido como noticias, fórums, etc. es necesario que alguien se encargue de su mantenimiento, a nivel de actualizar las noticias, responder los mensajes del fórum, si este existe, etc. además de gestionar las demandas que se producen a través de la página Web.

Por lo tanto es necesario disponer de una persona que coordine o se encargue del mantenimiento de los distintos aspectos de la aplicación de Comercio Electrónico, para darle continuidad.

#### **4.2.4 Integración con las aplicuciones existentes.**

Una vez se ha comprobado que el nuevo canal es plenamente operativo en lo que se habla previsto, es posible integrar las operaciones realizadas mediante el Comercio Electrónico a los sistemas de información propios de la empresa. Sin integración Informática, se deben realizar varios pasos intermedios para procesar los pedidos tramitados a través de la aplicación de Comercio Electrónico. Consultar la aplicación cada dla para ver si hay pedidos, responder si es posible o no servir dicho pedido, entrarlo en la aplicación de pedidos del sistema de información de la empresa, son pasos necesarios cuando existe una desconexión entre sistemas propios de información y la aplicación de Comercio Electrónico. Esto conlleva a que se puedan producir descuidos, errores de factor humano al entrar la información, se produce un gasto adicional de papel, si se imprime cada vez los pedidos, también se deben entrar manualmente los articulas en la aplicación de Comercio Electrónico, etc.

Estos problemas se reducen al máximo si hay una automatización en este conjunto de pasos intermedios, permitiendo sacar el máximo provecho a la aplicación de Comercio Electrónico.

#### **4.2.5 Adecuación de la distribución de productos al nuevo canal.**

**RESIDENCE** 

"我们的人,我们的人,

La logfstica es muy importante dentro del Comercio Electrónico, ya que una vez el usuario ha realizado el pedido, lo quiere dentro del plazo de tiempo establecido. Habrá que adaptar las estrategias de transporte que existen hasta el momento a las nuevas situaciones a las que se puede llegar mediante el Comercio Electrónico.

Evidentemente, el ámbito de actuación geográfico de la página Web marcará una parte importante de esta estrategia. Por ejemplo, la creación de un almacén central de mercanclas o la utilización de tiendas existentes como zonas de aprovisionamiento, o un transporte restringido a determinadas fechas según la zona donde se ha realizado la venta.

Sea cual sea la estrategia que se elija, se deben respetar los plazos indicados en el Comercio Electrónico o los pactados con el cliente, además de marcar precios nuevos para estos servicios.

#### 4.3 REQUISITOS DE SEGURIDAD Y FORMAS DE PAGO.

Internet es un canal de comunicaciones inseguro, debido a que la información que circula a través de la Red es fácilmente accesible en cualquier punto intermedio por un tercero no autorizado.

Un requisito indispensable en el Comercio Electrónico es garantizar la seguridad de las transacciones entre los compradores y los vendedores. Por ello, se deben utilizar las máximas medidas de seguridad disponibles en el entamo Internet para la realización . de transacciones de compra seguras y confidenciales.

#### 4.3.1 Securc Socket Layer {SSL)

Para garantizar la confidencialidad de las comunicaciones entre compradores y vendedores, el servicio de compra funcionará sobre un servidor seguro utilizando el protocolo SSL {Secure Sockct Layer), que se activa siempre que se le solicitan datos al comprador. SSL es un protocolo que garantiza la seguridad de los datos durante la transmisión de los mismos, de forma que los protege de accesos fraudulentos por parle de terceros. El punto débil del que adolece SSL es que la identidad del emisor puede ser suplantada. Es como si una persona paga con la tarjeta de crédito de otra sin que nadie le verifique su identidad. [22]

Los servicios que ofrece SSL son los siguientes:

- 1. Cifrado de datos: La información transferida será indescifrable, garantizando así la confidencialidad.
- 2. Autenticación de los servidores: El usuario puede asegurarse de la identidad del servidor al que se conecta y al que posiblemente envfe Información personal confidcmcial.

**FALLA DE ORiGEN** 

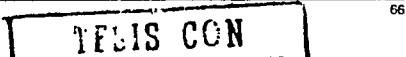

- :¡. Integridad de mensajes: Se impide que modificaciones intencionadas o accidentales en Ja información mientras se transmiten pasen inadvertidas. 1 ' .,.\_..,
- 4. Autenticación de cliente: Permite al setvidor conocer la identidad del usuario, con el tin de decidir si puede acceder a ciertas áreas protegidas.

Para cifrar los datos transmitidos se utilizan diversas técnicas:

- 1. Criptografía de clave secreta o simétrica: Se utiliza para el intercambio de los datos entre el servidor y el cliente.
- 2. Criptografia de clave pública o asimétrica: Se utiliza para Ja autenticación y para el cifrado de la clave de sesión. La clave de sesión es la que se utiliza para cifrar los datos que vienen del y van al setvidor una vez establecida la comunicación SSL Se genera una clave de sesión distinta para cada tran·sacc!ón, lo que permite que aunque sea descubierta la clave de una transacción por un tercero, ésta no sirva para la siguiente transacción.

El punto débil de SSL es que no garantiza la identidad del servidor al que se conecta el usuario. De esta forma podría suceder que el servidor seguro contase con un certificado perfectamente válido y que estuviera suplantando la identidad de algún otro servidor seguro bien conocido. [26]

El funcionamiento de Ja tecnologfa SSL es Ja siguiente:

**CONSTRUCTION** 

- 1. Fase de establecimiento conexión: En esta fase se establece un acuerdo sobre el conjunto de algoritmos de cifrado a usar para garantizar la confidencialidad e integridad y autenticación.
- 2. Fase de autenticación: El servidor envía su clave pública y solicita a su vez la clave del cliente.
- 3. Fase de producción de clave de sesión: El cliente envfa al servidor una clave maestra a partir de la cual se generarán la clave de sesión para cifrar los datos intercambiados posteriormente mediante el algoritmo de cifrado simétrico acordado en Ja fase 1. El navegador envía cifrada esta clave maestra usando la clave pública del servidor que consiguió en la fase 2.
- •1· Fase final: Se verifican mutuamente Ja autenticidad de las partes implicadas y que el canal ha sido establecido de forma correcta.

SSL no fue diseftado para interactuar entre múltiples partes, como las transacciones comerciales. que pueden llegar a involucrara más de dos partes. SSLse limita a cifrar el número de tarjeta de crédito entre el web cliente y el servidor del comerciante, resultando esta situación, como ya hemos explicado, insuficiente para la seguridad en el pago. [26]

Ante esta situación, empresas como VISA, MASTERCARD, Microsoft o Verisign se unieron para desarrollar el SET (Secure Electronic Transaction).

#### 4.3.2 Secure Electronic Transaction (SET)

Los servicios que ofrece la utilización de SET son los siguientes [21]:

- a. Autenticación: Todas las partes involucradas en la transacción económica pueden verificar mutuamente sus identidades mediante certificados digitales. Así, el cliente puede asegurarse de la identidad del comerciante y éste de la identidad del titular de la tarjeta de crédito. Los bancos pueden comprobar la identidad tanto del comerciante como del titular de la tarjeta.
- b. Confidencialidad: La información de pago se cifra para que no pueda ser accedida mientras se transmite. El comerciante no llegará a ver el número de tarjeta del comprador.
- Integridad: Garantiza que la información intercambiada, como el número de tarjeta, no podrá ser alterada de manera accidental o intencionada durante su transmisión. Para ello se utiliza la firma digital.
- d. Intimidad: El banco emisor de la tarjeta de crédito no puede acceder a información referente a los datos de compra del usuario, como por elemplo los pedidos.
- e. Verificación inmediata: Da al comerciante una verificación inmediata de la disponibilidad de crédito y de la identidad del cliente, antes de realizar la compra. De esta forma no hay peligro de invalidar la transacción.
- f. Garantía de No Repudio: SET trabaja con certificados digitales. Éstos asocian la identidad del titular y del comerciante con entidades financieras y los sistemas de pago. El no repudio, con el uso de certificados digitales, proporciona a compradores y vendedores la misma confianza que las compras convencionales.

El pago mediante SET no es un proceso sencillo y requiere de la participación de diversas partes dentro de cada transacción:
- •!• Banco emisor: Es el banco del comprador. Emite su tarjeta y *es* responsable de la facturación de sus **transacciones.**
- $\div$  Banco adquiriente: Es el banco del comerciante. Procesa las transacciones y las autorizaciones de pago.
- $\div$  Titular de la tarjeta: Posee la tarieta emitida por el banco emisor y realiza las compras.
- $\div$  El comerciante: Vende los productos y acepta el pago electrónico.
- $\div$  Pasarelas de pago: Mecanismo mediante el que se autorizan y procesan las transacciones del comerciante. La pasarela puede pertenecer a una entidad financiera o a un operador de medios de pago. Las pasarelas conectan Internet con las redes privadas de autorización de pagos.
- $\cdot$  Autoridad de certificación: Certifica las claves públicas del titular de la tarjeta, del comerciante y de los bancos. ~·,\_·::(·::; :~,:~','-r::..-.,.,.- .,., .. ,;

Los pasos que se realizan en una transacción SET son los siguientes: [24] 1~.~-·~ :·· .. ·.\;~ . .-.-,. ',<·~

- 1. Compra: El cliente decide comprar un articulo a través de Internet. Se debe llenar algún formulario y finalmente se debe apretar algún botón de la aplicación que se titule "pago" o similar.
- 2. Arranque del software cartera de pago: El servidor del comerciante envía una descripción del pedido que despierta la aplicación cartera del cliente.
- 3. Transmisión cifrada de la orden de pago: El cliente comprueba el ped.ldo'y transmite una orden de pago de vuelta al comerciante. La aplicación crea dos mensajes que envía al comerciante. El primero contiene la información del pedido y el segundo contiene las instrucciones de pago del cliente para el banco adquiriente. Estas dos partes se envfan como un solo mensaje, pero cada parte sólo será accesible por las personas autorizadas.
- 4. Envio de la petición de pago al banco del comerciante: El software SET en el servidor del comerciante crea una petición de autorización que envía a la pasarela de pagos, incluyendo el importe a pagar, el identilicador de la transacción y otra información relevante acerca de la misma, todo ello firmado y cifrado. Una vez creada esta petición, se envfa al banco adquiriente.
- 5. Validación del cliente y del comerciante por el banco adquiriente: El banco del comerciante descifra y verilica la petición de autorización. Si la acción tiene éxito, se obtienen las instrucciones de pago del cliente, que a su vez también es verilicado para asegurarse de su identidad. Si todo es correcto se crea y envía una petición de autorización al banco emisor del cliente a través de la red de medios de pago convencional.

69

*/* 

6. Autorización de pago por el banco emisor del cliente: El banco emisor verifica todos los daios de Ja petición y si lodo está en orden y el titular de Ja tarjeta posee crédito, autoriza la **transacción.** 

· • · '" -, .,,-,n--,7-rnr•rna15y:.;qumo;vmp,wm:=f!F?Mrn1S•iP5SN»SP"F'f1 ~"'FER

- 7. Envío al comerciante de un testigo de transferencia de fondos. En cuanto el banco del comerciante recibe una respuesta de autorización del banco emisor, genera y firma digitalmente un mensaje de respuesta de consentimiento que envía a la pasarela de pagos, la cual se hace llegar al comerciante.
- 8. Envio de un recibo a la cartera del cliente: Cuando el comerciante recibe la respuesta de autorización de su banco, verifica las firmas digitales y la información para asegurarse de que todo esta correcto. El software del servidor almacena la autorización y el testigo de transferencia de fondos. Se entrega a la aplicación cartera del cliente un recibo de compra.
- 9. Entrega del testigo de transferencia de fondos para cobrar el Importe de la transacción: Después de haber completado el procesamiento del pedido del titular de la tarjeta, el software del comerciante genera una petición de transferencia a su banco, confirmando la realización con éxito de la venta. Como consecuencia se produce el abono en la cuenta del **comerciante.**
- 10. Cargo en la cuenta del cliente: La transacción se hace efectiva sobre la cuenta corriente del cliente. Para poder realizar pagos mediante SET, se necesitan los siguientes elementos:
	- :.- **Software de cartera de pagos del titular: aplicación que permite a Jos compradores**  almacenar información acerca de sus datos personales para el envio de las mercandas compradas, as! como información de pago, como número de tarjeta de crédito y banco emisor. Microsoft distribuye una aplicación monedero con su navegador IE4.0 o superior.
	- ;... **Software de punto de venta del comerciante: Para que el sitio web del comerciante**  acepte los pagos con SET necesitará instalar una aplicación de Terminal Punto de Venta (POST) compatible con SET en su servidor, que acepte los pedidos y procese los pagos con el banco. Se deberá poner en contacto con su banco para averiguar si proveen de aplicaciones POST compatibles con SET [2.4].
	- > El software del servidor de la pasarela de pagos: Realiza el procesamiento automatizado de los pagos. La pasarela recibe peticiones de automatización/liquidación/reconciliación de pagos de los sistemas del comerciante en Internet y los encamina hacia los sistemas de pago propietarios.
		- ,\_ l~I **software de la autoridad de certificación: Las entidades financieras que decidan**  soportar el estándar SET necesitarán este software para que sus respectivos clientes (titulares de tarjetas y comerciantes) puedan participar en las transacciones. Permite registrar a los

70

wrw,,.,..-='f•=c;~J .. ~~-

· .~f) &~.'/! ~:;·,~~~:: !':' '!!"¿ .. *«:;* 

/'

usuarios y emitir certificados digitales para ellos, que aseguren la confianza entre las partes. Además tanto titulares como comerciantes necesitan sendos certificados digitales para garantizar la identidad de los participantes.

### 4.3.3 Firmas y certificaciones digitales

La firma digital, técnicamente, es un conjunto o bloque de caracteres que viaja junto a un documento, archivo o mensaje y que puede acreditar cuál es el autor o emisor del mismo (autenticación) y que nadie ha manipulado o modificado el mensaje en el transcurso de la comunicación (integridad). Para poder firmar digitalmente un documento se debe disponer de un certificado electrónico y utilizar un navegador. Para firmar no es necesario que el receptor del mensaje posca un certificado, aunque deberá obtener la clave pública de la Autoridad de Certificación que emitió el certificado del emisor del mensaje firmado, as( como la clave pública del certificado con el que va firmado ese *mensaje.[22]* 

Para firmar un documento se siguen los siguientes pasos:

**EMISOR RECEPTOR** 

1. "EMISOR" genera un resumen del documento a enviar.

2. "EMISOR" cifra este resumen con su clave privada, firmando por tanto el documento.

- 3. "EMISOR" envía el documento junto con el resumen firmado a "RECEPTOR"
- 4. "RECEPTOR" genera un resumen del documento enviado por "EMISOR", usando la misma función unidireccional de resumen. Después descifra con la clave pública de "EMISOR" el resumen firmado. Si el resumen firmado coincide con el resumen que él ha generado, la firma es válida.

Un certificado es un conjunto de información que consta de un identificador de certificado, una contraseña, y la clave pública del emisor el nombre del titular, sus apellidos, su dirección e-mail, datos de su empresa, localidad, provincia, país, la fecha de emisión y la de caducidad del certificado.

Sirve para asegurar la veracidad de la clave pública perteneciente al propietario del certificado, de este modo puede garantizar su identidad, la privacidad y el no repudio.

.:.".:<.'·,~,.'!...!\_• .. /.'-.:...

# **4.3.4 Opciones de pago tradicionales**

En algunos casos *y* debido a Ja propia polftica de pagos de la empresa o a las cantidades a las que se deben hacer frente, los pagos a través de la red no se pueden realizar. Imaginemos una política de pagos que se establezca de forma forzosa, a plazos, quizás debido a importes elevados.

En estos casos es necesario que exista Ja posibilidad de pagar a través de las formas tradicionales, tal *y*  como lo representa el contrarrembolso, es decir, pagar la compra en el momento de recibir la mercancla o pagar a plazos según se haya acordado con la empresa.

Quizás no se identifique esta forma de pagos con Comercio Electrónico, pero no hay que perder Ja perspectiva de que el resto de Ja transacción, hasta la decisión de compra, se ha realizado a través de la red.

# **4.4 PROCEDIMIENTO DE PROMOCION ON-LINE DE UN PROVEEDOR**

Una vez se dispone la Tienda Virtual plenamente operativa en Internet, el objetivo principal es conseguir el máximo número de visitas *y* ventas a través del Web. Para poder conseguirlo no se puede adoptar una postura de "esperar *y* ver que pasa", sino que hay que atraer al máximo número de usuarios.

Para poder realizar esto es necesario dar a conocer la existencia de esta Tienda a los potenciales clientes. Una forma de hacerlo es mediante la ejecución de una campaña publicitaria en Internet esto es, utilizando todos los medios que la Red pone a disposición del usuario. Vamos a analizarlos con mayor detenimiento.

# 4.4.1 Alta en buscadores

.::· *..* <sup>~</sup>

Este procedimiento pretende promocionar on-line a la tienda virtual dando de alta su URL en los buscadores mas interesantes para cada una. El objetivo principal es que la tienda salga entre los 5 o 6 primeros resultados de busqueda que dan los buscadores para las palabras clave seleccionadas en las cuales interesa estar posicionado.

Los buscadores son las herramientas más utilizadas por los usuarios para buscar los sitios web deseados, o al menos, los relacionados con la temática buscada. Para que una página Web aparezca en un buscador se pueden seguir diferentes formas de hacerlo.

,;;:--~-""".""'-~-~~·;--.... ==------.... ----------------------------~

:,... **Registro gr.ltuito en diferentes buscadores. Existen servicios gratuitos que dun de alta**  una Web de forma gratuita. Se debe proporcionar información sobre esta Web y enviarla y automáticamente se registrará en un número concreto de buscadores diferentes .

 $\overline{12}$ 

- $\ddot{}$ Registro individualizado para cada uno de los buscadores en los que se quiere estar presente.
- $\overline{ }$ Buscar los servicios de profesionales del marketing en Internet para que se encargue de las acciones necesarias para registrar la Web en los buscadores más apropiados.

En el primer caso, el problema que plantea la utilización de registro gratuito es que los buscadores tienen diferentes parámetros para el registro de páginas Web. Por ejemplo el Yahoo sólo permite un número limitado de caracteres para la descripción de la Web, y otros permiten más de 200 caracteres.

El principal problema es que se está dando la misma información a todos los buscadores donde registrarse, pero cada uno tiene diferentes requerimientos y limitaciones. La principal ventaja es que se ahorra mucho tiempo en este trámite.

En el segundo caso, nos encontramos con el mejor método de registro para aprovechar todos los requisitos exigidos por cada buscador, en cuanto a palabras claves, descripciones, informaciones de contacto, etc. Permite definir de forma efectiva las categorías en las cuales se quiere incluir la página Web, dentro del buscador.

El principal problema es la gran cantidad de tiempo que requiere este sistema para el registro de la página Web. Un buen truco para ahorrar tiempo de entrada de datos sería introducir los datos necesarios en un documento Word y mediante copiar y pegar, introducir los datos en los formularios de los diferentes buscadores.

En el tercer caso, nos encontramos con las empresas especializadas en campañas de publicidad por Internet. las cuales se encargan de ejecutar este servicio y de realizar un seguimiento periódico. También se encargan de realizar este servicio los mismos proveedores de contenidos Web, pero si no se pacta lo contrario, sólo se encargan del registro sin el seguimiento periódico.

En conclusión, si la propia empresa decide realizar la alta en los buscadores sin contratar el servicio a profesionales, el procedimiento estaría formado por los siguientes pasos:

- 1. Determinar el objetivo público.
- 2. En base al objetivo público, seleccionar los buscadores en los que debe darse de alta.

 $\overline{73}$ 

- 3. Determinar las palabras clave necesarias para posicionarse en los buscadores y llegar al obietivo publico.
- 4. Elaborar páginas para cada una de las palabras clave y para cada uno de los buscadores de manera que le permitan quedar entre los primeros de la lista de resultados de búsqueda.
- 5. Electuar un seguimiento en todos los buscadores y por todas las palabras clave contempladas en los puntos 2 y 3. Cuando se detecta una bajada en las posiciones de resultados volver al punto 4 y realizar de nuevo el proceso.

#### 4.4.2 Listas de distribución.

Los clientes de una empresa forman un colectivo con el denominador común del interés por un producto o un conjunto de estos. Uno de los problemas que se puede plantear la empresa es la fidelidad de estos clientes, es decir qué medios se pueden usar para aumentar el interés por los productos de la empresa. Una solución puede ser una lista de distribución.

Una lista de distribución es un sistema de información periódico, con el objetivo de anunciar los productos o para dar noticias y novedades sobre éstos. Una lista de distribución permite enviar información personalizada a cada uno de nuestros clientes, puesto que se envía un mensaje a la dirección electrónica personal, informarle de un tema del que él desea ser informado.

De esta forma se envía un solo mensaje directo para un grupo de personas interesadas en su contenido. Es muy importante que el adjetivo "directo" viene dado por el hecho que el mensaje es recibido por la persona interesada en su dirección de correo electrónico, sin tener que pasar ningún filtro, como puede pasar en el correo postal.

Finalmente, mencionar que las personas que se encargan de una lista de distribución han de dedicar tiempo en hacer búsquedas, en atender dudas, en buscar informaciones interesantes, etc.

4.4.3 Campañas de Banners.

Otra opción para la promoción de la página Web por Internet es la realización de una campaña de banners. Un banner es un "anuncio" que puede aparecer en otra página Web o en un buscador.

Para la realización de una campaña de este tipo existen diversas opciones a tener en cuenta. Por un lado se puede acceder a las Webs de intercambio de banners y por otro lado se pueden contratar los servicios de una agencia especializada en el marketing por Internet.

Se puede hacer aparecer un banncr como resultado de una petición en un buscador o en la parte superior o inferior de una determinada página Web.

Los banners se contratan por impresiones. Cada vez que aparece un banner en pantalla se habla de una impresión.

Si se decide colocar un banner en una determinada página Web, hay que tener en cuenta que dentro de una misma Web existen páginas con más tráfico que otras, así como zonas más relacionadas con los productos/servicios que ofrece la empresa. Por otra parte, el hecho de que la publicidad de la empresa comparta página con otros anuncios o bien la exposición excesiva de un mismo anuncio, reduce la efectividad de estos.

A la hora de elaborar banners se recomienda:

- ·:· Dotarlos de· movimiento para captar la atención del usuario.
- Utilizar colores fuertes que lo destaquen del resto de la página.
- $\div$  Recurrir a mensajes originales o misteriosos que llamen la atención de las personas que visitan la página.
- •!• Añadir textos del iipo "Pulse aqul", etc., que inciten a la acción.

4.4.4 Integración del nuevo canal en la imagen de la empresa.

Una vez que se posee un nuevo canal de ventas es necesario dar a conocer a los clientes, mediante sistemas tradicionales, Ja presencia en internet. Por lo tanto será necesario poner Ja dirección de Internet de la empresa en Ja papelerla de Ja empresa, en Jos medios de transporte, en las etiquetas de Jos productos, si es posible, etc.

# 4.5 PROCEDIMIENTO DE SEGUIMIENTO DE UN PROVEEDOR.

Este procedimiento consiste en proporcionar un conjunto de información estad!stica que permita realizar a cada empresa vendedora un seguimiento del funcionamiento de su tienda \irtual.

Este tipo de información estadística se puede clasificar en dos grandes bloques:

1. Información relativa a las visitas realizadas ("hits") a la tienda virtual: Esta información recoge estadlsticas relativas al número de visitas diario (indicando el pals de origen), el porcentaje

75

de visitas por dlá de.la semana, las páginas (o archivos) más '1sitados - que podrfa dar una idea del producto o línea de producto de más interés -, etc. Se trata de la información típica que se obtiene de las herramientas de análisis de archivos log de un servidor Web.

ll. **Información re.latlva al volumen de pedidos y ventas cursadas electrónicamente:** Esta información recoge datos de gran interés para poder evaluar si la presencia de una empresa vendedora en Internet le reporta realmente un beneficio económico. Se trata de estadlsticas relativas al número de pedidos realizados, número de pedidos servidos, volumen total de ventas realizado, productos o lineas de producto con mayor volumen de venta, tipo de comprador más frecuente (usuario o empresa), comprador con mayor volumen de compras, etc. Este tipo de estadlsticas periódicas (mensuales, trimestrales, etc.) permiten a la empresa vendedora realizar un análisis exhaustivo del funcionamiento de su nuevo canal de ventas: el canal electrónico. [23]

*:.,:·* 

# **4.6 PROCEDIMIENTO PARA EL INTERCAMBIO ELECTRÓNICO DE DATOS.**

Este procedimiento tiene como objetivo determinar los pasos que las empresas deben llevar a cabo para realizar una transferencia automática de información desde el sistema de gestión de una empresa al de la otra. Los pasos son los siguientes:

- a. Determinar las necesidades. Se tiene que hacer un análisis conjunto entre las empresas implicadas para consentir que información que será transmitida. Se procurará eliminar toda información superflua para la empresa receptora.
- b. Acordar un formato de archivo. Una vez hemos determinado qué información se enviará se tiene que ver cómo se enviará. En principio, cualquier formato de archivo es válido (ASCII plano, XML, Access, cte.). La elección del formato dependerá de las necesidades o inversión en el proyecto. Se recomienda usar XML, por ser un estándar abierto, siempre y cuando se disponga de tiempo y recursos necesarios para realizar los cambios. [20]
- c. Decidir el protocolo y método de comunicaciones. En este punto se decidirá el método que se empleará para realizar la transferencia de los archivos. Dependiendo de la seguridad requerida y tecnologia accesible se seleccionará un método y protocolo de envio. Algunos de los protocolos mediante los cuales podemos enviar archivos de forma segura son: SSL, VPN y SET. El método de envio dependerá en gran parte del protocolo seleccionado. Se recomienda que el método sea lo más automótico y sencillo posible. Dependiendo de la elección realizada y la infraestructura de comunicaciones que la empresa tenga

1~~~~~~~~~ .... ...,.==~~~~~~ ...... ~~~~~~~~~~~~~~~~~~~~~~~~~~~~~~~~~--'

¡ ¡ ) **',:·1·**   $-1.75$ 

necesitaremos, o no, contratar un agente intermedio que proveerá los mecanismos de transmisión.

- d. Realización de los conversores. Cada empresa realizará, normalmente a través de la empresa proveedora de su aplicación de gestión, las rutinas que generen o importen los archivos con el formato e información acordados.
- e. Realización de pruebas de importación/exportación de archivos. Se harán pruebas mediante el envío de los archivos a través de una canal simple, como el correo electrónico.

CONTRACTS というので、おおかんでも、それで、それでは、それで、それは、それは、それは、それは、それは、それは、それは、それには、それは、それは、それは、それは、それは、それは、それは、それは しんしょう しょうかん

- f. Realización de pruebas del canal de comunicaciones. Se realizarán pruebas de envío de archivos para comprobar que se transmiten correctamente y que el contenido no se modifica en la transmisión.
- g. Realización de pruebas generación envío recepción importación de los archivos manualmente.
- h. Realizar una automatización de la generación y envío de un archivo en una empresa y en la otra de la recepción e importación del archivo.

Hay que destacar que todo este proceso se debe hacer por cada pareja de empresas. Por tanto, una empresa lo realizará una vez por cada empresa con la que efectúe intercambio de datos electrónicos.

Se recomienda empezar con las empresas con las que haya un mayor volumen de transacciones (mejor cliente) y que los costos de comunicación sean más elevados (más alejados físicamente), con el fin de reducir los gastos de personal y de comunicaciones al máximo.

Por otro lado, también se recomienda hacerlo sólo con las empresas que resulte rentable el esfuerzo. Es decir, si una empresa dispone de 100 clientes, quizás sea rentable hacerlo sólo con los 5 mejores clientes (80% de la facturación).

# 4.7 CONDICIONES DE UTILIZACIÓN DE LOS SERVICIOS DE COMERCIO ELECTRÓNICO.

- $\checkmark$  Cada empresa o comercio ofrecerá un servicio de atención al cliente, información permanentemente actualizada sobre las características y precios de sus productos, mecanismos de distribución de los mismos, etc.
- ✓ Cada empresa es el responsable único de todos los contenidos recogidos en su tienda virtual, así como de la veracidad de la información que en ella aparece.
- v' Cada tienda posee mecanismos particulares de distribución de sus productos, y cualquier problema que pueda generarse en este proceso deberá ser solucionado entre comprador y vendedor.
- .,, Cada comercio' o~tnnp~esa dispone.de un Centro *de* Atención *al Cliente* donde podrán reportarse y solucionarse cuantas dudas o problemas sean de su responsabilidad;
- $\checkmark$  En todas las operaciones de compraventa en línea realizadas, el comprador se encuentra amparado y protegido por la legislación de ventas a distancia que las tiendas se comprometen explicitamente a aceptar y cumplir en todos sus términos.
- Las compras realizadas en línea mediante la utilización de una tarjeta de crédito para el pago, serán cargadas en la cuenta del comprador. En caso de que por cualquier circunstancia excepcional la tienda no pudiera aceptar el pedido, se le comunicará al comprador, por correo electrónico, en un plazo máximo de 24 horas laborables\_ y se le abonará en su cuenta la devolución del importe correspondiente.
- La información que el comprador introduce para realizar sus compras es confidencial y se cncripta utilizando las máximas medidas de seguridad.

# **4.8 GARANTiA DE PRIVACIDAD O CONFIDENCIALIDAD.**

• • o<

Considerando los condicionantes legales relativos al uso de la información suministrada por los usuarios de un sistema informático, la empresa proveedora o comercio deberá garantizar a sus usuarios que todos los datos que faciliten serán tratados de forma confidencial, no proporcionándolos a terceros en ningún caso [2].

Por tanto, la política de confidencialidad se basará en los siguientes aspectos:

「このこのこのことになっていた」ということには、このことになっていることに、このことに、このことに、このことには、このことは、このことを実現することになっていた。このことは、このことには、このことには こうしょう こうしょう こうしょう こうしょう こうしょう こうしょう こうしょう こうしょう こうしょう

- " Toda la información proporcionada por el usuario será confidencial y sólo se utilizará con fines cstadlsticos.
- La dirección de correo electrónico únicamente será utilizada para la comunicación electrónica en relación a cualquiera de los servicios solicitados por él previamente y proporcionados por la tienda..
- No se facilitarán los datos del usuario a ninguna otra persona u organización.

# 5 CAPITULO V:

# "CODIGO ETICO"

# ESTA TESIS NO SALE **DELA BIBLIOTULA**

79

# 5.1 ASPECTOS LEGALES DEL COMERCIO ELECTRÓNICO.

#### 5.1.1 Propiedad Intelectual

Todo sitio web tiene tres elementos susceptibles de ser protegidos a través de Jos derechos de autor: el contenido, el diseño gráfico y el código fuente.

- El contenido puede estar constituido por obras independientes, que gozan de protección jurídica, pero también pueden contener otra serie de datos que, a pesar de no poder considerarse como obras protegidas, debido a su distribución 'y 'ordenación de una manera singular, dan Jugar a una creación intelectual.
- En el Comercio Electrónico, las imágenes que representan a los productos, así como los diversos elementos gráficos utilizados en el diseño de las páglna;web:juegan un papel muy importante en Ja elaboración del sitio comercial, y en muchos casos, estas imágenes conllevan la inversión de mucho dinero y horas de trabajo. Es por ello, por lo que estos elementos son susceptibles de ser protegidos como obras de propiedad intelectual.

' · .. ···

En cuanto al código fuente, el desarrollo de las páginas web mediante el lenguaje de marcas llTML, goza de Ja protección de Jos derechos de autor, tal y como se recoge en el Texto Refundido de la Ley de Propiedad Intelectual al hacer referencia a los programas de ordenador *[* 14}.

Con objeto de evitar un posible plagio es posible utilizar la técnica denominada "marca de agua digital". Este sistema consiste en la inclusión de un grupo de bits de identificación en el archivo del objeto original, Jo cual permite detectar copias de este archivo en Ja Red mediante una herramienta de búsqueda.

#### 5.1.2 Transaeciones comerciales electrónicas

El desarrollo de la actividad de Comercio Electrónico implica el pago del impuesto de actividades económicas (IAE) para la venta o comercio a nivel nacional y/o internacional, el pago de los impuestos de exportación de productos y del 1.V.A.

Sobre la venta de productos/servicios a través de la Red es aplicable la Ley General para la Defensa de Consumidores y Usuarios, Jo cual implica que las cláusulas de exoneración o limitación de responsabilidad se consideran nulas salvo en el caso de que el compradorintegre el producto adquhido en su sistema productivo o de prestación de semcios. *[2}* 

Las garantfas aplicables son aquellas proporcionadas por los fabricantes de los productos, por lo que el distribuidor únicamente será responsable de los desperfectos causados por la manipulación, el transporte o almacenamiento de los productos asf como de los articulas importados por la empresa desde paf ses no **comunitarios.** 

Será de gran utilidad conservar los datos de todos los proveedores, con objeto de poder facilitárselos al cliente en el menor tiempo posible en el caso de que se produzcan daños derivados de defectos del producto. ,,,, ';,, ',., ,:: , , ,,

# 5.1.3 Responsabilidades en internet

Toda actuación delictiva a través de Internet puede derivar en la asignación de responsabilidad civil y/o ;~;,~,:~:,:::::~.:: :·:::'']'.'~2·'~,f ,~{ti:1~¡~~'·'~~1r1;

Es recomendable incluir clausulas de renuncia de responsabilidad antes situaciones indeseables. Algunas de las cláusulas que pueden introducirse en un contrato on-line se enumeran a continuación:

- $\Box$  Identificación de las partes contratantes.
- o Código de usuario.
- o Fecha de la operación.
- o Caracterfstlcas del producto/servicio.
- o Precio del producto/ser.~cio.
- o Gastos de envio.
- o Modalidades de pago, entrega y ejecución
- o Plazo de validez de la oferta o precio.
- o Dirección geográfica del establecimiento del proveedor donde el consumidor puede presentar sus reclamaciones.
- o Información relativa a los semcios de postventa y las garantfas de los productos.
- o Para contratos de duración superior a un año ó indeterminada indicar las condiciones de rescisión de contrato.
- o Plazos de entrega o ejecución.
- o Legislación aplicable.
- o Arbitraje y competencia jurisdiccional.
- o Validez del formulario como prueba de aceptación.

#### Ejemplos

"Para mayores de 18 años"

"Sin validez fuera de México"

--------··---~---.-.. ---·-· .... ....;,. ~i;\_,¡.¡,;,il<J,...C."li<'&~t":'-"'.'"'"""'=-"'""-'-""'-'---------------·

- "Se aplican restricciones"
- "La empresa declina cualquier tipo responsabilidad con respecto a toda información no gestionada por ella y que se halle fuera de este web (accesible a través de Jos enlaces de interés)"

Por último, al diseñar una campaña de promoción a través de la Red con repercusión mundial se han de considerar los posibles conflictos que pueden surgir en los diferentes 'paises al tratar temas delicados como el sexo, la religión o la cultura, al publicitar productos nocivos como el tabaco o el alcohol o bien ante publica objetivo especial (niños, minusválidos, etc.).

# **5.1.4 Aspectos legales en México**

Sobre los aspectos legales es necesario profundizar en el caso especifico de México referente al comercio electrónico. ya que no existe un marco legal suficiente.

El dia 17 de mayo de 1999, fue publicado en el Diario Oficial de la Federación un decreto que reforma diversas disposiciones en materia penal. En dicho decreto, se modifica entre otros el Titulo Noveno "Revelación de secretos y acceso ilicito a sistemas y equipos de información" en su Capitulo 11 "Acceso ilícito a sistemas y equipos de informática".[10]

El articulo 211 de forma general se refiere a actividades o.actos que sin autorización o con autorización, indebidamente copien, modifiquen, destruyan o provoquen pérdida de información, de archivos, sistemas o equipos informáticos.

Al que sin autorización conozca o copia información contenida en sistemas o equipos de informática del Estado, protegidos por algún mecanismo de seguridad.<sup>:</sup>

 $,$ 

Según Marín Erasmo [17], es preocupante para los técnicos y profesionales del campo informático saber de estas nuevas regulaciones pues lo que expresan, aparentemente es un conocimiento parcial del modo informático de operar.

Los profesionales de la informática que realizan labores de construcción y mantenimiento deben de seguir lineamientos que permitan garantizar la confiabilidad de los programas. En caso de ocurrir un error en la ejecución del software es necesario determinar la responsabilidad de los integrantes del equipo, ya que la pérdida de información ocasiona pérdida en las ganancias de las empresas. Aun cuando se considere que **los humanos no estamos exentos de errores.** 

Adicional, a la responsabilidad mencionada anteriormente, se requiere determinar si existe mala fe o dolo en los errores de los sistemas, en cuyo caso las penas deben de ser mayores y se debe castigar con mayor severidad.

La propuesta Marín es incorporar el concepto de "intencionalidad", así como los atenuantes comentados como son el grado de importancia de la acción sancionada y la reposición o reconstrucción de la información dañada.

No solo el fraude debe incluirse en una legislación integral para el comercio electrónico, es necesario considerar conceptos de propiedad intelectual, aceptación de firmas digitales en sustitución de las comunes, el establecimiento de las autoridades certificadoras, definiendo sus roles, funciones v responsabilidades.

El Banco de México y la AMECE (Asociación Mexicana de Estándares de Comercio Electrónico) se encuentran trabajando para definir el marco legal, económico, de infraestructura y estándares requeridos para el desarrollo del comercio electrónico en México. Es necesario incluir a las instituciones financieras y educativas en la definición de los nuevos procedimientos ya que no es únicamente un asunto de negocios, sino también económico, político, social y científico.

El Grupo de Trabajo Multisectorial para impulsar la legislación del Comercio Electrónico (GILCE) [2] integrado por la Asociación Nacional del Notariado Mexicano (ANNM), la Asociación Mexicana de Estándares para el Comercio Electrónico (www.amece.com.mx), la Asociación Mexicana de Tecnologías de Información (AMITI), Asociación de Banqueros de México (ABM), tiene el objetivo de avudar a la definición de los requerimientos nacionales en materia de Comercio Electrónico, incluyendo reformas a los códigos civiles del Distrito Federal, Código de Comercio y del Código Federal de Procedimientos Civiles.

# 5.2 CÓDIGO ÉTICO PARA UNA TIENDA ELECTRÓNICA.

#### Condiciones de utilización de los servicios de Comercio Electrónico.  $5.2.1$

- 1. La empresa será la responsable única de todos los contenidos recogidos en su tienda virtual, así como de la veracidad de la información que en ella aparezca.
- 2. La tienda poseerá mecanismos particulares para la distribución de sus productos, y cualquier problema que pueda generarse en este proceso deberá ser solucionado entre comprador y vendedor.
- 3. El comercio o empresa dispondrá de un Centro de Atención al Cliente donde se comunicarán y solucionarán cuantas dudas o problemas sean de su responsabilidad.
- 4. En todas las operaciones de compraventa en linea realizadas, el comprador se encontrará amparado y protegido por la legislación de ventas a distancia, la cual deberá ser cxplicitamente aceptada por las tiendas y cumplida en todos sus términos.
- 5. Las compras realizadas en linea mediante la utilización de una tarjeta de crédito para el pago serán cargadas en la cuenta del comprador. En caso de que por cualquier circunstancia excepcional la tienda no pudiera aceptar el pedido, se le comunicará al comprador, por correo electrónico, en un plazo máximo de 24 horas laborables y se le abonará en su cuenta la devolución del importe correspondiente.
- 6. No se servirán pedidos en Apartados de Correos.
- 7. La información que el comprador introduzca para realizar sus compras será confidencial y se encriptará utilizando las máximas medidas de seguridad.
- 8. El usuario de la tienda se compromete expresamente a no realizar ninguna de las siguientes actividades :
	- \* Destruir, alterar, inutilizar de cualquier forma los datos o documentos electrónicos de la tienda o de terceros.
	- $\div$  Utilizar el sistema para intentar acceder a áreas restringidas de los sistemas informáticos de la tienda o de terceros.<br>
	→ Microducir programas, virus, macros, applets, controles ActivcX o cualquier otro
	- Introducir programas, virus, macros, applets, controles ActiveX o cualquier otro<br>dispositivo lógico o secuencia de caracteres que puedan causar cualquier tipo de<br>alteración en los sistemas informáticos de la tienda o de te

 $: \mathbb{R} \to \mathbb{R}$ 

La tienda se reserva el derecho a denegar en cualquier momento y sin necesidad de preaviso el acceso de cualquier usuario.<br>5.2.2 Garantía de privacidad o confidencialidad.

- 1. Toda la información proporcionada por el usuario será confidencial y sólo se utilizará con fines estadísticos.<br>Estadísticos \_.,.
- 2. La dirección de correo electrónico proporcionada por el usuario únicamente será utilizada para la comunicación electrónica en relación a cualquiera de los servicios sólicitados por él previamente y proporcionados por la tienda.
- 3. No se facilitarán los datos del usuario a ninguna otra persona u organización.

#### 5.2.3 Realización de pedidos.

1. Queda reservado el derecho de no servir parte de los productos solicitados en caso de falta de existencias. Se notificará al comprador de este hecho vía correo electrónico.

2. Para la devolución de algún producto de los incluidos en un pedido una vez recibidos, habrá que referirse a la política de devolución de productos de la empresa vendedora.

#### Propiedad intelectual.  $5, 2, 4$

La tienda le informa que la totalidad del contenido (no limitado) texto, los artículos, las fotografías, imágenes gráficos, audio, video-clips, marcas, logos, pertenecen en propiedad o mediante licencia a la tienda, y está protegido entre otros medios por las marcas, patentes, derechos de autor regulados por la lev.

El usuario utilizará el contenido para usos personales y no comerciales. No podrá efectuar los actos (de forma no limitativa) enunciados a continuación: copiar, adaptar, modificar publicar y transmitir, crear obras derivadas, vender o comunicar públicamente.

Si el usuario desea utilizar el contenido o el diseño en alguna de sus formas no permitidas, podrá solicitar el debido permiso contactando con la tienda.

 $5.2.5$ **Exoneraciones.** 

**Contract Contract Contract Contract Contract Contract Contract Contract Contract Contract Contract Contract Contract Contract Contract Contract Contract Contract Contract Contract Contract Contract Contract Contract Contr** 

La tienda es responsable único de todos los contenidos recogidos en su tienda virtual así como de la veracidad de la información que en ella parece.

5.2.6 Política de privacidad.

La tienda recoge la siguiente información anónima del usuario: nombre del domino, número de IP e información de las páginas a las que se accede (para analizar las tendencias y realizar estadísticas para mejorar el servicio).

Esta información no identifica al usuario. Cookies son pequeños archivos de texto que un servidor Web escribe en el disco del usuario. No son programas que pueden dañar los archivos del usuario. Contienen un identificador que se utiliza para registrar las páginas que el usuario visita. Con esto se obtiene qué páginas se visitan y cuáles no, y con ello se comprueba la efectividad de la información que contiene el Web para de esta manera mejorarlo.

Si no se quieren recibir las cookies se puede configurar el navegador para que avise cuando llega una cookie, dándole la opción al usuario de rechazarla.

La tienda recoge a través de un formulario información que se proporciona de forma voluntaria como la dirección de correo, el nombre, dirección, teléfono, etc. Esta información se utiliza con propósitos de marketing.

85

Los datos proporcionados por los usuarios serán incluidos en una base de datos de la tienda. Conforme a la legislación vigente usted tiene derecho a acceder a dicha información y a rectificar o cancelar sus datos dirigiéndose a la tienda. En ningún caso se destinarán estos datos a otros fines ni se entregarán a terceras partes.

# 5.2.7 Seguridad del comercio.

La tienda ofrece seguridad en las compras mediante:

- una identificación positiva: mediante el uso de certificados, el navegador del usuario confirma la identidad de la tienda antes de que la transmisión de datos se efectúe.
- seguridad en la transmisión de los datos. Los datos viajan encriptados gracias a la utilización del protocolo estándar SSL.

Señales en el navegador sobre la seguridad:

- la URL que identifica la página empezará con https:// en vez de http://
- si se utiliza el navegador de microsoft aparece el candado cerrado en vez de abierto.
- si se utiliza el navegador de netscape aparece la llave entera en vez de partida

#### 5.2.8 Condiciones de uso.

Los pedidos realizados serán firmes una vez que el comprador los acepta. La tienda posee mecanismos particulares de distribución de sus productos, y cualquier problema que pueda generarse en este proceso deberá ser solucionado entre comprador y vendedor.

En todas las operación de compraventa el comprador se encuentra protegido por la legislación de ventas a distancia que la empresa vendedora se compromete explicitamente a aceptar y cumplir en todos sus términos.

La empresa se compromete a avisar por correo electrónico si el pedido no puede ser servido.

Si la empresa de transporte es elegida por el cliente, el comercio no se hace responsable de pérdidas o daños.

Política de devolución: La devolución de los bienes adquiridos estará sujeta a las condiciones de devolución particulares del comercio/tienda.

# **CONCLUSIONES**

El objetivo principal planteado al inicio de esta Tesina fue el de btindar conocimientos a las empresas o entes productivos interesados en cambiar de Ja forma tradicional de hacer negocios al comercio electrónico. Así pues, en este trabajo reunimos los factores y elementos de una manera general que permitan al lector conocer el entorno de un negocio digital, para posteriormente tomarlos en cuenta en la realización de su proyecto de comercio electrónico, de tal forma que este, prometa tener un buen desempeño.

Este trabajo permitió identificar los cambios y requerimientos necesarios para incursionar en el comercio electrónico, el cual tendrá un gran crecimiento en el número de usuarios del Internet, que es actualmente de más de 200 millones en todo el mundo y asf mismo se ha puesto en énfasis Ja importancia de mirar al comercio electrónico desde una perspectiva global y que el impacto de este será árrollador tanto en las empresas como en Ja sociedad en su conjunto.

Se mostró de forma general recomendaciones para poder prever el éxito en una Tienda Virtual o Electrónica, y no solo para este modelo de Comercio Electrónico, si no que estas recomendaciones abarcan cualquier tipo de Negocio Electrónico y las podemos resumir de la siguiente forma:

- $\geq$  **Tener una vocación de futuro y no mantener la postura de ' esperar y ver' sino la de actuar,** considerando la ventaja competitiva que supone ser el primero.
- $\div$  Conseguir el respaldo total por parte de la Dirección · Identificar claramente como los objetivos del proyecto se relacionan con los aspectos críticos del negocio de la organización.
- Concebir la integración del Negocio electrónico con el negocio actual en todos sus aspectos organizativos, de gestión, etc.
- Considerar al Negocio Electrónico como una estrategia del propio negocio de la empresa y no como una iniciativa del Departamento de Informática. En este sentido, lo importante es la estrategia interna mientras que los aspectos técnicos están en un segundo nivel e incluso podría ser subcontratado total o parcialmente al exterior.
- ;.. No considerar el negocio electrónico simplemente como una ventana al exterior de la empresa. En realidad es un proceso que afecta a toda la organización.
- > No pensar solamente en trasladar el Negocio Físico al Negocio Electrónico. Vislumbar las posibilidades del Negocio Electrónico como posibilidad de añadir un mayor valor añadido a los productos y servicios que genera la organización.
- No concebir el Negocio Electrónico como la manera de ingresar beneficios de inmediato con un retorno de inversión inmediato. En algunos casos puede ser el único modo de sobrevivir de la organización.
- Conocer al cliente y anticiparse a sus necesidades. En este sentido es más importante la fidelidad de un cliente que la consecución de uno nuevo. Conceptos como la personalización del producto o servicio son fundamentales.
- Es muy importante dotar a la aplicación de herramientas tecnológicas de análisis de tráfico de cara al estudio del perfil de usuarios que visitan la página y así conseguir por una parte, una mayor fidelidad de los clientes existentes y por otra, obtener nuevos clientes. Una vez que la aplicación funciona correctamente, es más importante el aspecto comercial del análisis de la actitud del usuario ante la aplicación que el aspecto técnico.
- Pensar en que el negocio electrónico requiere de inversión por parte de las organizaciones, tanto en recursos humanos como en materiales de la misma manera que el negocio tradicional.
- > Establecer los pasos a dar dentro de un horizonte temporal. El negocio electrónico no es un proceso que pueda realizarse de la noche a la mañana, es por ello que puede resultar útil abordarlo por fases pero sin perder las perspectiva global. En este sentido puede ser útil segmentar todo el proceso interno de la organización desde la compra a proveedores, pasando por la producción hasta la venta al cliente final y "experimentar" con los distintos subprocesos.
- > Constituir un equipo de trabajo con personal capacitado en el que se combinen tanto conocimientos del negocio como tecnológicos. El equipo ha de estar liderado por un responsable capaz de llevar a buen fin todo el proceso con el apoyo de la Dirección. En este sentido, la formación del equipo de trabajo en particular y de toda la organización en general es fundamental.
- Prever el cambio cultural que puede suponer este nuevo modo de hacer negocios.
- > Conocer los requisitos de Seguridad del Negocio Electrónico. La correcta selección e implementación de los mecanismos, técnicas, algoritmos y protocolos seguridad, permite garantizar con un alto porcentaje la seguridad en las transacciones electrónicas a través de Internet

88

;.. Conocer los requisitos legales del Negocio Electrónico.

La realización de un proyecto de comercio electrónico presenta retos que van desde la base teórica y la estrategia hasta la selección de los mecanismos, técnicas, algoritmos y protocolos de seguridad.

En México, el número de habitantes es de 93,716,332 registrados por el INEGI en 1997, y aproximadamente el 3.75% estos, es decir, 3,511,080 tienen acceso a Internet. (15), lo cual se encuentra muy por debajo del 25% aproximadamente de los norteamericanos. Es por ello que se deben ampliar las iniciativas para impulsar las condiciones necesarias que permitan un mayor número de usuarios de Internet, sin embargo, se espera que para el año 2002 el número de habitantes en México con acceso a Internet crezca a 9,064,381 (13), por tanto, se requiere avanzar en temas referentes a Jos aspectos legales, económicos, sociales y pollticos para aprovechar la ventaja competitiva que ofrece el comercio electrónico.

Debido al retraso en México del comercio digital, existen múltiples oportunidades que pueden ser aprovechadas por emprendedores, así como la generación de proyectos de investigación y vinculación del área académica y empresarial.

Así pues, queda claro que el potencial que tiene Internet para el intercambio electrónico de bienes, servicios, información o capital entre diversas personas o empresas, es muy amplio, y requiere considerar en primera instancia cambios de procesos, tecnología, estrategia y recursos humanos que permitan una incursión con el menor riesgo en el mundo del comercio digital.

69

# **GLOSARIO**

#### Agenda Electrónica:

Utilidad de una website que permite a un usuario autocnviarsc mensajes de un número determinado de caracteres para recordar información como fechas de cumpleaños, etc. La agenda es un medio de fidelidad de la clientela online. Posibilita un tráfico controlado y la posibilidad de segmentar los distintos targets.

#### Ancho de Banda:

Cantidad de información que una determinada conexión es capaz de soportar (enviar y recibir). Para una empresa lo ideal es contratar una conexión con un ancho de banda que le permita utilizar la red a una velocidad óptima.

#### ANSI.-

(American Natlonal Standars lnstitute) Instituto Nacional Americano de Estandar. El principal organismo para desarrollo de estándares en los EE.UU. ANSI es un organismo no gubernamental sin fines de lucro, respaldada por más de 1000 organizaciones de comercio, sociedades y compañ!as de profesionales. Este es el organismo miembro de la ISO (lnternational Standards Organization) en los EE.UU.

# ANSI *ASC* X12.-

(American National Standards lnstitute, Accredited Standards X12 Committee). Comité dentro de la organización ANSI encargado del desarrollo de formato de datos para documentos de negocios cstandar con aplicaciones a nivel industrial. ASC X12 está dividido en subcomités para áreas funcionales tales como finanzas, compras, etc. Cada subcomité tiene un delegado de enlace dentro del Consejo Pan American EDIFACT para representar la posición de los EE.UU. en los estándares internacionales del EDI dentro de EDIFACf.

#### Autenticación.-

La verificación del origen, autenticidad, y la integridad de un mensaje. Procedimiento que sirve para asegurar que los datos no puedan ser alterados con o sin delectación por el receptor.

#### B2B.-

 $\frac{1}{2}$ 

~

Business to business, o b-to-b, es decir, negocios entre empresas. De empresa a empresa.

 $~^{22}$   $~^{23}$   $~^{24}$   $~^{25}$   $~^{26}$   $~^{27}$   $~^{26}$   $~^{27}$   $~^{28}$   $~^{29}$   $~^{20}$   $~^{21}$   $~^{21}$   $~^{21}$   $~^{21}$   $~^{21}$   $~^{21}$   $~^{21}$   $~^{21}$   $~^{21}$   $~^{21}$   $~^{21}$   $~^{21}$   $~^{21}$   $~^{21}$   $~^{21}$   $~^{21}$   $~^{21}$ 

B<sub>2</sub>C:

Business to consumers, o b-to-c. Comercio desde las empresas hacia el cliente final, al consumidor. Es venta directa través de Internet.

# $B2E$ :

Business to employees, o b-to-e. Comercio hacia los empleados. Venta a través del website corporativo, o desde las páginas de la Intranet de acceso restringido, a los empleados de una empresa o conjunto de las mismas.

#### Banner:

Anuncio publicitario en una página web. Tiene la peculiaridad de ser interactivo ya que enlaza con una página web del anunciante.

#### Bookmark:

En español, punto de libro, también: favorito, Recordatorio para la dirección url de una página web. Cada página visitada puede agregarse a favoritos, seleccionando esa opción del menú desplegable del navegador, o bien con el comando: "control  $+ d$ ". Agregar direcciones a favoritos es muy util porque evita la necesidad de tenerlas que memorizarlas o ir anotándolas en cualquier bloc de notas.

#### Browser.-

Navegador. Término aplicado a los programas que permiten acceder al servicio WWW. Cliente de Software diseñado para comunicarse con servidores Web e interpretar los datos recibidos desde ellos. Hay varios tipos de navegadores con diferentes desarrollos y utilidades. Los más extendidos son: Netscape Navigator y el Microsoft Internet Explorer.

#### Buscador:

Lugar de Internet donde se localizan páginas u organizaciones. Con frecuencia, se puede introducir un término o cadena de los mismos para que el sistema rastree en su base de datos.

#### Bycard:

Monedero electrónico que ya puede utilizarse para pagar datos e información en la red a medida de que se utiliza.

#### Canal:

Sala o espacio virtual donde se dan cita los usuarios que acceden a una red de Irc para intercambiar mensaies en tiempo real. Los canales en los chats vía web se llaman rooms en inglés y salas o foros en español.

Carrito de la compra:

Programa informático que permite en una tienda virtual ir añadiendo productos adquiridos en diferentes páginas webs.

#### Catálogo Inverso:

Es un catálogo que se pone en la red con. la.relación de bienes y servidos que habitualmente realiza una empresa y un servicio de mail a la espera qué los potenciales proveedores realicen sus ofertas.

#### Catálogo personalizado:

Es el catálogo de bienes o servicios ajustado al perfil de un determinado cliente y solo accesible a él mediante clave en una página web. En ese catálogo se ajusta la relación de los productos a aquellos que se le venden a un cliente dado y los precios con los descuentos, "personalizados", que se le aplican.

# Certificado Digital.-

Es emitido por un banco del mismo modo que se suele otorgar una tarjeta de pago, permite completar transacciones a través de Internet mediante el uso de SET, as(, todas las órdenes serán verificadas y autentificadas.

#### CGI:

~-\_:-:~ :.':i :.,,·, ... ·~·¡ ·.··.' .. l  $\mathbb{Z}$  :  $\omega_{\rm{eff}}$  . ·J ' l 1  $\cdot$ ' $\cdot$ ' j  $\cdot$  . 'य  $\cdot \cdot$  :  $\cdot$ '.¡  $\sim$  .  $\sim$  $\mathbb{Z}_2$  .  $\circ$ 

Common Gateway Interface. Conjunto de reglas mediante las cuales un navegador puede requerir los servicios de los programas almacenados en el servidor y el servidor puede devolver archivos basados en los resultados del programa. Dicho de otro modo, es una interfaz que sirve para que los programas externos puedan rodar bajo un servidor de información.

Chat:

Charla. Sistema que permite a los usuarios de Internet intercambiar mensajes de texto con otros visitantes del mismo lugar en tiempo real estableciendo "charlas" entre ellos. Técnicamente hay dos tipos, vía página web, o Irc. En ambos casos sirven para crear comunidades virtuales, si bien \?I segundo es más versátil y operativo.

#### Cheque electrónico.-

(Electronic checks). Basado en certificados digitales, se comprueba electrónicamente la validez del cheque. CyherCash, PayNow.

Ciberencuesta.»

Encuesta que se realiza desde una página web. Es un método de realizar un estudio de mercado por la red.

#### Ciberespacio.-

Es el espacio virtual al que se accede a través de Internet. En ese espacio se puede comprar, jugar, charlar y aprender.

#### Clickear.-

Pulsar. También es darle dos veces a uno de los botones del ratón.

#### ClickThrough.-

Es la acción de clickear o pulsar sobre un banner de publicidad en una página web. En el mix de marketing online es el modo mediante el cual se establece la efectividad de un anuncio. Es decir. por el número de clickstrough con relación al de impresiones.

#### Comunidad Virtual.-

Conjunto de usuarios de Internet que comparten un interes común y se da cita en el ciberespacio por uno o más métodos tales como foros, chats, canales de Irc, grupos de mensajes de móvil.

# Conectividad.-

Es el principal servicio que ofrecen las empresas proveedoras de Internet. Es decir, la conexión a la propia Red. La conexión puede ser via Infovia Plus, punto a punto, por frame Relay, etc.

# Cookie.-

Pequeño archivo txi que se envía al visitante de una página web. La cookie lleva un número de serie que asigna el webmaster a cada internauta. Ese tipo de programa sirve para realizar estadística ya que permite en teoría conocer el perfil del usuario. También tiene su interés desde el punto de vista promocional porque posibilita adecuar el contenido de una web a quien la visita y que además el usuario reciba un número determinado de veces al día uno o más banners.

#### Crawler.-

También llamado spider. Es un programa que se dedica a escaner la World Wide Web señalando páginas web para añadirlas a un índice de un motor de búsqueda.

#### Criptografía.-

Sistema de cifrado de mensajes para mantener un determinado nivel de privacidad.

Cybermall.-

Centros comerciales virtuales que agrupan bajo el mismo dominio y website a un cierto número de tiendas virtuales.

#### Desintermediación.-

Acortar las cadenas de distribución, llegar al consumidor final por el canal directo del Internet.

#### DNS-

Domain Names Service. Es el método de conversión de los dominios en Internet a direcciones IP que pueden ser identificadas por las computadoras.

#### Dominio.-

Nombre por mediante el cual nos damos a conocer en Internet. Es la dirección electrónica. Puede basarse en el nombre de la empresa o en una de sus marcas.

#### Download.-

Literalmente "Bajar Carga". Se refiere al acto de transferir un archivo desde un servidor a nuestro computador. En español: "bajarse un programa".

#### E-cash.-

Es cualquier proceso que permite el pago de productos o servicios mediante la transmisión de un número suministrado por un banco que representa una cantidad de dinero real, de un ordenador a otro.

#### E-Commerce.

(Electronic Commerce- Comercio Electrónico). La aplicación de e-mail, EDI, transferencia electrónica de fondos, y otra información-compartiendo tecnologías para conducir negocios en linea.

#### Economía digital:

Es la que aglutina al conjunto de actividades desarrolladas en el mercado electrónico.

#### EDI.

(Electronic Data Interchange - Intercambio Electronico de Datos). - Transferencia de información de negocios desde la aplicación de un computador a otro en un formato electrónico estandar. Usualmente los mensajes EDI viajan a través de una red de valor añadido privada pero podría ir a través de la Red. El Software de cualquier modo finaliza la transmisión de traducción en un formato útil para usuarios.

1wr.-

(Electronic Funds Transfcr- Transferencia Electrónica de Fondos). Sistemas computarizados que procesa transaciones financieras e información sobre transacciones financieras, o que afecta un intercambio de valor entre dos partes.

### Elcctronic Wallet.-

-------- -------------- ··-- -- -----------------·

Proceso por el cual se encripta el número de nuestra tarjeta de crédito en nuestro disco duro.

# E-mail.-

Es la abreviatura de electronic-mail, es decir, Correo electrónico. Sistema que permite intercambiar electrónicamente mensajes por la red.

# Encriptación.-

Codificación de mensajes mediante la criptografía. Consiste en codificar un mensaje mediante algoritmos criptográficos, de forma tal que solo lo pueda decifrar quien posea la clave de desencriptación.

#### Extranet.-

Es la extensión de una Intranet corporativa. Conecta la red interna de una empresa con las Intranets de clientes y proveedores, permite realizar pedidos y pagos.

#### FAQ's.-

Lista de preguntas habituales. Es una relación con las preguntas/respuestas más comunes que alguien se puede hacer acerca de un bien o servicio. Viene del inglés "Frequently Asked Questions".

#### Firewaii.-

Literalmente " Muro de Fuego". Se trata de cualquier programa que protege a una red de otra red. El firewall da acceso a una máquina en una red local a Internet pero Internet no ve más allá del firewall.

#### Firma Digital.-

La firma digital es un tipo de encriptación, en la cual se realiza un control sobre el flujo de información (por ejemplo de un contrato, de un número de tarjeta de crédito, etc.). Se usan para verificar al proveedor de una determinada información y que la información firmada (el pedido, el número de tarjeta, etc.) no ha sido alterada.

#### FTP-

(File Transfer Protocol.) Protocolo de Transferencia de Archivos. Uno de los protocolos de transferencia de archivos más usado en Internet.

### Formulario.-

Utilidad del lenguaje HTML que permite habilitar un cuestionario que se puede remitir online desde una página web.

#### Foro.-

En Inglés, Forum. Un website desarrollado expresamente como almacén de mensajes en web. En él los usuarios pueden enviar mensajes al tiempo que leen los de otros y responden a uno o más.

#### Frame.-

Una característica de HTML que permite a los diseñadores separar las ventanas del navegador introduciendo áreas claramente diferenciadas. Cada una de las anteriores puede actuar bajo unos nuevos códigos HTML y por tanto se puede comportar de modo independiente. Es un modo de subdividir el espacio que visualiza el visitante.

#### Hacker.-

Experto en informática capaz de entrar en sistemas cuyo acceso es restringido. No necesariamente con malas intenciones.

#### Hipertexto .-

Es una estructura de información electrónica a través de la cual se puede navegar vía hipervinculos. Sistema que permite enlazar texto o dibujos con otro documento o parte del mismo.

#### Hipervinculo.-

Es un enlace electrónico que permite, en un documento de hipertexto tal que una página web, trasladarse hasta otra dirección con solo dar doble clíck sobre él. Es lo mismo que link.

> FESIS CON **FALLA DE ORIGEN**

96

#### Home page .-

Página principal o inicial de un sitio WEB.

Host.-

En Internet es el ordenador con funciones centralizadas que hace disponibles programas a otras computadoras.

#### Hosting.-

Hospedaje: Alojamiento de un website en un determinado servidor.

#### Housing.-

También llamado "farming". Es el hecho de disponer de un servidor dedicado exclusivamente a un website. Es especialmente habitual si se desea hacer comercio electrónico con determinadas garantías de seguridad y velocidad.

#### HTML.

(HyperText Markup Language.) Lenguaje de Marcas de Hypertexto. Lenguaje para elaborar páginas Web actualmente se encuentra en su versión 3. Fue desarrollado en el CERN.

#### Internet.-

Una red global que conecta otras redes y computadores.

#### Intranet .-

Basada en las tecnologías de Internet, una red interna que opera como la World Wide Web. accesible solo para empleados y otros usuarios autorizados y que está protejida por un firewall.

#### $IP.$

Internet Protocol, en español "Protocolo de Internet". Es el protocolo de comunicaciones estándar entre dos computadoras dentro de Internet.

#### IRC.-

Internet Relay Chat (IRC) Es un protocolo estándar de Internet para "chatear". Es decir, intercambiar mensajes de texto en tiempo real entre un número limitado de usuarios. Hay servers, que permiten a los usuarios que disponen de un programa cliente (tipo Mirc, Pirch o Microsoft Chat) acceder a ellos para poder comunicarse entre sf. Los servers están unidos formando redes públicas o privadas.

#### ISO.-

その他のことになっている。 こうしょう こうしょう こうしょう こうしょう こうしょう こうしょう こうしょう こうしょう こうしょう こうしょう こうしょう

(International Standard Organization.) Organización Internacional de Estandar.

ISP:

Internet Service Provider, proveedor de acceso a Internet.

Link.-

Enlace. Unión. Se llama asi a las partes de una página WEB que nos llevan a otra parte de la misma o nos enlaza con otro servidor.

Lista de distribución.-

Sistema de comunicación a través de correo electrónico según el cual, cada mail que se envía a la lista es recibido por el resto de usuarios que están subscritos a la misma.

#### Mercado Electrónico -

Es el ámbito donde se realizan las ventas y subastas en la Red. Es el mercado virtual donde productores, intermediarios, consumidores, empleados, usuarios domésticos e industriales, en definitiva, quienquiera sea, interactua electrónicamente o digitalmente de alguna manera.

#### Netiquette.-

Conjunto de reglas de cortesia que se dan entre la Comunidad Internauta. Por ejemplo, el spam es una violación flagrante de la Netiquette.

#### News.-

Noticias, o foros de discusión sobre un tema determinado. Se accede a ellas a través de un servidor de noticias. Algunos servidores de noticias son de acceso público y otros están limitados a los clientes de un determinado ISP.

#### $Offline -$

Desconectado. Se añade como sufijo para diferenciar las estrategias dentro y fuera de la red. Se dice por ejemplo, "un catálogo offline".

#### Online.-

En red, en línea. Se está en red cuando se efectúa la conexión entre dos computadoras en tiempo real, sin embargo, la expresión hace referencia a cuando estas computadoras se conectan vía **Internet.** 

#### Página.

Es cada una de las pantallas que puede verse desde el navegador. Se trata de un archivo que envía el servidor de Internet donde esta alojada la citada página que el navegador, el programa, lo interpreta de forma inteligible.

#### Páginas Blancas.-

Es un genérico que indica un web sitc donde se encuentra un Directorio de empresas. Generalmente Ja consulta es gratuita. La inscripción puede ser previo pago.

# Portal.·

Lugar en la red desde donde un elevado número de usuarios inicia la navegación.

# Protocolo.-

Conjunto oficial de reglas que dirigen el formato, engranaje, secuencia, y control de errores de intercambio de, mensajes de un dato de la red; podria estar orientado hacia Ja transferencia de datos a través de una interface, entre dos unidades lógicas conectadas directamente, o en una base extremo-a-extremo entre dos usuarios sobre una gran y compleja conexión de red. Protocolos sencillos definen solamente la configuración del equipo. Protocolos más complejos definen engranajes, formatos de datos, detección de errores, y correcciones técnicas.

#### Revista Digital.-

Publicación a cuyo contenido se accede desde una página web. Hay de todo tipo de temática y periodicidad.

#### **Screen saver.-**

Salvapantallas: Es un programa que se activa cuando el ordenador detecta un périodo de tiempo determinado de inactividad. Esta utilidad sirve para preservar la integridad de la pantalla que tiene a desgastarse si esta encendida y con unos puntos de luz fijos durante mucho tiempo.

'1, -.'~- . *-·:·* ·;·. ' -•. <~\_.:: . '~:~ .·- . . -,..-. . ..,::··.\_, -., "";•-i-"-::2~~- --::-/:

·; <·~:-, !~-~·-:: '~~- .; *:.\_;,;* ... <sup>~</sup>

: ., ;:\_-~} ~· ?~~ . . :·=.-.

#### **Servcr.·** , \_ ~· *';·v:* .-. - ,,,

Servidor, ordenador que da servicio a otros.

#### Servidor seguro.-

Es un lugar que soporta el protócolo "Secure Sockets Layer (SSL)" de encriptación de información basado en claves públicas de forma que la información enviada por la red es segura y en principio no accesible por un usuario no autorizado.

#### SET.-

(Secure Electronic Transmission): Es un protocolo que permite transacciones con tarjetas de crédito seguras en el Internet.

~

ब्ब

Site.-

Es lo mismo que website. Lugar en Internet. Generalmente se hace referencia a un conjunto de paginas web, a partir de una determinada url.

Smtp.-

Simple Mail Transfer Protocol. Conjunto de Instrucciones que se utilizan en Internet para la transferencia de mensajes del tipo del correo electrónico. También es como se identifican coloquialmente muchos servidores de correo saliente.

Spam.-

Correo-basura. Son aquellos e-mail no solicitados. Hacer spam es enviar mail a usuarios que NO nos han proporcionado previamente su dirección de correo electrónico. Es una práctica que irrita considerablemente a los internautas debido a que la recepción de correo no solicitado ocupa tiempo y dinero de quien lo recibe.

#### $SSL -$

(Secure Sockets Layer.) Capa de Socket Segura. Protocolo que ofrece funciones de seguridad a nivel de la capa de transporte para TCP.

# TCP.-

(Transmission Control Protocol.) Protocolo de control de Transmisión. Uno de los protocolos más. usados en Internet. Es un protocolo del Transport Layer.

#### $URL -$

(Uniform Resource Locator.) Localizador Uniforme de Recursos. Denominación que no solo representa una dirección de Internet sino que apunta a un recurso concreto dentro de esa dirección.

#### Videoconferencia.-

Conferencia virtual a través de Internet entre dos o más computadoras conectadas a webcam's y con determinados programas clientes, como pueda ser el Netmeeting.

#### Virtual.-

Lo que no es presencial o está físicamente. Lo que se hace o existe en el ciberespacio.

#### Webmaster.-

Responsable del mantenimiento de un site.

# **BIBLIOGRAFIA**

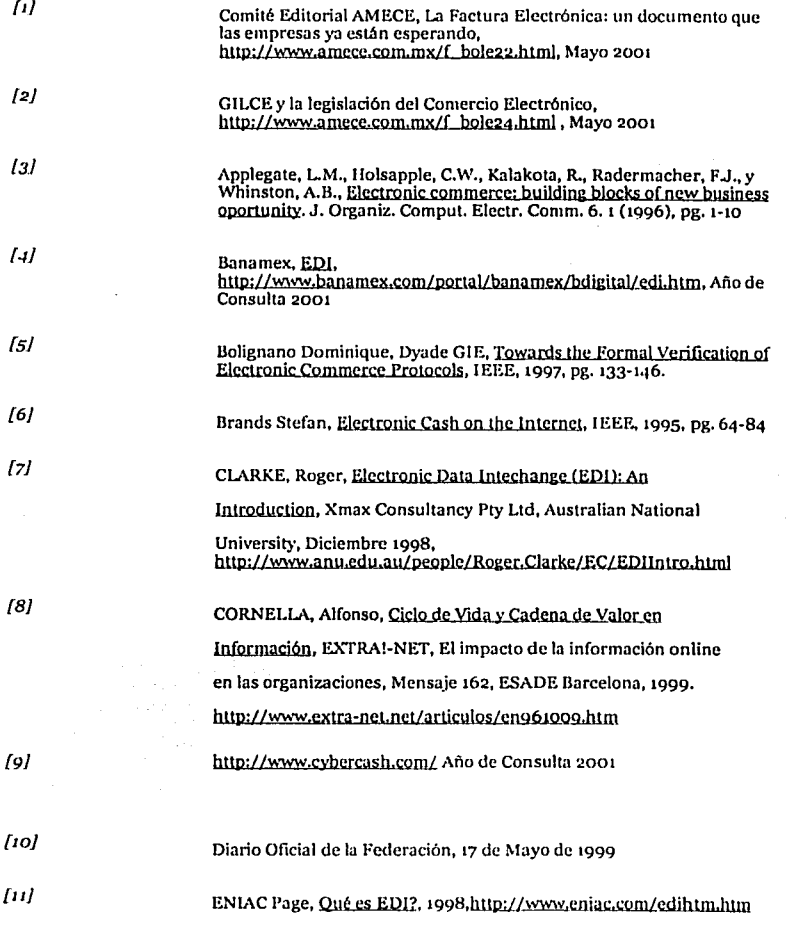

101

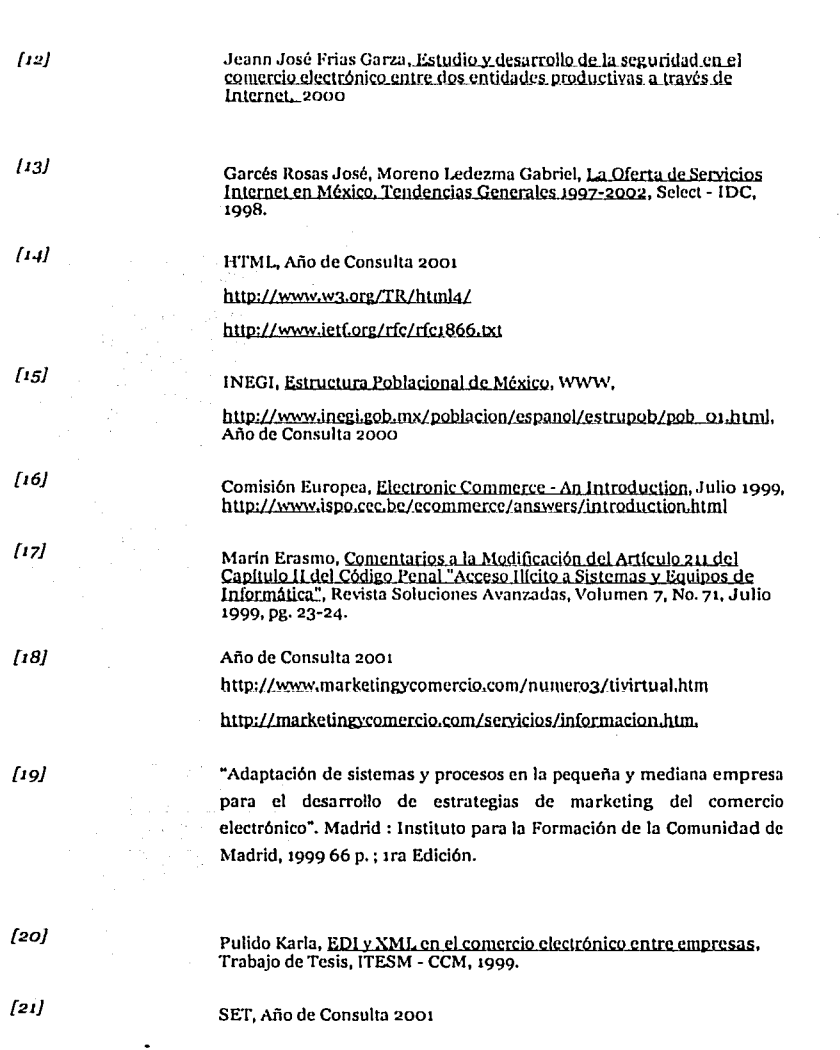

;i~-Y':' .......... 7'.·•··-·-~'-\_":";";;-·~:-:"7•--------------------------------------~ -----e

.,¡

ķ şb

102

i statistikat

# http://www.setco.org/

# http://www.setco.org/set\_specifications.html

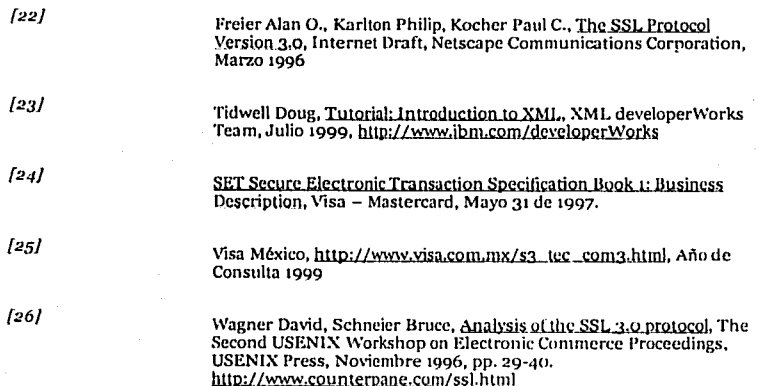

# Referencias Adicionales

小さん いちのこと

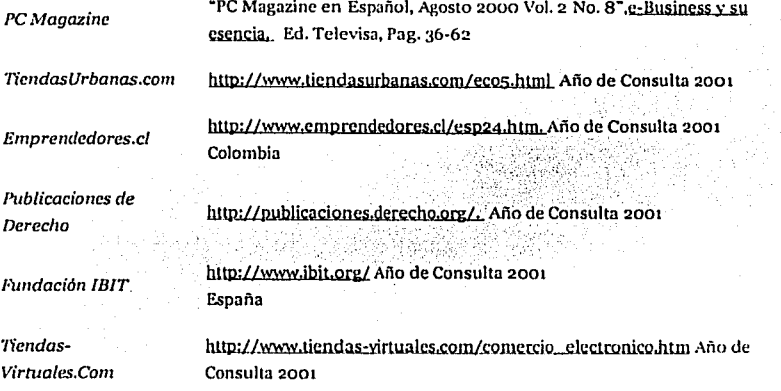

Mercadeo & Internet

「また、このことに、「このことののことを、そのことに、そのことに、このことに、このことに、このことに、このことに、このことに、このことに、このことに、このことに、このことに、このことに、このことに、こ

Mercadeo & Internet ¿Tratando de reinventar el mercadeo en la red?, Á. Mendoza V. http://mercadeoglobal.com/miembros/ Año de 2001